# **UNI-FACEF CENTRO UNIVERSITÁRIO MUNICIPAL DE FRANCA**

# **ANDRÉ BISPO DA ROCHA LUCAS CARASSATO FERNANDES BRITES MARIA LAURA PEDROSA POLO**

# **RECOMENDAÇÕES E COMPARAÇÕES ENTRE O DIMENSIONAMENTO MANUAL E COMPUTACIONAL DE VIGAS DE SEÇÕES RETANGULARES, SIMPLESMENTE APOIADAS, EM CONCRETO PROTENDIDO**

**FRANCA 2018**

# **ANDRÉ BISPO DA ROCHA LUCAS CARASSATO FERNANDES BRITES MARIA LAURA PEDROSA POLO**

## **RECOMENDAÇÕES E COMPARAÇÕES ENTRE O DIMENSIONAMENTO MANUAL E COMPUTACIONAL DE VIGAS DE SEÇÕES RETANGULARES, SIMPLESMENTE APOIADAS, EM CONCRETO PROTENDIDO**

Trabalho de Conclusão de Curso apresentado ao Uni-FACEF (Centro Universitário Municipal de Franca) para obtenção do título de bacharel em Engenharia Civil.

Orientador: Prof. Ms. Anderson Fabrício Mendes

**FRANCA 2018**

# **ANDRÉ BISPO DA ROCHA LUCAS CARASSATO FERNANDES BRITES MARIA LAURA PEDROSA POLO**

# **RECOMENDAÇÕES E COMPARAÇÕES ENTRE O DIMENSIONAMENTO MANUAL E COMPUTACIONAL DE VIGAS DE SEÇÕES RETANGULARES, SIMPLESMENTE APOIADAS, EM CONCRETO PROTENDIDO**

Trabalho de Conclusão de Curso apresentado ao Uni-FACEF (Centro Universitário Municipal de Franca) para obtenção do título de bacharel em Engenharia Civil.

Franca, 28 de junho de 2018.

Orientador(a): Nome: Prof. Ms. Anderson Fabrício Mendes Instituição: Uni-FACEF (Centro Universitário Municipal de Franca)

Examinador (a): Nome: Prof. Luís Fernando Facioli Rosa Instituição: Uni-FACEF (Centro Universitário Municipal de Franca)

Examinador  $(a)$ : Nome: Prof. Leandro Gaspar Contrato Instituição: Uni-FACEF (Centro Universitário Municipal de Franca)

## **AGRADECIMENTOS**

Deus por ter nos dado saúde e força para superar as dificuldades

A esta Universidade, seu corpo docente, direção e administração que oportunizaram a janela que hoje vislumbro um horizonte superior, eivado pela acendrada confiança no mérito e ética aqui presentes.

Ao nosso orientador Anderson Fabricio Mendes, por todo seu apoio e dedicação na elaboração e orientação desse trabalho, por todos seus incentivos.

A família, pelo amor, carinho e apoio incondicional.

E a todos que direta ou indiretamente fizeram parte de nossa formação, muito obrigado.

A persistência é o menor caminho do êxito.

Charles Chaplin

#### **RESUMO**

As estruturas de concreto protendido vêm crescendono Brasil e no mundo. Esse fato pode ser comprovado através do grande número de obras civis realizadas na última década com esse sistema estrutural, desde silos e tanques, passando por pontes, até edifícios residenciais e comerciais. O concreto protendido apresenta tensões internas que são induzidas por meio de cordoalhas de aço alongadas por aparelhos especiais, com a finalidade de impedir ou limitar a fissuração e os deslocamentos da estrutura, propiciando vantagens em relação ao concreto armado como vencer maiores vãos com peças mais esbeltas e leves, estruturas com grande durabilidade e pequenos custos de manutenção e elementos com flechas menores. Nesse sentido, este estudo tem como principal objetivo elaborar uma planilha eletrônica para o dimensionamento da armadura de protensão, da armadura passiva e da força de protensão de vigas de seções retangulares em concreto protendido, nos sistemas de pré-tração ou pós-tração com nível de protensão limitada (nível 2) ou completa (nível 3). Este trabalho propõe ainda uma análise comparativa, a luz do referencial teórico e normativo sobre o tema, entre os sistemas e níveis de protensão disponíveis atualmente. A metodologia adotada neste trabalho foi a de estudo de caso onde, através de exemplos práticos e reais, elaborou-se um roteiro para o cálculo manual de vigas de seções retangulares em concreto protendido e comparou-se os resultados com os dados apresentados pela planilha e pelo software Tendon App, destacando as vantagens dos recursos computacionais em relação ao cálculo manual e importância do conhecimento teórico sobre o dimensionamento pelo calculista.

**Palavras-chave:**Concreto protendido, Vigas em concreto protendido, Planilha para dimensionamento de vigas

## **ABSTRACT**

The prestressed concrete structures have been growing in Brazil and in the world. This fact can be proven by the great number of civil works carried out in the last decade with this structural system, from silos and tanks, through bridges, to residential and commercial buildings. The prestressed concrete presents internal stresses that are induced by steel supports elongated by special devices, with the aim of preventing or limiting cracks and displacements of the structure, conferring advantages over the reinforced concrete, such as overcoming large spans with slender pieces and structures lightweight with high durability and small maintenance costs and elements with smaller arrows. In this sense, this study has as main objective to elaborate a spreadsheet in the Excel for the design of the reinforcement of prestressing, the passive reinforcement and the force of pretension of beams of rectangular sections in prestress concrete, in the pre-traction or post-traction. systems with (level 2) or complete (level 3). This paper also proposes a comparative analysis, in the light of the theoretical and normative reference on the subject, between the systems and levels of pre-protest currently available. The methodology adopted in this work was a case of study developed through practical and real examples.The script was developed for the manual calculation of beams of rectangular sections in prestressed concrete and the results were compared with the data presented in the worksheet and by the software Tendon App, highlighting the advantages of computational resources in relation to the manual calculation and the importance of theoretical knowledge on the calculation by the calculator.

**Keywords:**Pretending Concrete, Prestressed Concrete Beams, Beam Sizing **Worksheet** 

# **LISTA DE ILUSTRAÇÕES**

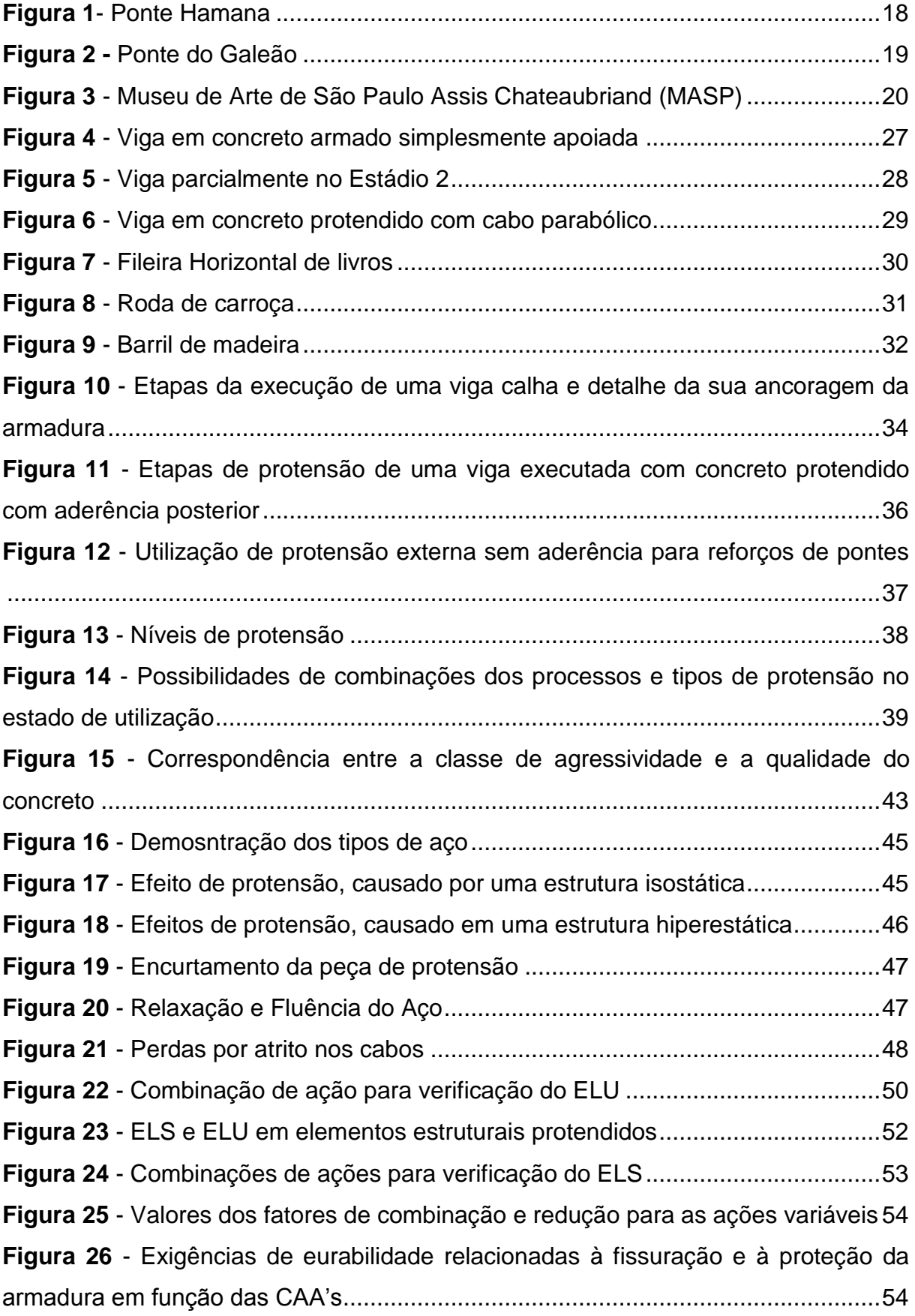

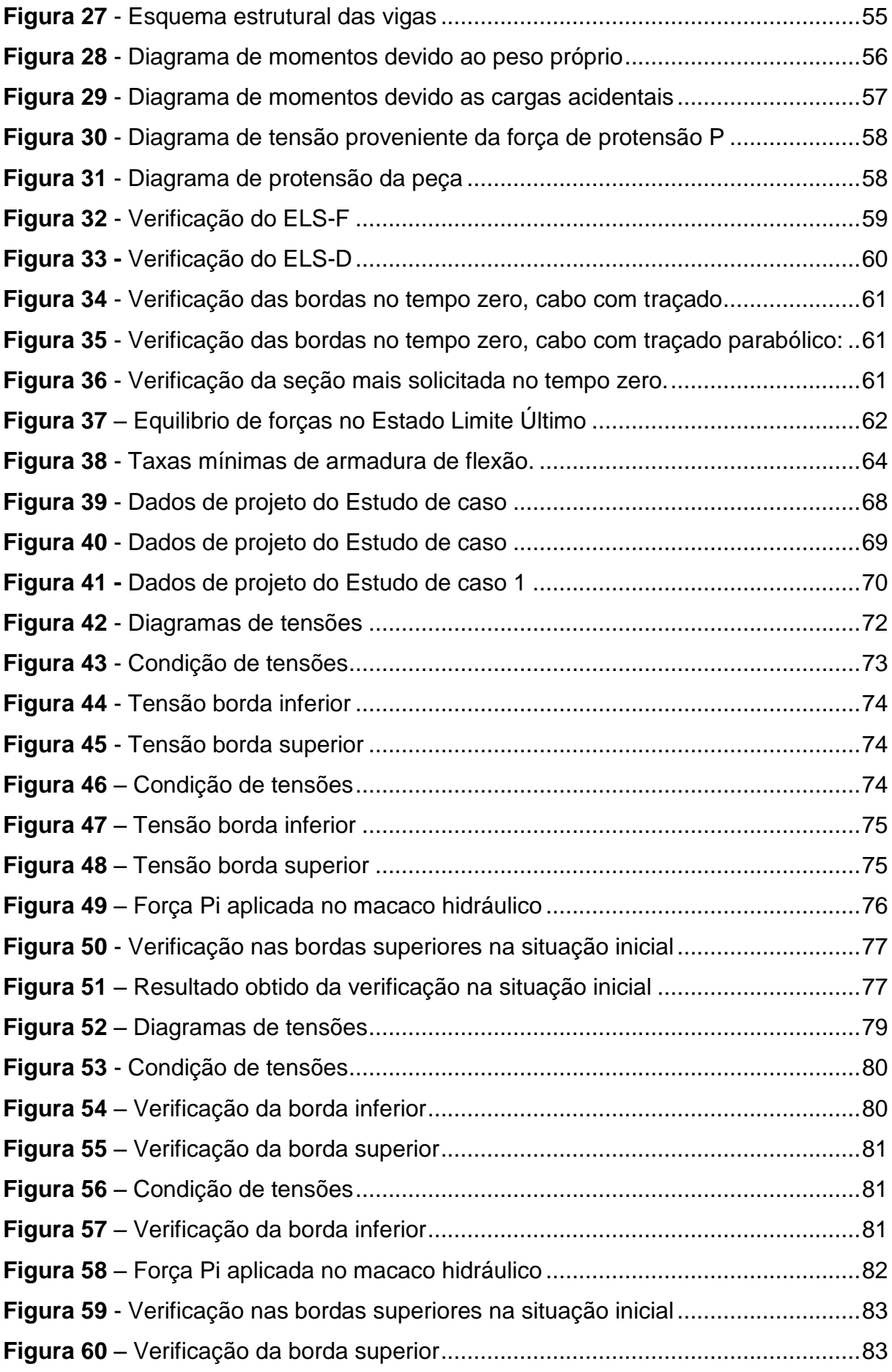

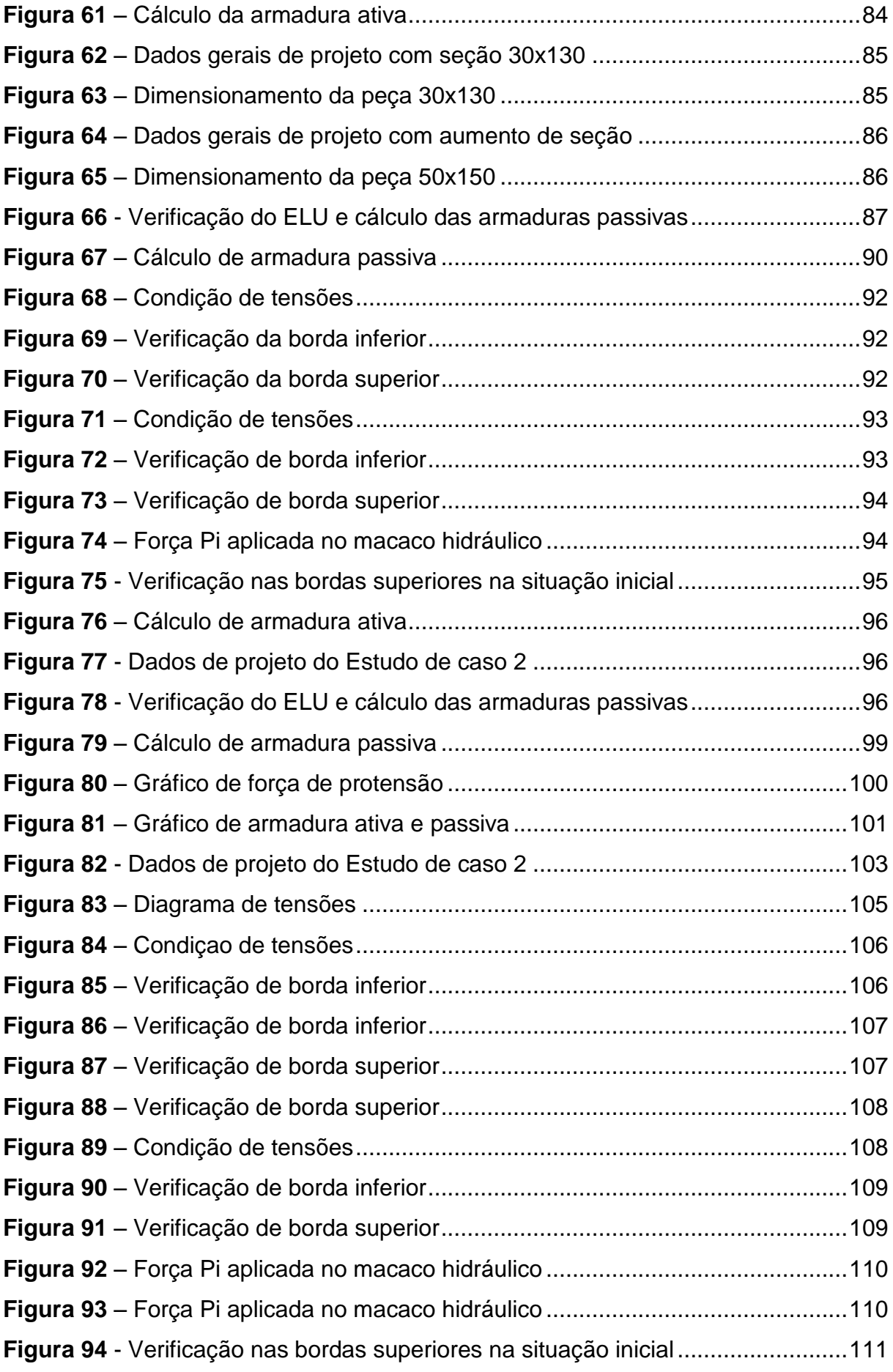

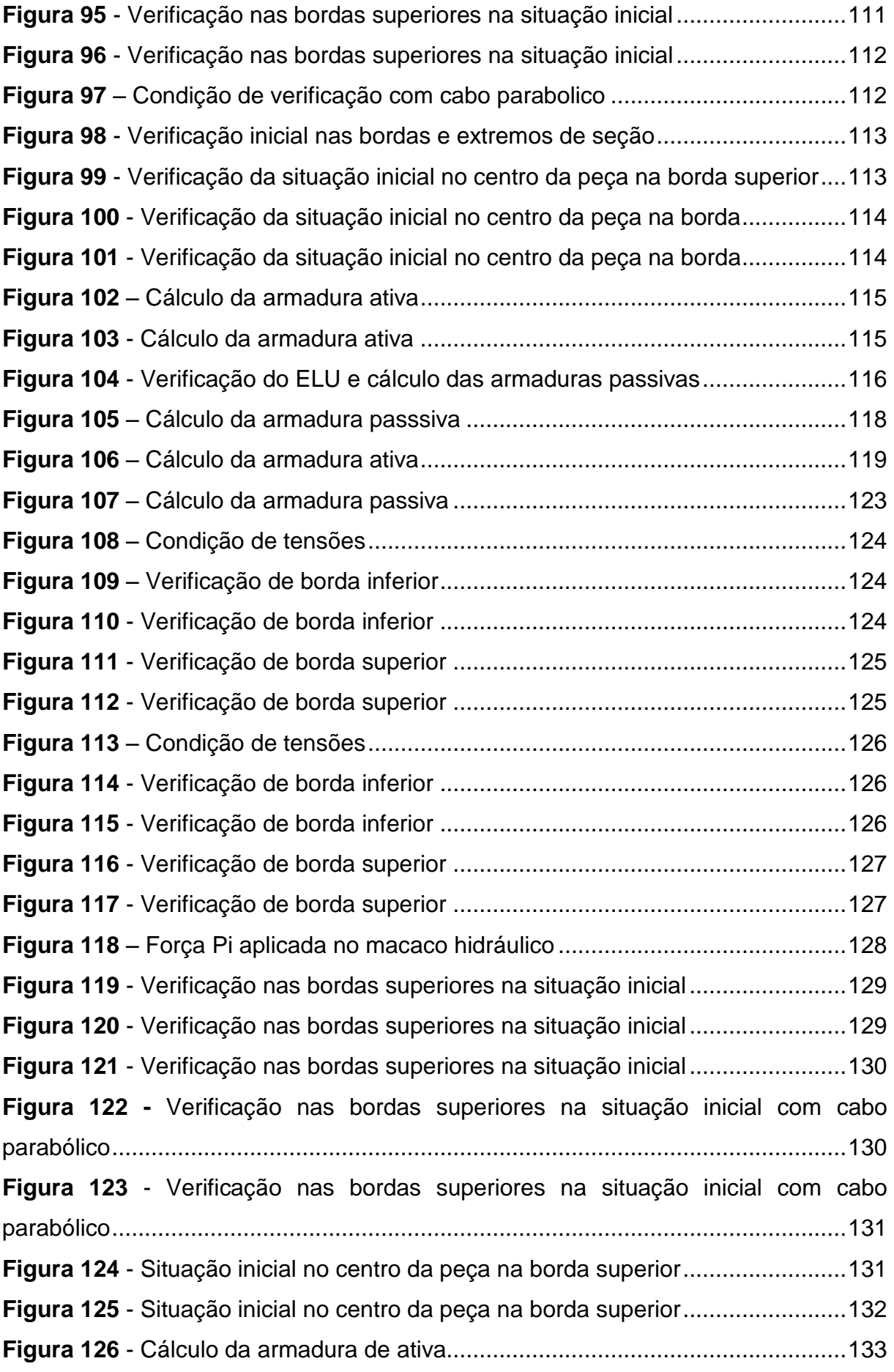

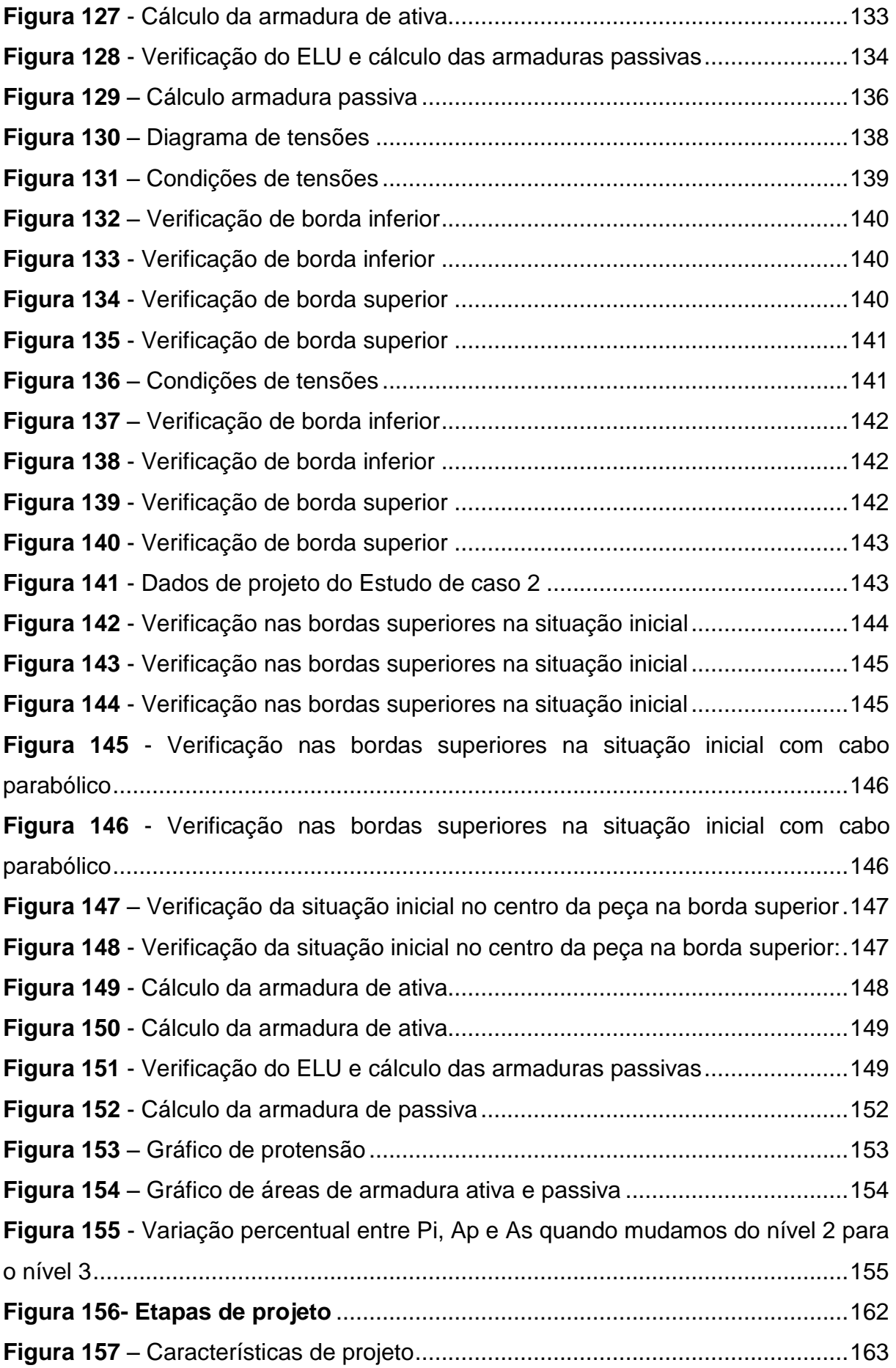

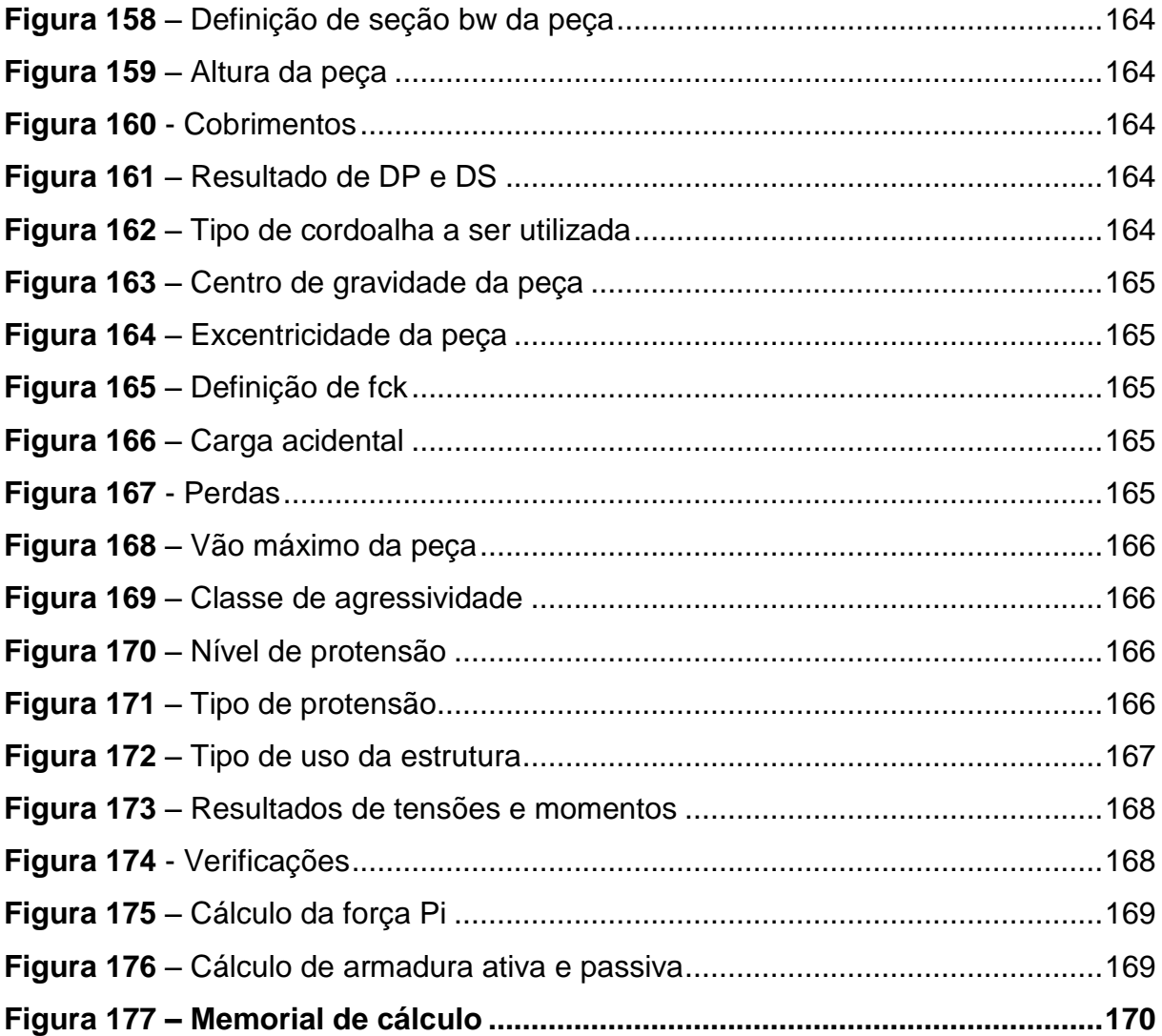

# **Sumário**

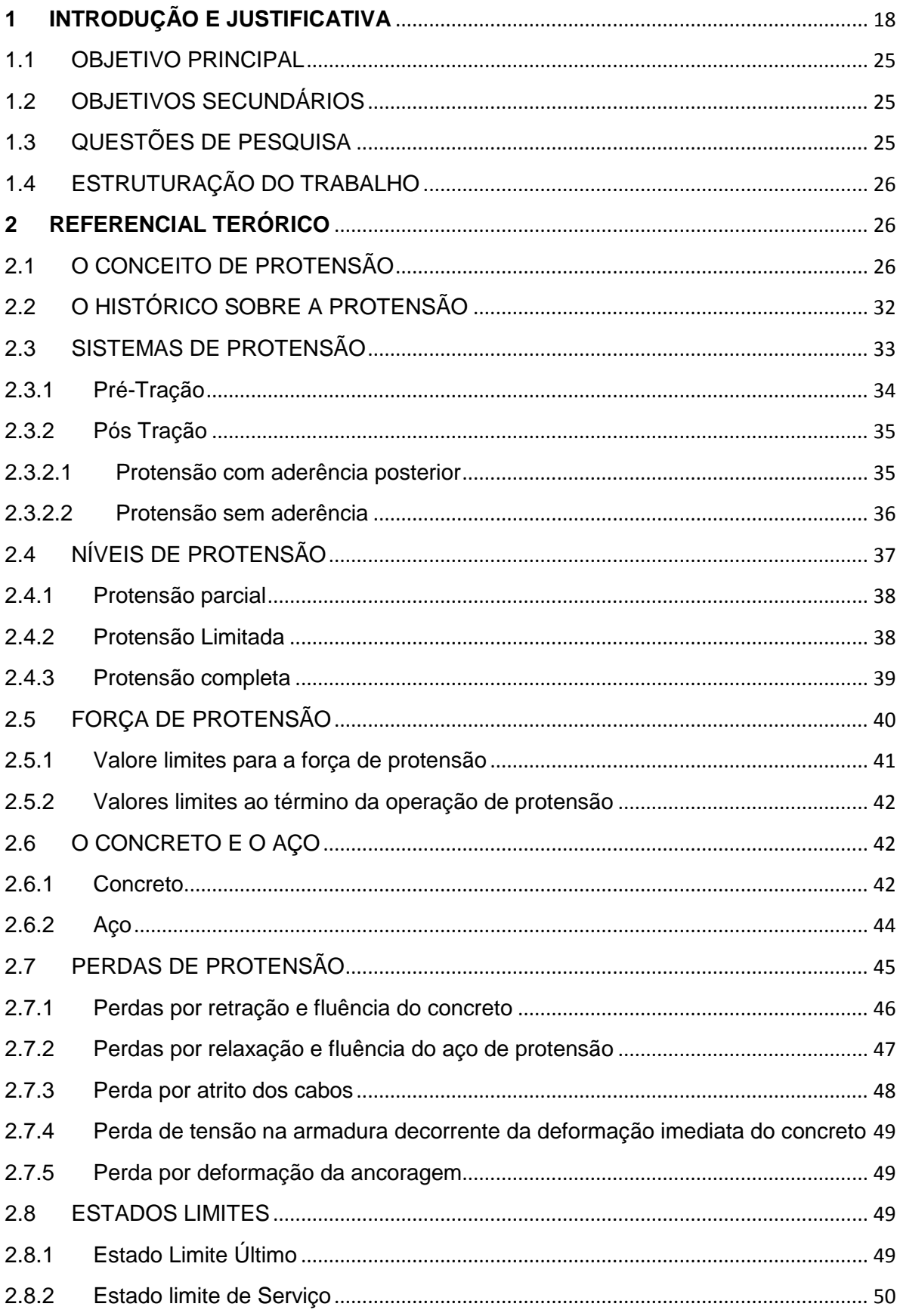

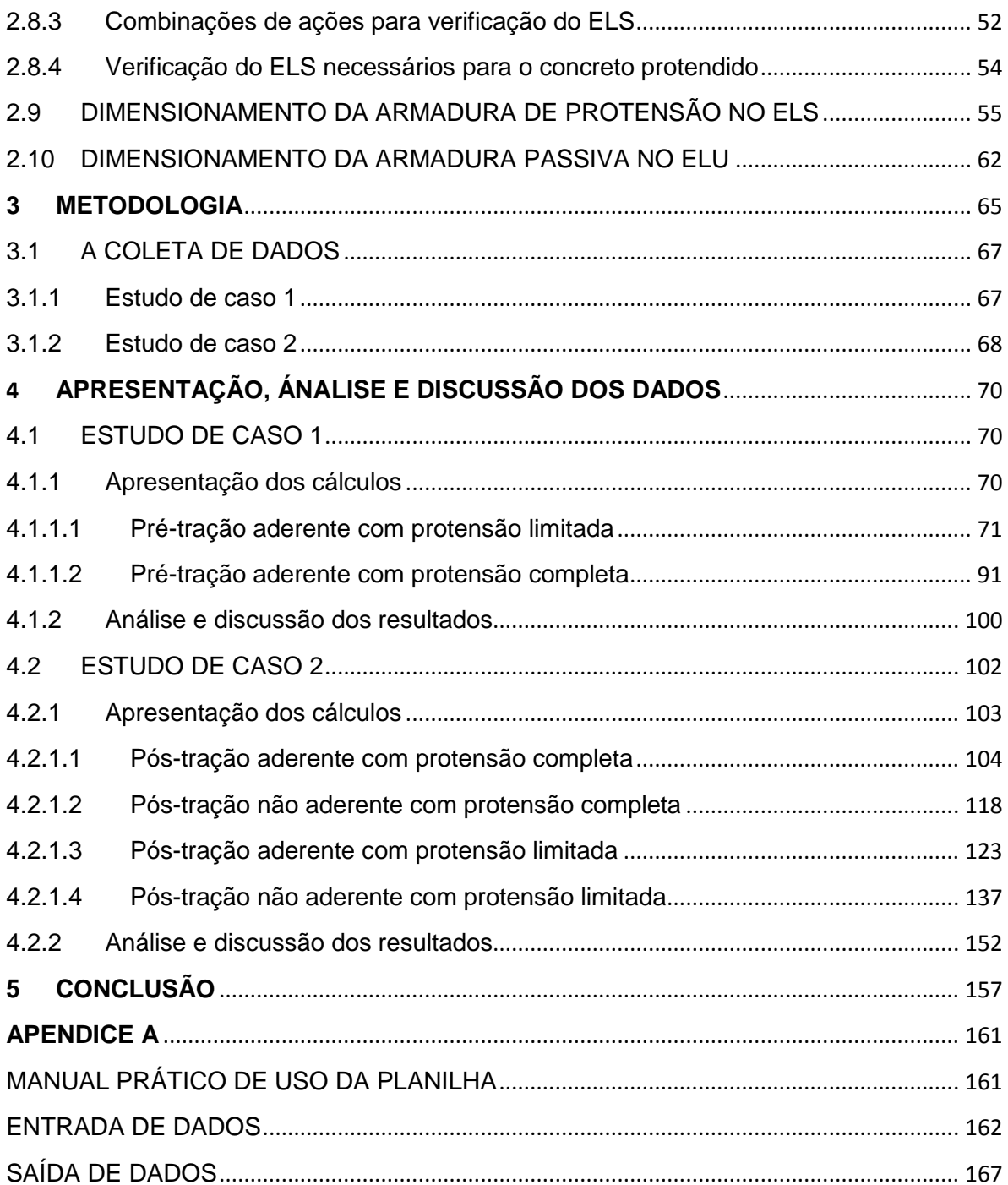

## **LISTA DE ABREVIATURAS**

ABNT - Associação Brasileira de Normas Técnicas

CAA - Classe de Agressividade Ambiental

ELS - Estado Limite de Serviço

FIP – Fédération Internationale de la Précontraint

NBR - Norma Brasileira Regulamentadora

RN - Relaxação Normal

RB - Relaxação Baixa

CEB - Comité Euro-Internacional du Betón

DIN - Deutsches Institut für Normung (Instituto Alemão para Normatização)

EUA - Estados Unidos da América

FIP - Federation Internationale de la Precontraine (Federação Internacional para o pré-esforço)

MPa - Mega Pascal

CP - Concreto Protendido

Pg - Página

H - Horizontal

V - Vertical

## **LISTA DE SIGLAS**

As - Área de armadura passiva

Ap – Área de protensão ativa

Md - Momento fletor de cálculo

kgf - Quilogramas força

mm² - Milímetros quadrados

Delta L - Variação do comprimento

Delta P - Variação da força de protensão

L - Comprimento

mm - Milímetros

bw - É a menor largura da seção, compreendida ao longo da altura útil d

wk - Abertura característica de fissuras na superfície do concreto

fck - Resistência característica do concreto à compressão

fckj - Resistência característica à compressão do concreto aos j dias

fct,f - Resistência do concreto à tração na flexão

fcd - Resistência de cálculo à compressão do concreto

fyd - Tensão de escoamento de cálculo

ρp - Taxa geométrica da armadura de protensão

Ep – Módulo de elasticidade do aço de armadura ativa

 $vc$  - Coeficiente de ponderação das resistências no estado-limite último para o concreto

 $vc$  - Peso específico do concreto armado

t - Instante inicial

t (zero) - Instante final

σp - Tensão

σp - Tensão de protensão

σpi - Tensão na armadura ativa imediatamente após a aplicação da protensão

σp∞ - Tensão na armadura ativa após todas as perdas ao longo do tempo

Ɛp - Deformação específica da armadura ativa

Ɛp∞ - Deformação específica da armadura ativa após todas as perdas ao longo do tempo

 $Epo$  (zero) - Deformação específica da armadura ativa no tempo  $t = 0$ 

Ɛ - Deformação específica

Ɛc - Deformação específica do concreto

Ɛp - Deformação específica da armadura ativa

Ɛs - Deformação específica do aço da armadura passiva

etc - Etcétera

#### <span id="page-17-1"></span>**1 INTRODUÇÃO E JUSTIFICATIVA**

O concreto protendido, de acordo com Leonhardt(2007) é uma ideia muito antiga, que já se pensava há muito tempo em arcos de barril tensionados e arcos pré-encolhidos para rodas de madeira. Em 1906, M. Koenen, em Berlim realizou o primeiro ensaio com armadura concreta sob tensão. Seguiram-se novas patentes e ensaios, mas que não tiveram êxito, porque a protensão era perdida devido aos efeitos da retração e da fluência do concreto.

A primeira proposição de se pré-tensionar o concreto, de acordo com Verissimo e Junior (1998), foi feito em 1886 por P.H. Jackson de S. Francisco, de São Francisco (EUA). Em 1928, Eugene Freyssinet apresentou o primeiro trabalho consistente sobre concreto protendido, para a sua realização, pesquisou as perdas de protensão, produzidas pela retração e deformação lenta do concreto, reconhecendo que é possível assegurar um efeito duradouro da protensão através da utilização de aços de alta resistência. Inventou e patenteou métodos construtivos, equipamentos, aços especiais, contribuindo para o desenvolvimento do concreto protendido.

As primeiras pontes alemãs construídas em concreto protendido, foram em 1938, uma das obras que mais se destacam foi realizada por U. Finsterwalder, em 1950, localizada sobre o Lahn em Balduinstein, ela foi a primeira ponte em balanço sucessivo com auxílio de protensão, segundo Leonhardt (2007), com isso o processo de construção se espalhou rapidamente pelo o mundo todo, e hoje temos o recorde mundial, que é a Ponte Hamana, localizado no Japão, com 240 metros de vão, como mostra a figura a baixo:

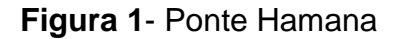

<span id="page-17-0"></span>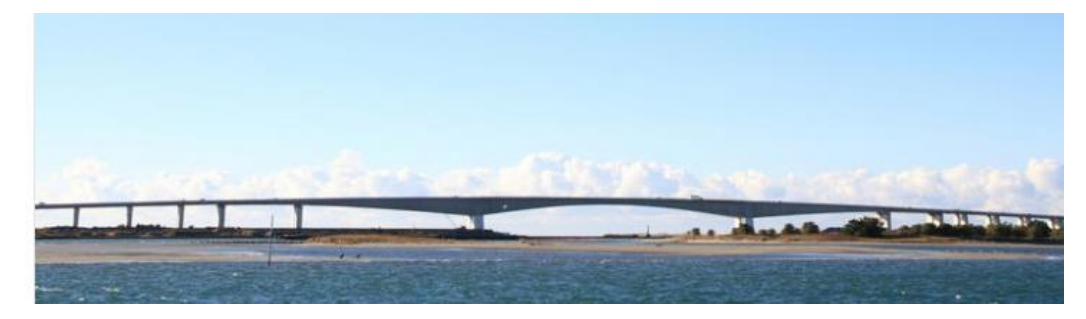

**Fonte**: (dreamstime.com, 2016)

Durante muitos anos, a aplicação e uso no mercado brasileiro, de protensão concentrava-se nas indústrias de pré-moldados e nas obras de infraestrutura, como pontes e viadutos, e nos anos 2000, chegou aos edifícios residenciais e comercias. Com a necessidade de industrialização da construção civil, buscando a redução de custos, prazos e qualidades da obra, houve um crescimento efetivo de 5% a 10% ao ano, de acordo com a Revista Concreto e Construção.

<span id="page-18-0"></span>A primeira obra a ser realizada no Brasil, foi a Ponte do Galeão, localizada no Rio de Janeiro em 1948, utilizando o sistema de Freyssinet, de acordo com Verissimo e Junior (1998), conforme mostra a figura a baixo:

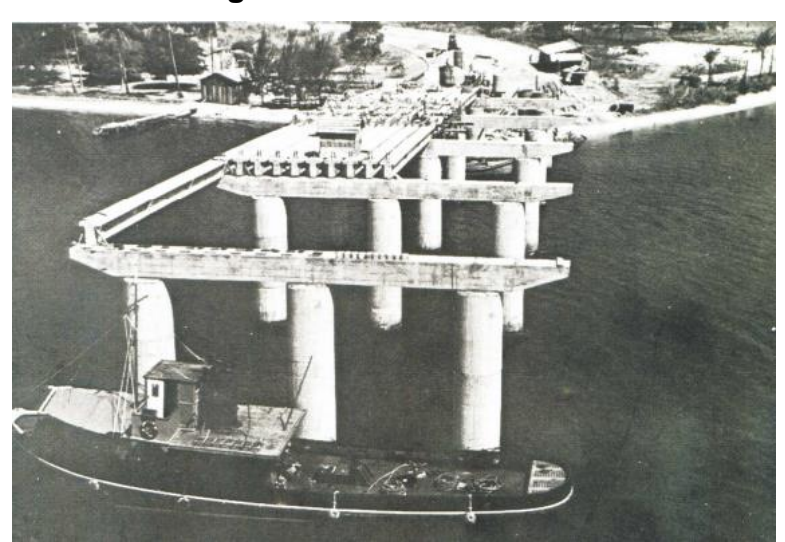

**Figura 2 -** Ponte do Galeão

**Fonte:**(Vasconcelos, 1992)

Em 1952, a companhia siderúrgica Belgo-Mineira começou a primeira produção brasileira de fios, de 5mm e 7mm de diâmetro e no fim dos nos 50, começaram a ser fabricadas as cordoalhas de 2,3 e 7 fios, possibilitando a construção de grandes pontes e viadutos, segundo Cauduro e Garcia (2015).

Em 2002, foram fabricados no Brasil as primeiras cordoalhas para estais, sendo utilizadas na construção da Ponte do Rio Guamá, no Pará, com 800 toneladas de estais. A partir daí, inúmeras pontes estaiadas foram construídas com sucesso, devido a alta qualidade do aço e dos processos utilizados, como houve grande crescimento na construção, foi realizada a Revisão da Norma Brasileira em 2008, sendo a ABNT 7483 – Cordoalhas de aço para estruturas de concreto protendido, havendo a inclusão da Cordoalha CP 210 RBde alta resistência

conferindo um ganho na carga de protensão para obras em 10%, o qual gera economia para estruturas e redução de cabos, de acordo com Cauduro e Garcia (2015).

Umas das obras mais importantes e conhecidas no Brasil, é o Museu de Arte de São Paulo Assis Chateaubriand (MASP), fundado em 1947, destacandose pelo vão de mais de 70 metros que se estende sob quatro pilares, uma referência para arquitetura e engenharia, usando o artificio do Concreto Protendido, resultando em uma estrutura leve, contemporânea e resistenteàs cargas, como pode ser observado na figura subsequente:

<span id="page-19-0"></span>

**Figura 3**- Museu de Arte de São Paulo Assis Chateaubriand (MASP)

**Fonte:**(redacao.mackenzie.br, 2017)

As estruturas em de Concreto Protendido, em diversas situações são mais econômicas que as executadas com outros materiais. Em relação as estruturas de madeira e de aço apresentam sempre a vantagem de necessitarem, usualmente, manutenção mais simples e mais barata. Em relação as de concreto armado, as peças protendidas tem a fissuração impedida ou mais controlada na região tracionada dos trechos fletidos, de acordo com Carvalho (2012).

Seguem algumas das vantagens do Concreto Protendido são:

São estruturas mais leves que as similares, em concreto armado.

 Possui grande durabilidade com pequenos custos de manutenção (o controle da fissuração do concreto aumenta a resistência ao ataque de agentes agressivos na armadura).

Tem boa resistência ao fogo.

 São adequadas ao uso de pré-moldagem (devidos as características de peso menor e controle de fissuração) e, portanto, com o uso mais eficiente do material concreto.

 Apresenta menor deformação que as estruturas similares,em concreto armado.

 Com o controle da propriedade dos materiais aço e concreto, Como o aço e o concreto são colocados sob cargas durante a protensão (principalmente o aço que recebe tensões próximas ao seu escoamento) costuma-se afirmar que a estrutura protendida se apresenta com resistência de seus materiais testada.

Permite vencer vãos maiores que o concreto armado convencional.

 Facilita o emprego generalizado de pré-moldagem, uma vez que a protensão elimina a fissuração durante o transporte das peças.

Permite realizar peças esbeltas e arrojadas estruturalmente.

 Pode ser utilizado para a recuperação e reforço de estruturas comprometidas.

Maior controle tecnológico durante a sua execução.

Algumas desvantagens do Concreto Protendido, citado por Carvalho (2012), Verissimo e Junior (1998):

 Peso final relativamente alto (comparado ás estruturas metálicas e de madeira).

 Necessidade de escoamento e tempo de cura para peças moldadas no local.

Condutibilidade alta de calor e de som.

Dificuldade, em algumas situações para execução de reformas.

 Necessidades de colocação de elementos específicos: bainhas, cabos e etc.

 A colocação dos cabos de protensão deve ser feita com maior precisão de modo a garantir as posições admitidas nos cálculos. Como a força de protensão possui em geral um valor muito alto, um pequeno desvio do cabo da posição de projeto pode produzir esforços não previstos, levando ao comportamento inadequado da peça e até mesmo ao colapso.

 As operações de protensão exigem equipamento e pessoal especializados, com controle permanente dos esforços aplicados e dos alongamentos dos cabos.

 Os aços de alta resistência exigem cuidados especiais de proteção contra a corrosão.

 Necessário utilizar um concreto de alta resistência, o que nem sempre é possível conseguir devido ao seu custo mais elevado ou a indisponibilidade próxima ao local da obra.

Não é toda geometria que se adequada a está técnica.

De acordo com Mariano (2015) o concreto protendido, foi ganhando mais espaço no mercado e para o seu dimensionamento, os profissionais puderam observar que o uso do cálculo manual, é longo, extenso e propicio a obter uma série de erros, que afetam na estrutura da peça.

Segundo Kimura (2007) é praticamente impossível imaginar cálculos estruturais de grande complexidade sendo elaborados de forma totalmente manual nos dias de hoje. Para construção de um edifício, por exemplo, existem várias etapas que feitas de forma manual que podem levar semanas e comprometer o cronograma do projeto, por um lado, é importante salientar que a informatização não veio substituir os conceitos cálculoestrutural e sim para aperfeiçoa-los.

Algumas desvantagens do cálculo manual, segundo Kimura(2007):

- Necessário de um profissional especializado na área
- Grande probabilidade de obter erros
- Cálculos extensos, fazendo com o que o calculista perca mais

tempo.

- Gera desconforto de leitura por parte dos interessados
- Dimensionamento fora da escala padrão.
- Necessário revizamento para conferencia dos cálculos.
- Proporciona um fator arcaico, ficando desatualizado das novas normas técnicas.

 Necessária a consulta de Livros e Normas para o seu dimensionamento, acarretando um tempo maior para a realização do mesmo.

- Cálculos complexos, obtendo dúvida e atrasando projeto.
- Resultados insatisfatórios e indecisos.

Segundo Mariano (2015), o cálculo manual tem suas vantagens, como:

O cálculo estrutural manual, necessitava de calcular em grupos de elementos estruturais semelhantes, tais como vigas, pilares e lajes, sendo que para o dimensionamento era necessário a régua de cálculo e posteriormente a calculadora, e as vezes necessário dimensionar apenas um elemento estrutural, ou seja um pilar, ou uma viga com dimensões especificas, segundo Mariano (2015).

Com isso pode se perceber que é um meio inviávelo dimensionamento manual nos dias atuais, pois com o novo avanço tecnológico acabou-se aprimorando vários conceitos da Engenharia Civil, com designação em melhorar o desempenho com a inserção de novos métodos de cálculo estrutural.

Atualmente, todas as etapas presentes no projeto de um edifício, desde o lançamento dos dados, passando pela análise estrutural, dimensionamento e detalhamento dos elementos, até a impressão de desenhos, de alguma forma, são influenciadas pela rapidez e precisão que a informática proporciona. Um edifício inteiro é processado em minutos e todos os seus dados armazenados em um pequeno "pen-drive". (KIMURA,2007, p.24).

Hoje já existem outros meios computacionais, que são os Softwares e aplicativos para celulares e tablets, um dos mais conhecidos atualmente para cálculo de vigas em concreto protendido é o TENDON, criadopelo Engenheiro Civil Ms.Fábio Albino de Souza, com o intuito de facilitar o cálculo e dimensionamento das seções projetadas, gerando relatórios e fazendo as verificações necessárias.

A utilização da ferramenta computacional, quando feita de maneira responsável e criteriosa, traz vantagens na elaboração de um projeto, tais como produtividade, qualidade e segurança, de acordo com Kimura (2007).

Algumas vantagens em utilizar uma plataforma computacional de Software:

 Possui alto desempenho tecnológico, tendo uma estrutura eficiente e otimizada.

 Possibilidade de redimensionamento, alterando alguns fatores teóricos, estruturando e adaptando com rapidez e eficiência.

 Desenvolvido de acordo com as Normas exigidas de cada elemento base.

Probabilidade pequena de erros.

- Relatório do dimensionamento
- Resultados satisfatórios
- Obtenção de Gráficos
- Facilidade na leitura do desenvolvimento de cálculo.

 Rapidez no dimensionamento, gerando mais praticidade ao profissional.

- Possibilidade de escolha das seções.
- Arquivamento de todos os projetos, com nome de obra e proprietário
- Escolha dos materiais a serem utilizados no dimensionamento
- Verificação do projeto
- Possibilidade de melhoria gradativa.

 Não deixa o usuário realizar o dimensionamento errado, pois exige nos seus campos obrigatórios, o verdadeiro dado.

A utilização de um programa de computador em situações reais de projeto de estruturas exige responsabilidade e experiência por parte do engenheiro. Devendo ser manuseado somente por profissionais qualificados, utilizando-o apenas como ferramenta de auxílio ao projeto e não como uma "solução fachada", de acordo comMariano (2015).

A possibilidade do Software em gerar arquivos e dados, proporciona uma estruturação melhor ao seu usuário, pois as fórmulas e normas utilizadas para o dimensionamento estarão todas armazenadas e quanto mais automatizado ele for, acarretará mais confiança dando praticidade de atender ao que foi proposto.

Atualmente a competitividade do mercado atual exige um nível de produtividade bastante elevado. A elaboração de projetos precisa ser eficiente,e para isso, a influência do software se tornará cada vez maior. Saber manipular um programa computacional irá, certamente, auxiliar a conquista de uma posição no mercado de trabalho. No entanto, o conhecimento de Engenharia é o que precisa, acima de tudo, ser tomado como meta. (KIMURA, 2007, p. 55).

Nesse sentido, tendo em vista a importância do conhecimento do engenheiro das etapas do cálculo manual de vigas em concreto protendido, bem como a manipulação de softwares e planilhas que realizam tais dimensionamentos, o objetivo principal deste trabalho é elaborar um roteiro e recomendações para o cálculo manual de vigas em concreto protendido simplesmente apoiadas e criar uma planilha eletrônica que efetue tais cálculos e forneça um memorial de cálculo. Para a validação dos resultados obtidos no cálculo manual e na planilha será realizado um estudo comparativo com os resultados obtidos pelo software TENDON.

## <span id="page-24-0"></span>1.1 OBJETIVO PRINCIPAL

O objetivo principal deste trabalho será:

 Elaborar uma planilha eletrônica para cálculo de vigas simplesmente apoiadas em concreto armado, que dimensione as armaduras ativas e passivas para protensão limitada e completa, nos sistemas de pré-tração e pós-tração.

## <span id="page-24-1"></span>1.2 OBJETIVOS SECUNDÁRIOS

Os objetivos secundários deste estudo serão:

 Realizar um comparativo entre os resultados obtidos nos sistemas de pós-tração e pré-tração, nos níveis de protensão limitada e completa, da força de protensão inicial, as armaduras ativas e armaduras passivas, com objetivo de identificar qual sistema é mais vantajoso.

 Elaborar um roteiro de cálculo manual para cálculo de vigas simplesmente apoiadas em concreto protendido.

 Realizar um estudo comparativo entre os resultados obtidos pelo cálculo manual, pela planilha eletrônica e pelo software TENDON.

## <span id="page-24-2"></span>1.3 QUESTÕES DE PESQUISA

Para atingir os objetivos propostos acima, as questões que nortearão o desenvolvimento deste trabalho serão:

 É possível desenvolver uma planilha eletrônica para o dimensionamento das armaduras ativas e passivas de uma viga simplesmente apoiada em concreto protendido para os diversos níveis e tipos de protensão?

 Quais vantagens e quais desvantagens esta planilha pode oferecer aos usuários?

 Sobre os tipos de protensão, pré ou pós-tração e os níveis, limitada e completa, qual a relação entre força de protensão inicial e consumo de armaduras entre eles?

#### <span id="page-25-0"></span>1.4 ESTRUTURAÇÃO DO TRABALHO

No capítulo 2, abordaremos o referencial teórico que norteará a análise e discussão dos resultados obtidos neste trabalho.

No capítulo 3, dissertaremos sobre a metodologia de estudo de caso, método que referenciará este trabalho. Descreveremos detalhadamente neste capítulo o processo de obtenção de dados.

No capítulo 4, temos a apresentação, análise e discussão dos dados obtidos.

A conclusão deste trabalho será exposta no capítulo 5.

#### <span id="page-25-1"></span>**2 REFERENCIAL TERÓRICO**

Neste capítulo abordaremos os conceitos teóricos e normativos necessários para o dimensionamento das armaduras de vigas simplesmente apoiadas de seções retangulares em concreto protendido. Não há uma ordem cronológica nos conceitos apresentados e sim uma integração entre eles para a melhor concepção e analise da estrutura.

#### <span id="page-25-2"></span>2.1 O CONCEITO DE PROTENSÃO

Inicialmente, assim como no concreto armado, considere uma viga de concreto armado simplesmente apoiada, como propõe vários autores como Carvalho (2014), Cholfe e Banilla (2013), Verríssimo e Junior (1998), conforme a figura 4 abaixo:

<span id="page-26-0"></span>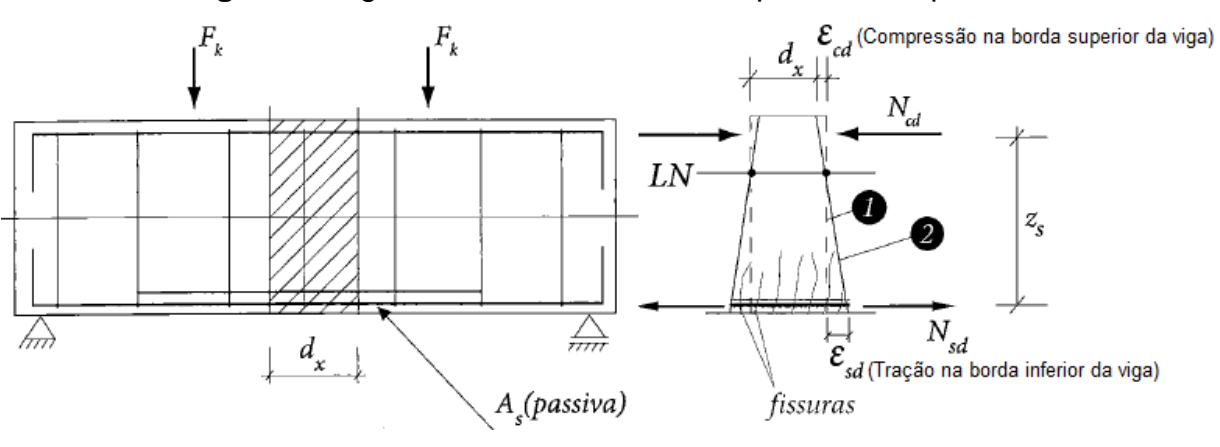

**Figura 4**- Viga em concreto armado simplesmente apoiada

**Fonte:**(Cholfe e Banilla, 2013)

Cholfe e Banilla (2013) afirmam que, para um estágio inicial de carregamento, ou seja, valores pequenos de  $F_k$ , as tensões de tração na borda inferior da peça também são pequenas e não ultrapassam a resistência do concreto a esse esforço, nestecaso, dizemos a peça está trabalhando no Estádio I.

Aumentando a força  $F_k$ , como afirma Carvalho e Pinheiro (2010), Cholfe e Banilla (2013), Verríssimo e Junior (1998) , em algum momento as tensões de trações na borda inferior da viga ultrapassarão a resistência do concreto, neste momento o concreto vai apresentar um princípio de fissuração no trecho central da viga, onde os momentos serão máximos. Nesse exato momento, do surgimento da primeira fissura, diz-se que a viga está trabalhando no Estádio II.

No Estádio II, como afirma Carvalho e Figueiredo (2007), caso não tenhamos armadura longitudinal na parte tracionada, a viga se romperia, sendo assim, quando atingimos o momento de fissuração a armadura passiva  $(A_s)$  recebe os esforços de tração proveniente do concreto por aderência, e começa a se alongar, com isso os esforços de tração são transferidos do concreto para a armadura, controlando a abertura de fissuras, conforme figura 5 abaixo:

<span id="page-27-0"></span>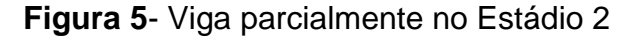

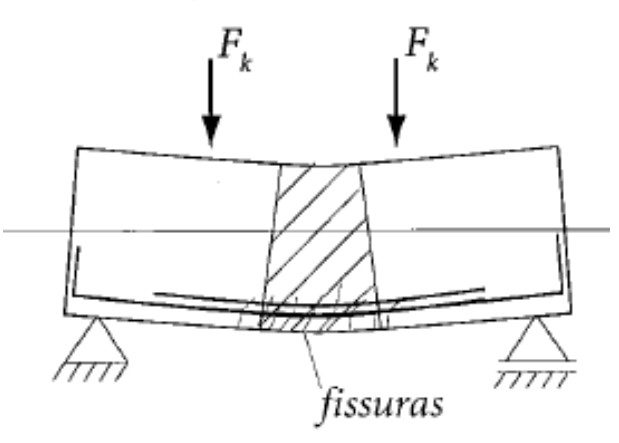

**Fonte:**(Cholfe e Banilla, 2013)

Para o equilíbrio das seções da viga indicada na FIGURA 4, segundo Cholfe e Banilla (2013), devemos ter:

Somatório de forças na horizontal igual a zero:

$$
\sum F_{\rm H} = 0
$$
  

$$
N_{\rm sd} = N_{\rm cd}(2.1)
$$

Somatório dos Momentos igual a zero:

.

$$
\sum_{N_{sd}} M = 0
$$
  

$$
N_{sd} \cdot z_s = M_d(F_K)
$$
 (2.2)

A análise da equação (2.2), segundo Cholfe e Banilla (2013) e Carvalho e Pinheiro (2010), nos leva a concluir, no concreto armado, apenas a resultante na armadura passiva e no concreto contribuem para resistir o momento provocado pela força  $F_K$ .

A protensão, segundo Hanai (2005), pode melhorar as condições de utilização do concreto, pois é sabido que a sua resistência a tração é várias vezes menor a sua resistência à compressão, sendo assim, a protensão pode ser empregada como um meio de se criar tensões de compressões prévias nas regiões onde o concreto seria tracionado, diminuindo assim, as tensões de tração na peça.

Sendo assim, como afirmam Cholfe e Banilla (2013), podemos adicionar a viga de concreto armado indicada na Figura 4, um sistema de protensão, ou seja, adicionar um cabo (parabólico ou reto), com objetivo de produzir tensões de compressão na peça, conforme a figura 6abaixo:

<span id="page-28-0"></span>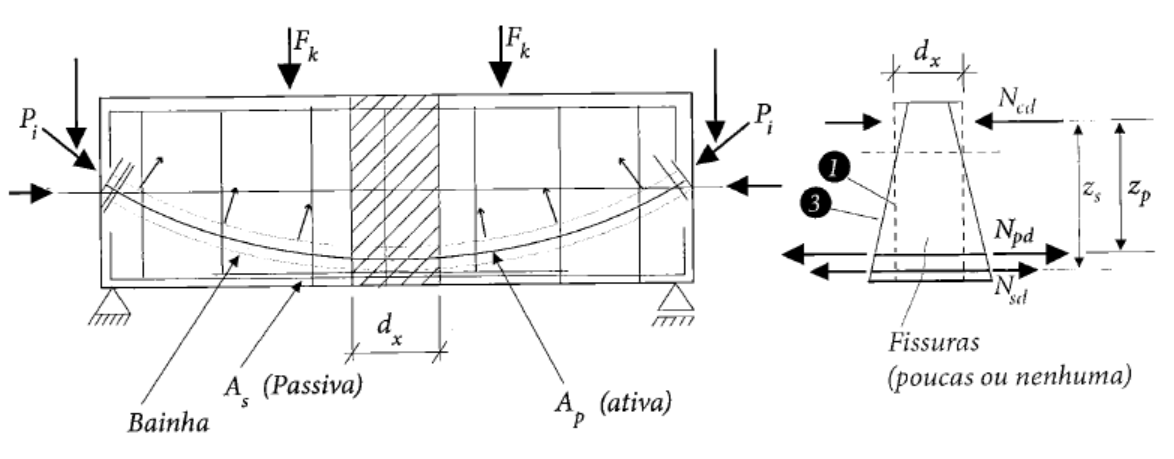

**Figura 6**- Viga em concreto protendido com cabo parabólico

**Fonte:**(Cholfe e Banilla, 2013)

Com a protensão, como afirma Carvalho (2012), na borda inferior passam a atuar esforços de compressão, esforço que o concreto tem boa resistência, os esforços de tração que atuavam anteriormente na borda inferior passam a atuar na borda superior, contribuindo assim para o controle da formação de fissuras,

Após protender o cabo parabólico e ancorá-lo, cria-se uma força normal de compressão na peça que contribui para resistir o momento solicitante, pois será adicionado a equação (2.2) uma parcela devido a protensão, dada por  $N_{\text{pd}}$ . $z_{\text{z}}$ , pois agora para o equilíbrio das seções da viga indicada na figura6, segundo Cholfe e Banilla (2013), devemos ter:

Somatório de forças na horizontal igual a zero:

$$
\sum F_H = 0
$$
  

$$
N_{pd} + N_{sd} = N_{cd}
$$
 (2.3)

Somatório dos Momentos igual a zero:

$$
\sum M = 0
$$
  

$$
N_{pd} \cdot z_p + N_{sd} \cdot z_s = M_d(F_K)(2.4)
$$

Com isso, como afirma Cholfe e Banilla (2013), após a aplicação da protensão cria-se no equilíbrio de momentos a parcela  $N_{pd}$ .  $z_p$  que contribuí para combater o momento solicitante de cálculo  $M_d$ , aumentando assim a capacidade resistente da viga quanto a abertura de fissuras, pois cria-se tensões de compressão na borda inferior.

Após essa breve introdução do conceito de protensão, partimos para a definição de protensão. No dicionário Aurélio encontra-se a seguinte definição para a palavra protensão: "Processo pelo qual se aplicam tensões prévias ao concreto". A definição está correta, entretanto o significado de protensão é bem mais amplo, segundo Verissimo e Junior (1998).

A palavra protensão, pré-tensão, prestressing (no inglês), précontrainte (no Francês), e similares em outras línguas, já transmite a ideia de se instalar um estado prévio de tensões em algo, que na nossa área de interesse seriam materiais de construção ou estruturas, de acordo com Hanai (2005).

Alguns atos corriqueiros, que fazem parte do nosso cotidiano, podem ser analisados como exemplo, um conjunto de livros, na forma de uma fila horizontal, segundo Hanai (2005). Como os livros são peças soltas, para que se mantenham em equilíbrio, é necessário aplicar uma força horizontal comprimindo uns contra os outros, provocando assim a mobilização de forças de atrito, e ao mesmo tempo forças verticais nas extremidades da fila para, afinal, poder levantá-la, como pode ser visto na figura a seguir:

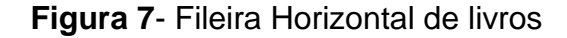

<span id="page-29-0"></span>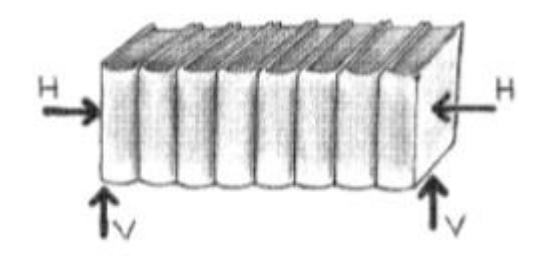

**Fonte:**(Hanai, 2005)

Uma roda de carroça é também um exemplo de estruturas protendida. Ao contrário do que se pode imaginar, não se trata de uma peça única. A roda é constituída de várias partes de madeira, devidamente preparadas, montadas apenas por encaixes. Em torno da roda de madeira é colocado um aro de aço cuja função é, além de proteger as partes de madeira do desgaste, solidarizar o conjunto. No momento da colocação, o aro de aço é aquecido, de forma que seu diâmetro original aumenta devido á dilatação do material. Depois de colocado, o aro se resfria, voltando á temperatura ambiente, e seu diâmetro tende a diminuir até o valor inicial. Não obstante, a roda de madeira se opõe ao movimento de contração do aro e este, consequentemente, aplica esforços sobre ela, solidarizando-a, aplicando-a protendendo-a, segundo Verissimo e Junior (1998), como mostra a figura a seguir:

<span id="page-30-0"></span>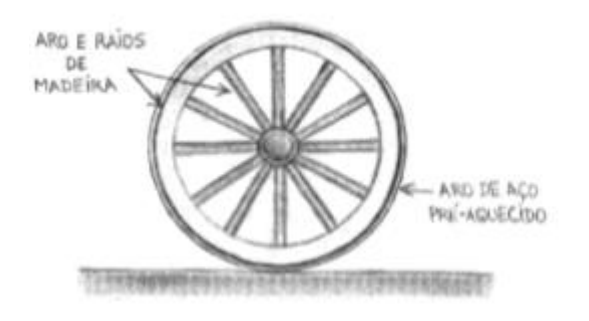

**Figura 8**- Roda de carroça

**Fonte:**(Hanai, 2005)

Outro exemplo clássico de protensão, é o barril de madeira, pois o liquido armazenado no interior do barril exerce pressão hidrostática na parede e assim provoca esforços anulares de tração, que tenderiam a abrir as juntas entre gomos, de acordo com Hanai (2005).

Neste caso não se utiliza o aquecimento das cintas metálicas, mas é executada uma operação mecânica em que elas são forçadas a uma posição correspondente a um diâmetro maior, ficando assim tracionadas e comprimindo transversalmente os gomos do barril. Desse modo, o conjunto fica solidarizado, e as juntas entre gomos do barril ficam pré-comprimidas, segundo Hanai (2005), como mostra na figura:

<span id="page-31-0"></span>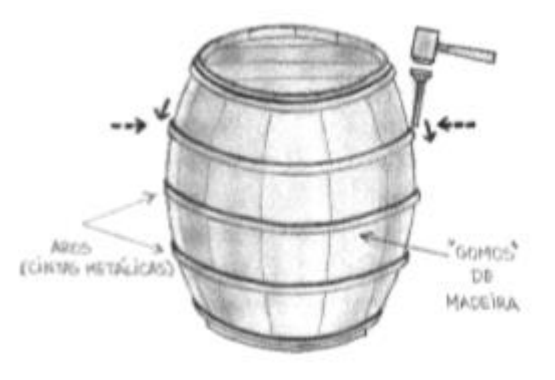

**Fonte:**(Hanai, 2005)

**Figura 9**- Barril de madeira

De acordo com Verissimo e Junior (1998), fica evidente, portanto, que a protensão pode ser aplicada aos mais diversos tipos de estruturas e materiais. Nesse sentido, Pfeil (1984) propõe a seguinte definição: " Protensão é um artificio que consiste em introduzir numa estrutura um estado prévio de tensões capaz de melhorar sua resistência ou seu comportamento sob diversas condições de carga."

#### <span id="page-31-1"></span>2.2 O HISTÓRICO SOBRE A PROTENSÃO

O desenvolvimento do Concreto Protendido deu-se a partir da criação do cimento Portland, na Inglaterra, em 1824. Nos anos que se seguiram, os franceses e os alemães também começaram a produzir cimento e a criar várias formas de melhorar a capacidade portante do concreto, segundo Verissimo e Junior (1998).

O Concreto Protendido, teve várias tentativas no qual as suas iniciais foram um fracasso, causado pelas perdas provenientes da retração e fluência do concreto que praticamente anularam as forças iniciais de protensão, de acordo com Ishitani, Leopoldo e França (2002).

Em 1928 na França, Eugene Freyssinet, apresentou o primeiro trabalho consistente sobre o concreto protendido, reconhecendo a importância da protensão da armadura nas construções civis, segundo Verissimo e Junior (1998), e utilizou arames trefilados de alta resistência resolvendo o problema gerado pela perda progressiva de protensão, de acordo com Ishitani, Leopoldo e França (2002).

As primeiras pontes alemãs construídas em concreto protendido, foram em 1938, uma das obras que mais se destacam foi realizada por Ulrich Finsterwalder, de acordo com Leonhardt (2007).

No Brasil, Ulrich Finsterwalder, desenvolveu a aplicação do protendido às pontes construídas em balanços sucessivos. Este processo foi originalmente utilizado por Emílio Henrique Baumgart no projeto e construção da ponte de concreto armado sobre o Rio do Peixe em Herval, Santa Catarina, segundo Ishitani, Leopoldo e França (2002).

Como se pode constatar, a ideia da protensão é muito antiga; há muito já se pensava em barris e rodas de carroça tensionadas. A protensão aplicada ao concreto, mais propriamente, se desenvolveu nos últimos 100 anos, de acordo com Verissimo e Junior (1998).

Atualmente, existe a tendência em utilizar a protensão parcial onde, em situações de combinações extremas de ações, permite-se a fissuração da peça como ocorre no concreto armado. Desta forma tem-se, hoje, a unificação do concreto armado com o concreto protendido constituindo o concreto estrutural, segundo Ishitani, Leopoldo e França (2002).

#### <span id="page-32-0"></span>2.3 SISTEMAS DE PROTENSÃO

Os sistemas de protensão são patentes desenvolvidas ou de posse empresas que fornecem peças básicas para a construção de elementos em concreto protendido e referem-se normalmente á protensão com aderência posterior. Entende-se por peças básicas os dispositivos de ancoragem da armadura ativa, bainhas (quando for o caso), macacos para a distensão da armadura e bombas para a injeção de calda de cimento e, portanto necessários para o uso da protensão posterior a concretagem com ou sem aderência, segundo Carvalho (2014).

De modo geral, o sistemas de protensão se reduzem a dois basicamente, a saber, protensão com aderência inicial e protensão com aderência posterior, ou seja, o elemento distintivo é a ocasião em que se dá a aderência da armadura protendida com o restante da peça em relação à cura do concreto, de acordo com Verissimo e Junior (1998).

#### <span id="page-33-1"></span>2.3.1 Pré-Tração

A protensão com aderência inicial ou pré-tração é realizada antes da concretagem, ou seja, quando atingir 75% de sua aderência, ancoramos e cortamos o cabo, com esses devidos fatores é muito utilizada na fabricação de pré-moldados de concreto protendido, principalmente em vigas calhas, de acordo com Carvalho (2014).

Nas pistas de protensão, a armadura ativa e posicionada, ancorada em blocos nas cabeceiras e tracionada. Em seguida, a armadura passiva é colocada, o concreto é lançado e adensado, e a peça passa pela fase de cura. Após a sua cura, as formas são retiradas, os equipamentos que mantinham os cabos tracionados são liberados e os fios cortados, transferindo a força de protensão para o concreto pela aderência, que nessa ocasião deve estar suficientemente desenvolvida, segundo Verissimo e Junior (1998). Na figura abaixo pode-se verificar estas etapas:

> **Figura 10**- Etapas da execução de uma viga calha e detalhe da sua ancoragem da armadura

<span id="page-33-0"></span>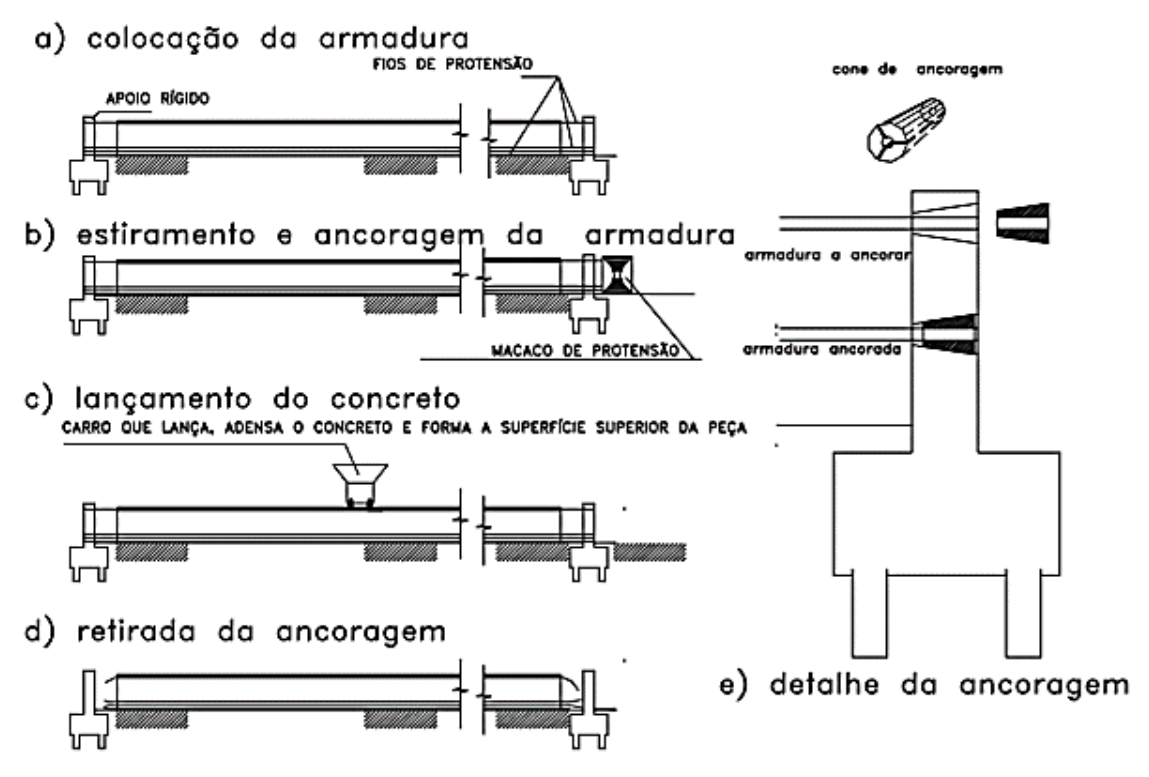

**Fonte:**(Roberto Chust Carvalho, 2014)

O emprego da protensão com aderência inicial, em pistas, permite a produção em larga escala de elementos estruturais, principalmente os de caracterisiticas lineares, em que uma das dimensões predomina sobre as demais, e de seção transversal pouco variável (vigas, estacas, painéis de piso e fechamento lateral). As pistas de protensão têm comprimento entre 80 e 200 metros, tendo em vista a capacidade de produção da fábrica, a tipologia dos componentes a serem nela produzidos, a dimensão do terreno, o comprimento comercial dos fios e cordoalhas de aço especial para protensão, o curso dos macacos de protensão, de acordo com Hanai (2005).

#### <span id="page-34-0"></span>2.3.2 Pós Tração

Nos pós tração, com aderência posterior ou sem aderência, a protensão é realizada após a ancoragem, ou seja, primeiramente concreta-se a peça, quando o concreto atingir 75% de sua resistência especificada e um mínimo de resistência de 7 Mpa, aplicamos a protensão no cabo.

De acordo com a Norma Brasileira NBR 6118:2014, designado como Projeto de estruturas de concreto, em seu item 3.8 e 3.9, define que a pós-tração como, concreto protendido em que o pré-alongamento da armadura ativa é realizado após o endurecimento do concreto, sendo utilizadas, como apoios, partes do próprio elemento estrutural, criando posteriormente aderência com o concreto, de modo permanentemente, através da injeção de bainhas. Ou não se cria a aderência utilizando as chamadas cordoalhas engraxadas, onde os cabos são plastificados e não se adere ao concreto, ficando assim a protensão garantida apenas pela ancoragem.

#### <span id="page-34-1"></span>2.3.2.1 Protensão com aderência posterior

Neste caso, a protensão é aplicada sobre uma peça de concreto já endurecido e a aderência se dá posteriormente, através da injeção de uma calda de cimento no interior das bainhas, com o auxílio de bombas injetoras. Geralmente, os cabos são pós-tracionados por meio de macacos hidráulicos especiais, que se apoiam nas próprias peças de concreto já endurecido. Quando a força de protensão atinge o valor especificado, os cabos são ancorados por meio de dispositivos

especiais. Nos sistemas mais comuns são utilizadas placas de ancoragem com cunhas metálicas ou de argamassa de alta resistência. Em outros processos, usamse porcas especiais, grandes blocos de concreto de ancoragem, como cita Verissimo e Junior (1998). Abaixo, na figura, constata-se a aplicação deste tipo de protensão:

<span id="page-35-0"></span>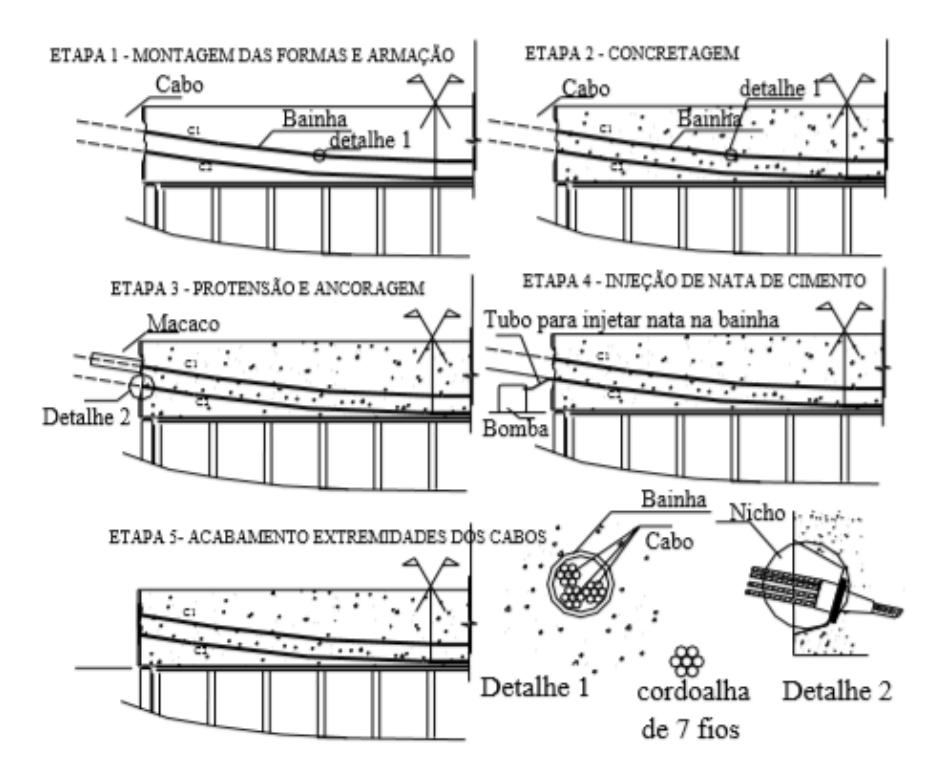

**Figura 11**- Etapas de protensão de uma viga executada com concreto protendido com aderência posterior

**Fonte:**(Roberto Chust Carvalho, 2014)

#### <span id="page-35-1"></span>2.3.2.2 Protensão sem aderência

A protensão é aplicada sobre uma peça de concreto já endurecido não havendo, aderência entre os cabos e o concreto. A inexistência de aderência referese somente á armadura ativa, já que a armadura passiva sempre deve estar aderente ao concreto, segundo Verissimo e Junior (1998).

Em alguns sistemas de protensão sem aderência, a armadura ativa é colocada em dutos formados por bainhas metálicas ou de plásticos. Após a aplicação da força de protensão, as bainhas são injetadas com graxa para a
armadura fique protegida da corrosão, de acordo com Verissimo e Junior (1998), de acordo com a figura a seguir:

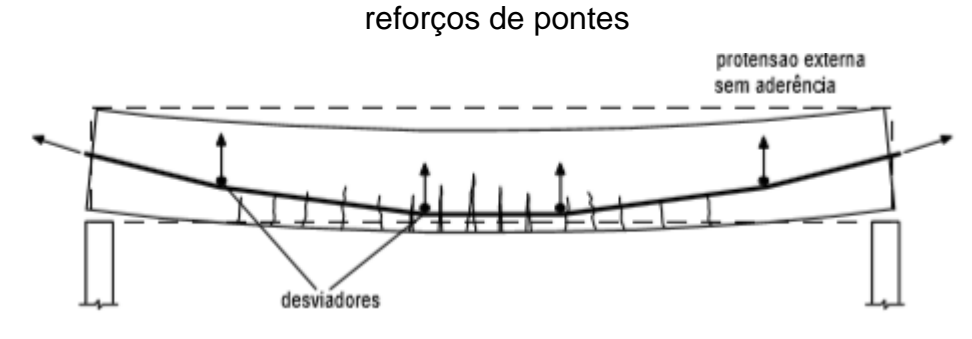

# **Figura 12**- Utilização de protensão externa sem aderência para

**Fonte:**(Verissimo e Junior, 1998)

Utiliza-se também outros sistemas de protensão sem aderência nos quais os cabos são colocados externamente na peça de concreto já moldada, como no caso de vigas armadas com tirantes externos. Essa solução é mais frequente em obras de reforço de estruturas pré-existentes, muito utilizada na recuperação de pontes. Durante a construção da hidrelétrica de Itaipu, a empresa de Furnas reforçou todas as pontes do trajeto Rio-Foz do Iguaçu, por onde foram transportadas as turbinas da usina, a partir dos portos do Rio de Janeiro e de Santos, através da protensão de cabos externos sem aderência, como mostrado na figura acima, segundo Verissimo e Junior (1998).

# 2.4 NÍVEIS DE PROTENSÃO

Os níveis de protensão estão relacionados com os níveis de intensidade da força de protensão, que por sua vez, são função da proporção de armadura ativa utilizada em relação á passiva, segundo Leopoldo e França (2002). De acordo com a NBR 6118:2014, referente a Projeto de Estruturas de Concreto, estabelece três níveis de protensão, conforme mostra a figura:

**Figura 13**- Níveis de protensão

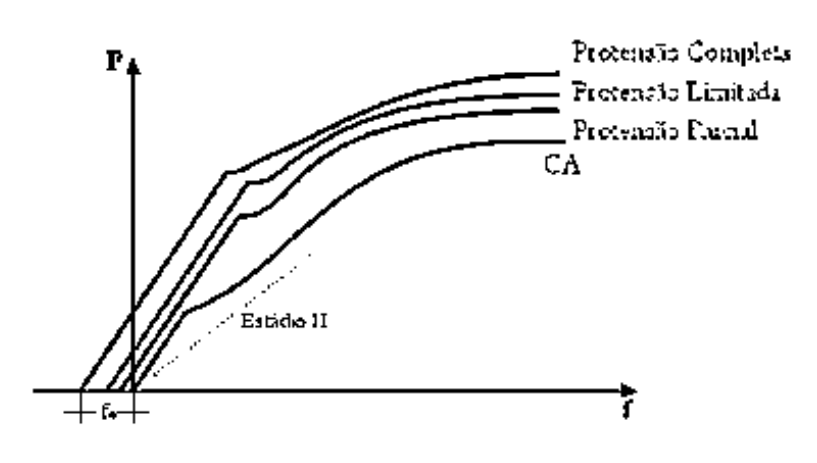

**Fonte:**(Leopoldo e França, 2002)

# 2.4.1 Protensão parcial

De acordo com a NBR 6118, designada sobre os Projetos de estruturas de concreto protendido, dizque, existe a protensão parcial quando se verificam as duas condições seguintes:

 Para as combinações quase permanentes de ações, previstas no projeto, é respeitado o estado limite de descompressão.

 Para as combinações frequentes de ações, previstas no projeto, é respeitado o estado limite de abertura de fissuras, com  $w_k \le 0.2$  mm.

A protensão parcial, é designado como Nível 1, ocorre quando se permite que as tensões de tração do concreto atinjam os valores mais elevados ocasionando a formação de fissuras de maior abertura, é mais encontrado em ambientes marinhos, onde há contato com o solo e possui gases agressivos.

2.4.2 Protensão Limitada

De acordo com a Norma Brasileira, NBR 6118, sobre Projetos de estruturas de concreto protendido, cita:

 Para as combinações quase permanentes de ações, prevista no projeto, é respeitado o estado limite de descompressão

 Para as combinações frequentes de ações, prevista no projeto, é respeitado o estado limite de formação de fissuras.

As vigas com protensão limitada são dimensionadas para tensões moderadas de tração de serviço, considerando-se uma probabilidade muito pequena de fissuração do concreto. As fissuras eventualmente abertas, devido à atuação de uma sobrecarga transitória, se fecham após a passagem da carga, pois as seções permanecem comprimidas sob o efeito das cargas quase permanentes, de acordo com Verissimo e Junior (1998).

A protensão limitada é conhecida também como Nível 2, ocorre quando não há fissuras na peça, ou seja, existem esforços de tração na peça, mas eles não ultrapassam a resistência do concreto a tração, é bastante utilizada em pontes e passarelas. Subsequentemente nota-se as possíveis combinações para o concreto protendido:

> **Figura 14**- Possibilidades de combinações dos processos e tipos de protensão no estado de utilização

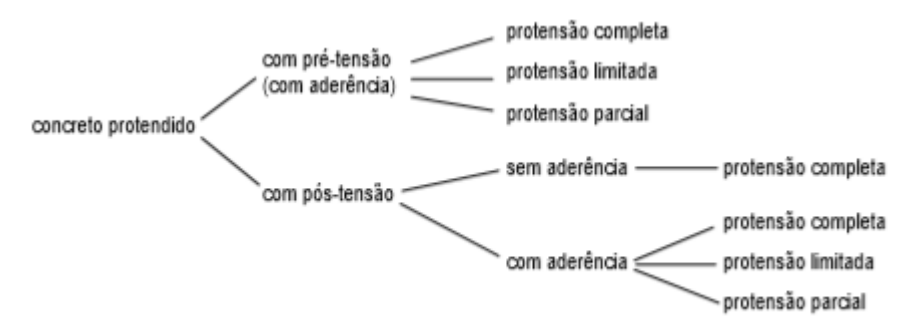

**Fonte:**(Verissimo e Junior, 1998

# 2.4.3 Protensão completa

De acordo com a NBR 6118, referente a Projeto de estruturas de concreto protendido, cita que existe a protensão completa quando se verificam as duas condições seguintes:

 Para combinações frequentes de ações, prevista no projeto, é respeitado o estado limite de descompressão, ou seja, para as situações em que atuarem a carga permanente e as sobrecargas frequentes, não se admite tensão de tração no concreto;

 Para as combinações raras de ações, quando previstas no projeto, é respeitado o estado limite de formação de fissuras.

Na protensão completa, segundo Verissimo e Junior (1998), não há tensões de tração na peça, ou seja, o elemento estrutural trabalha somente sobre efeitos de compressão, não havendo assim, possibilidade de fissuração.

A protensão completa, também conhecida como Nível 3, proporciona melhores condições de proteção das armaduras contra a corrosão e limita as flutuações de tensões no aço a valores moderados. Tais fatores contribuem para obras situadas em meios agressivos, segundo Verissimo e Junior (1998).

# 2.5 FORÇA DE PROTENSÃO

A protensão longitudinal introduz nas peças de concreto tensões de compressão que contribuem para a redução das tensões principais de tração (que ficam mais inclinadas com relação ao eixo da peça), de modo que as fissuras de cisalhamento se configuram com menor inclinação do que no caso do concreto armado, de acordo com Hanai (2005).

Segundo Verissimo e Junior (1998), os valores referentes a força de protensão é estimado a partir dos seguintes parâmetros:

- Ações sobre a estrutura
- Características dos materiais: Resistência, módulo de deformação,

etc;

peça;

Dados geométricos da seção transversal pré-estabelecida para a

- Dados obtidos da experiência ou pré-dimensionamento;
- Esforços devidos às cargas permanentes e variáveis;

 Grau de protensão estabelecido, em geral determinado pelas condições de utilização. A NBR 6118 estabelece estados limites para as combinações de ações conforme o tipo de protensão recomendado; a partir desse requisito, pode-se estimar o valor da força de protensão necessária, após todas as perdas imediatas e progressivas, na seção mais solicitada do carregamento.

 Estimativas das perdas de tensão na armadura de protensão, decorrentes do atrito, da retração e da fluência do concreto, e da relaxação do aço de protensão.

Os valores da força de protensão, bem como as respectivas notações definidos na NBR 6118, são:

•  $P_i \rightarrow \hat{E}$  a força de protensão que está programada no aparelho de tração (macaco hidráulico).

•  $P_0 \rightarrow \dot{E}$  a força de protensão considerando as perdas imediatas, ou seja, no momento do encunhamento feito pelo macaco há uma perda. Estima-se que o aço volta de 6mm a 8mm após o encunhamenho, nesse sentido, pode-se adotar a média de 7mm nos cálculos.

•  $P_{\infty} \rightarrow \acute{E}$  a força de protensão considerando as perdas progressivas ao longo do tempo, ou seja, são as perdas devida a relaxação do aço, da retração do concreto, da fluência do concreto, temperatura e demais fatores. Estima-se que as perdas progressivas variam entre 20% a 25%.

# 2.5.1 Valore limites para a força de protensão

Durante as operações de protensão, a força de tração na armadura não pode superar os valores decorrentes da limitação das tensões no aço.

Na pré-tração, por ocasião da aplicação da força  $P_i$ a tensão  $\sigma_{ni}$ da armadura de protensão na saída do macaco hidráulico deve respeitar os seguintes limites:

$$
\sigma_p \leq \begin{array}{l} 0.77 \text{ . } \text{fptk} \\ 0.90 \text{ . } \text{fp/k} \end{array} \quad \text{(Para aços de relaxação normal)}
$$
\n
$$
\sigma_p \leq \begin{array}{l} 0.77 \text{ . } \text{fptk} \\ 0.85 \text{ . } \text{fp/k} \end{array} \quad \text{(Para aços de relaxação baixa)}
$$

Na Pós-tração com aderência, por ocasião da força P<sub>i,</sub> a tensão  $\sigma_{pi}$ da armadura de protensão na saída do macaco hidráulico, deve respeitar os seguintes limites:

> $\sigma_p \leq 0.74$  . fptk (Para aços de relaxação baixa) 0,82 . fpyk  $\sigma_p~\leq~\phantom{0}^{0,74}$  . fptk (Para aços de relaxação normal)

Na Pós-tração sem aderência, por ocasião da força P<sub>i,</sub> a tensão  $\sigma_{pi}$  da armadura de protensão na saída do macaco hidráulico, deve respeitar os seguintes limites:

> $\sigma_p~\leq~\phantom{-}^{0,80}$  . fptk (Para aços de relaxação baixa) 0,88 . fpyk

### 2.5.2 Valores limites ao término da operação de protensão

0,87 . fpyk

Ao termino da operação de protensão, a tensão  $\sigma_{\rm po}$  da armadura prétracionada ou pós-tracionada, decorrente da força  $P<sub>o</sub>$  não pode superar os seguintes limites estabelecidos pela Norma Brasileira NBR 6118:2014:

> $\sigma_p~\leq~\phantom{-}^{0,74}$  . fptk (Para aços de relaxação normal) 0,87 . fpyk

 $\sigma_p~\leq~\phantom{-}^{0,74}$  . fptk (Para aços de relaxação baixa) 0,82 . fpyk

# 2.6 O CONCRETO E O AÇO

2.6.1 Concreto

O concreto é um aglomerado constituído de agregados miúdos e cimento como aglutinante. Sendo, porém, uma rocha artificial. A fabricação do concreto é feita pela mistura dos agregados (areia e cascalho) com cimento e água, no qual, conforme a necessidade, são acrescentados aditivos, que influenciam nas características físicase química do concreto fresco ou endurecido, segundo Leonardt (2008). O concreto utilizado na construção de estruturas protendidas, requer um controle de qualidade rigoroso, por isso deve exigir ensaios prévios, com o controle contínuo do cimento e agregados utilizados, e uma fiscalização constante durante a sua elaboração.

Normalmente, os concretos utilizados em peças protendidas possuem resistência superior aquelas das peças de concreto armado. Para concreto protendido, o código modelo CEB-78 recomenda  $f_{ck}$ ≥ 25 Mpa. Existem várias razões que justificam a utilização de concretos de alta resistência em peças protendidas. A alta resistência, aliada ao fato de toda a seção da peça trabalhar, resistindo aos esforços atuantes, redunda em seções com dimensões menores que no concreto armado convencional, o que, em outras palavras, significa menor peso próprio. A diminuição do peso próprio viabiliza economicamente a execução de estruturas com grandes vãos, de acordo com Verissimo e Junior (1998).

Conforme a NBR 6118, explica no seu item 7.4, "a durabilidade das estruturas é altamente dependente das características do concreto, da sua espessura, qualidade e cobrimento da armadura".

"Ensaios comprobatórios de desempenho da durabilidade da estrutura frente ao tipo e nível de agressividade previsto em projeto devem estabelecer os parâmetros mínimos a serem atendidos. Na falta destes e, devido a existência de uma forte correspondência entre a relação água/cimento ou água/aglomerante, a resistência à compressão do concreto e sua durabilidade permite-se adotar os requisitos mínimos expresso na tabela 7.1", segundo mostra a figura adiante:

> **Figura 15**- Correspondência entre a classe de agressividade e a qualidade do concreto

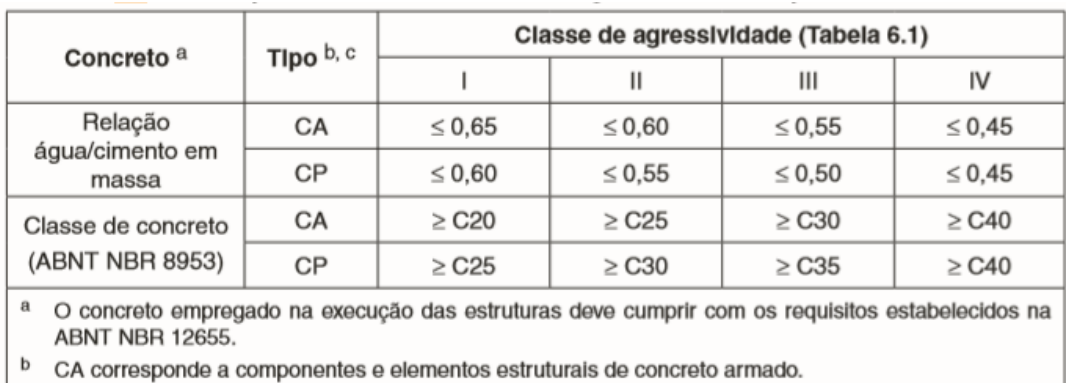

c CP corresponde a componentes e elementos estruturais de concreto protendido.

**Fonte:** (NBR 6118:2014)

# 2.6.2 Aço

Os aços usados no concreto protendido caracterizam-se por elevada resistência e pela ausência de patamar de escoamento. São sensivelmente mais econômicos que os aços normalmente empregados na construção com concreto armado, já que sua resistência pode ser, aproximadamente, até três vezes maior. Os aços de alta resistência podem ser fornecidos também em grandes comprimentos, na forma de fios e cordoalhas, evitando-se assim os problemas relacionados com a emenda da armadura em peças estruturais de grandes vãos. Na costrução com concreto armado, o emprego dos aços de alta resistência é probiativo, devido aos alongamentos excessivos que produziriam fissuras muito abertas. No concreto protendido este problema é evitado através do alongamento prévio da armadura, segundo Verissimo e Junior (1998).

O aço de protensão, é designado com uma nomenclatura de CP (concreto protendido) seguida do valor, em kgf/mm², da tensão aproximada de ruptura do aço que compõem cordoalha, cordões ou fio. Adiciona-se ainda na denominação as siglas RN ou RB indicando se o aço é relaxação normal ou baixa, segundo Carvalho (2014).

A classificação do concreto protendido, é dado por Carvalho (2014):

 Barras, são elementos fornecidos em segmentos retos com comprimento normalmente compreendido entre 10 e 12m.

 Fios, são elementos de diâmetro nominal não maior que 12mm cujo processo de fabricação permita o fornecimento em rolo, com grande comprimento, devendo o diametro do rolo ser pelo menos igual a 250 vezes o diametro do fio.

 Cordões, são agrupamentos de 2 ou 3 fios enrolados em hélice com passo constante e com eixo longitudinal comum.

 Cordoalhas, grupamento de pelo menos 6 fios enrolados em uma ou mais camadas, em torno de um fio cujo eixo coincida com o eixo ongitudinal do conjunto.

A figura a seguir desmostra como é as denominadas cordoalhas:

**Figura 16**- Demonstração dos tipos de aço

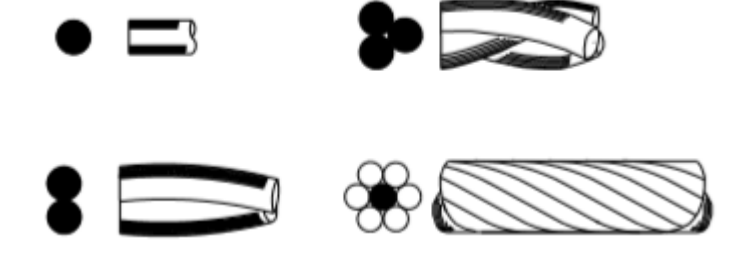

**Fonte:**(Roberto Chust Carvalho, 2014)

# 2.7 PERDAS DE PROTENSÃO

As diminuições do esforço de protensão que ocorrem ao longo dos cabos são normalmente chamadas de perdas e podem ser classificadas de imediatas e diferidas ou ao longo do tempo. As primeiras são devidas principalmente a forma de como se procede a protensão e das propriedades elásticas do aço e do concreto. As perdas diferidas ou ao longo do tempo se devem às propriedades visco elásticas tanto do concreto como do aço, segundo Carvalho (2014).

Uma estrutura isostática pode se deformar livremente quando são aplicadas forças de protensão em quaisquer direções. O sistema composto pela estrutura e pelos cabos de protensão é um sistema auto equilibrado e as reações de apoios são nulas, de acordo com Hanai (2005), como mostra com a figura abaixo:

**Figura 17**- Efeito de protensão, causado por uma estrutura isostática

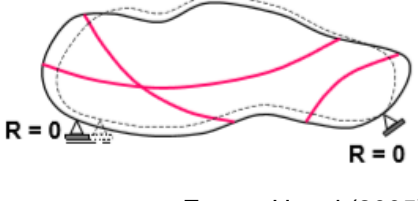

**Fonte:** Hanai (2005)

Nas estruturas hiperestáticas, a existencia de vinculos redundantes acarreta reações de apoio diferente de zero, com isso as reações de apoios causam esforços solicitantes na estrutura que se somam aos esforços provocados pelo cabos de protensão na estrutura isostática, segundo Hanai (2005), como mostra a fugira adiante:

**Figura 18**- Efeitos de protensão, causado em uma estrutura hiperestática  $\neq 0$  $R \neq 0$  $R \neq 0$ **Fonte:** Hanai (2005)

# 2.7.1 Perdas por retração e fluência do concreto

A retração por secagem é um fenômeno que se relaciona com o equilibrio higrotermico do concreto com o meio ambiente, que acaba resultando em encurtamentos do concreto que se manifestam ao longo do tempo, de acordo com Hanai (2005).

A fluência, que ocorre no concreto submetido a ações de longa duração, também é um fenomeno que se manisfeta ao longo do tempo, produzindo deformações elásticas e plásticas progressivas das fibras nas regiões solicitadas, segundo Hanai (2005).

Se a peça de concreto, sofre um encurtamento ao longo do tempo, a armadura sofrerá também, com isso ocorre a diminuição do valor da força de protensão aplicada.

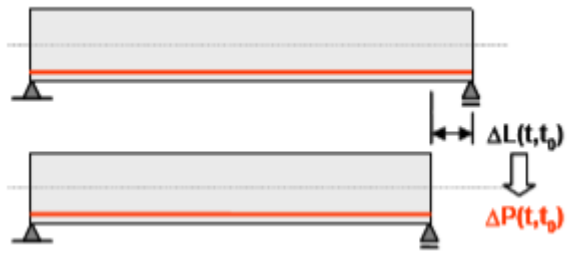

**Figura 19**- Encurtamento da peça de protensão

A perda causada pela retração e fluência, somam-se com outra, que é a consequencia da relaxão do aço de protensão.

Contudo, um dos principais motivos para não utilizar aços de baixa resistência, pois não estão qualificados para serem utilizados nas peças protendidas.

2.7.2 Perdas por relaxação e fluência do aço de protensão

A relaxação do aço corresponde à diminuiçãoda tensão no aço, que ocorre quando a armadura, deformada por uma solicitação inicial, é mantida com comprimento constante. Ou seja, ocorre um alivio de tensão na armadura enquanto ela é mantida com comprimento ou deformção constante, segundo Hanai (2005).

A fluência do aço, ocorre quando a deformação do aço aumenta ao longo do tempo enquanto a tensão é mantida constante, de acordo com Hanai (2005), assim como nota-se na figura abaixo:

**Figura 20**- Relaxação e Fluência do Aço

**Fonte:** (Hanai, 2005)

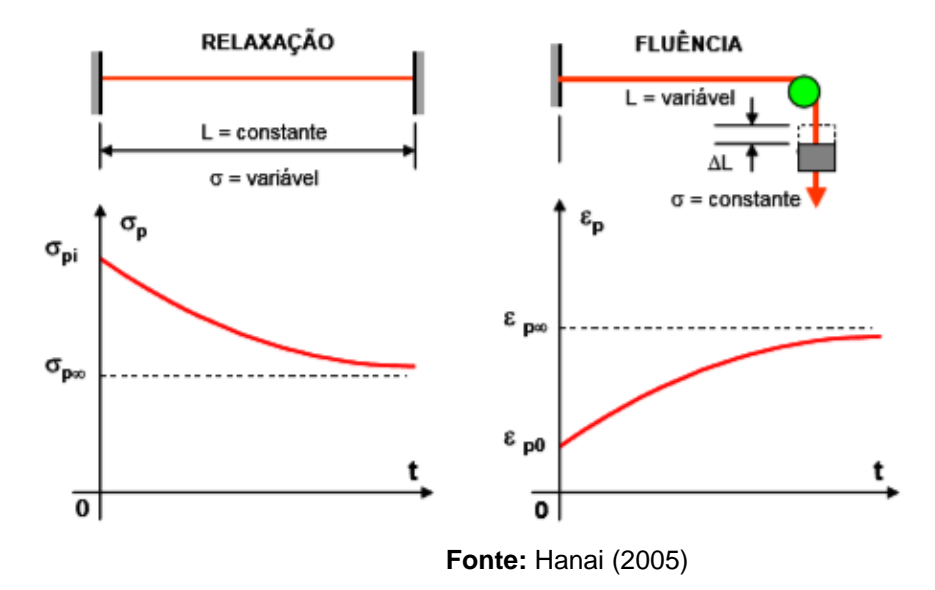

### 2.7.3 Perda por atrito dos cabos

Segundo Hanai (2005), na protensão com aderencia posterior, em que a armadura é tracionada após a concretagem da peça, o atrito entre o cabo e a bainha acarreta perdas de protensão. Esse atrito é maior nos trechos curvos, em razão das elevadas pressões de contato que surgem no desvio da trajetória dos cabos, entretanto, pode haver também um atrito, nos trechos retílineos, em consequência de ondulações parasitas que ocorrem na prática. Isso pode ser observado na fugura a seguir:

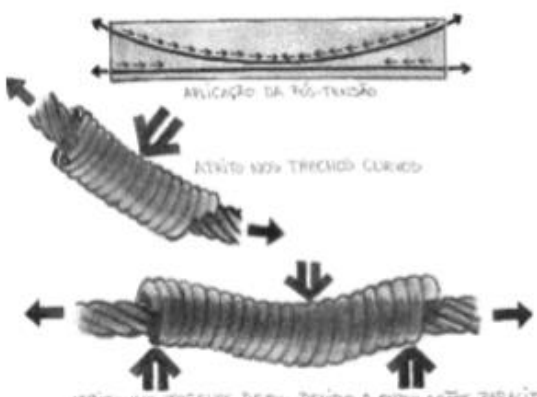

**Figura 21**- Perdas por atrito nos cabos

ATRITO NOS TRECHOS RETOS, DEVIDO A OIDULAÇÕES PARAGITAS

### **Fonte:**(Hanai, 2005)

# 2.7.4 Perda de tensão na armadura decorrente da deformação imediata do concreto

A protensão com aderencia inicial, sua armadura de protensão é prétacionada com certo valor de tensão. Com a liberação da armadura das ancoragens nas cabeceiras da pista, a força de protensão é transferida ao concreto, que se deforma. Essa deformação acarreta perda de tensão na armadura, que está aderida ao concreto, de acordo com Hanai (2005).

No concreto de protensão aderencia posterior, o macaco hidraulico apoia-se em parte da própria peça protendida, portanto á medida que se traciona a armadura, está se comprimindo o concreto, não havendo portato queda de tensão por deformação imediata do concreto, quando se tem apenas um cabo de protensão, segundo Hanai (2005).

# 2.7.5 Perda por deformação da ancoragem

Quando se efetiva a ancoragem de um cabo há sempre um pequeno retrocesso no cabo que estava esticado, provocando uma queda de tensão do mesmo, segundo Carvalho (2014).

A magnitude dessa perda depende do tipo de ancoragem, do sistema protensão aplicado, e do comprimento dos cabos pelo o qual se distribui a distância de acomodação da ancoragem, de acordo com Hanai (2005).

Uma das hipoteses para compensar esseefeito, é programar a aplicação das forças de protensão um pouco maiores, prevendo-se acomodação.

# 2.8 ESTADOS LIMITES

A NBR 6118:2014 em seu item 3 trata dos estados limites últimos (ELU) e os estados limites de serviço (ELS) que devem ser verificados no dimensionamento de estruturas de concreto.

2.8.1 Estado Limite Último

De acordo com item 3.2.1 da NBR 6118:2014 o Estado Limite último está relacionado ao colapso, ou a qualquer forma de ruína estrutural, que determine a paralisação do uso da estrutura.

A combinação de ação para verificação do Estado limite último, de acordo com a NBR 8681 em seu item 5.1.3.1 é a mostrada na figura 22abaixo:

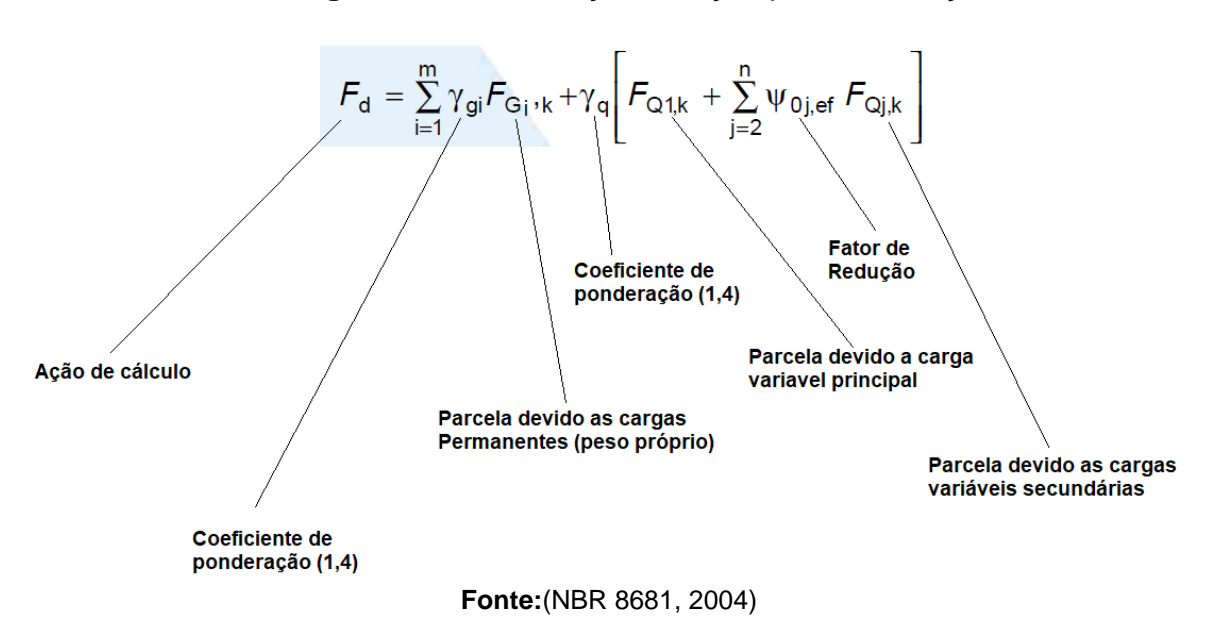

**Figura 22**- Combinação de ação para verificação do ELU

# 2.8.2 Estado limite de Serviço

De acordo com a NBR 6118:2014, os Estados-limites de serviço são aqueles relacionados ao conforto do usuário e à durabilidade, aparência e boa utilização das estruturas, seja em relação aos usuários, seja em relação às máquinas e aos equipamentos suportados pelas estruturas.

A segurança das estruturas de concreto pode exigir a verificação de alguns estados-limites de serviço definidos na Seção 3 da NBR 6118:2014, descritos abaixo:

 **Item 3.2.2 – Estado-Limite de formação de fissuras – ELS-F**: Estado em que se inicia a formação de fissuras. Admite-se que este estado limite é atingido quando a tensão de tração máxima na seção transversal for igual  $f_{\rm ct}$ .

A resistência média do concreto a tração pode ser obtida, segundo a NBR 6118:2014, pela seguinte expressão:

$$
f_{ct,m} = \; \alpha \, . \, 0.21 \; . \left( f_{ck} \right)^{\frac{2}{3}}
$$

Onde  $\alpha$  é um coeficiente que depende do formato da seção e vale:

 $\alpha$  = 1,5 para seções retangulares;

 $\alpha$  = 1,2 para seções T (tê);

 $\alpha$  = 1,3 para seções I ou T invertido.

 **Item 3.2.3 – Estado-Limite de abertura de fissuras - ELS-W**: Como vimos, esse Estado limite deverá ser verificado apenas na protensão parcial.

 **Item 3.2.4 – Estado-Limite de deformações excessivas - ELS-DEF**: Estado em que as deformações atingem os limites estabelecidos para a utilização normal.

 **Item 3.2.5 – Estado-Limite de descompressão– ELS-D**: Estado no qual, em um ou mais pontos da seção transversal, **a tensão normal é nula**, não havendo tração restante na seção. Verificação usual no caso de concreto protendido.

 **Item 3.2.6 – Estado-Limite de descompressão parcial – ELS-DP:**  Estado no qual garante-se a compressão na seção transversal, na região onde existem armaduras ativas. Essa região deve se estender até a uma distância  $a_n$ da face mais próxima da cordoalha ou da bainha de protensão.

 **Item 3.2.7 – Estado-Limite de compressão excessiva – ELS-CE:**  Estado em que as tensões de compressão atingem o limite convencional estabelecido. Usual no caso do concreto protendido na ocasião da aplicação da protensão. A compressão na peça não pode passar de  $0.7$ .  $f_{\text{cki}}$ 

 **Item 3.2.8 - Estado-Limite de vibrações excessivas – ELS-VE:**  Estado em que as vibrações atingem os limites estabelecidos para a utilização normal da construção. (Caso de lajes).

Para compreender melhor os estados limites descritos acima, a figura 23 abaixo, de acordo com Chust (2012), ilustra o comportamento de uma peça em concreto protendido durante os vários estágios de carregamentos relacionando a flecha e a carga F atuante na peça. No tempo zero, ou seja, imediatamente após a realização da protensão, onde temos somente o peso próprio da estrutura atuando temos uma contra flecha  $a_0$  na peça. A partir no momento que os carregamentos devidos as cargas acidentais vão "entrando" na estrutura, então ela sofre um processo de descompressão, quando as tensões na peça foremnulas, atingimos o ELS-D (Estado limite de Serviço de Descompressão). Carregando mais a peça, chegamos a um ponto que os esforços de tração atingem a resistência do concreto a tração ( $f_{ct}$ ) devido ao carregamento  $F_r$ , neste ponto atingimos o ELS-F (Estado limite de serviço de formação de fissuras). Vale relembrar que na protensão limitada e completa, a peça trabalha não fissurada, sendo assim temos que verificar o ELS-D e ELS-F. Aumentando o carregamento ainda mais, inicia-se o processo de abertura de fissuras, pois já atingimos a resistência do concreto a tração, quando atingimos um limite de abertura de fissuras W, entre 2mm e 4mm, chegamos no ELS-W (Estado Limite de Serviço de abertura de fissuras). Só verificamos esse Estado limite para peças em concreto armado e peças em concreto protendido com protensão parcial que não serão estudados neste trabalho. Enfim, aumentando-se o carregamento até o carregamento  $F_u$ , as fissuras começam a surgir por toda a peça, entrando no Estádio III, e chegamos no ponto de colapso da peça, ou seja, no ELU, de acordo com a figura abaixo:

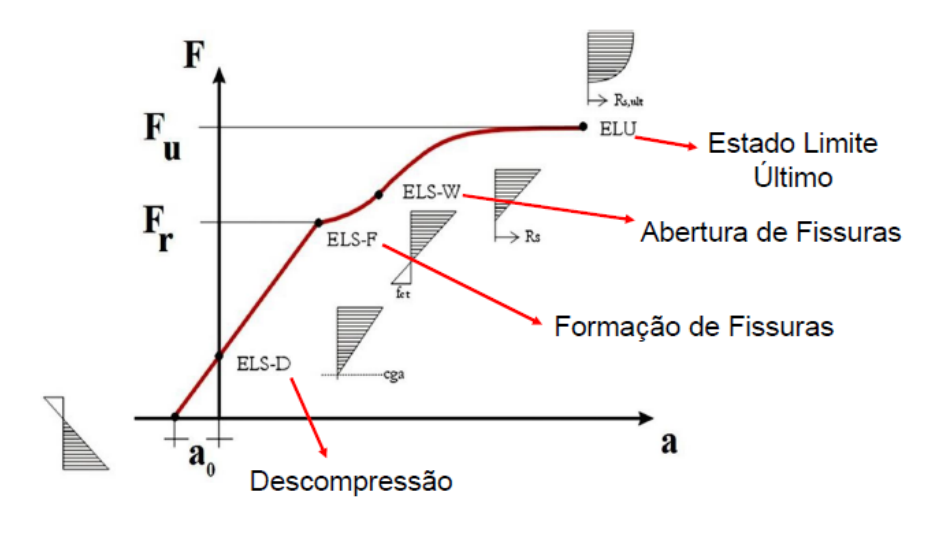

**Figura 23**- ELS e ELU em elementos estruturais protendidos

**Fonte:** Próprio autor

# 2.8.3 Combinações de ações para verificação do ELS

A NBR 8681 define três tipos de combinações para a verificação do Estado limite de Serviço, que são estas:

- Combinação Frequente
- Combinação Quase Permanente
- Combinação Rara

Em todas elas, os esforços devidos as cargas permanentes (g) não sofrem majoração nem redução, ou seja,  $\gamma_f = 1$ . Agora os esforços devidos as cargasvariáveis recebem os fatores de minoração:  $\psi_1$  (combinação permanente) e  $\psi_2$ (combinação quase permanente). Os valores de  $\psi_1$  e  $\psi_2$  se encontram na tabela 6 da NBR 8681, e variam de acordo com a utilidade da peça.

Sendo assim, tem-se, para o concreto protendido, as seguintes combinações para verificar o Estado Limite de Serviço, de acordo com a figura retirada da NBR 8681:

### **Figura 24**- Combinações de ações para verificação do ELS

#### 5.1.5.1 Combinações quase permanentes de serviço

Nas combinações quase permanentes de serviço, todas as ações variáveis são consideradas com seus valores quase permanentes  $v_2 F_{Qk}$ .

$$
{\mathcal{F}}_{d,uti} = \sum_{i=1}^m {\mathcal{F}}_{Gi,k} \, + \sum_{j=1}^n \psi_{2j} \; {\mathcal{F}}_{Qjk}
$$

#### 5.1.5.2 Combinações freqüentes de serviço

Nas combinações freqüentes de serviço, a ação variável principal  $F_{q1}$  é tomada com seu valor freqüente  $\psi_1 F_{q1k}$  e todas as demais ações variáveis são tomadas com seus valores quase-permanentes y2 Fox:

$$
F_{d,uti} = \sum_{i=1}^{m} F_{Gi,k} + \psi_1 F_{Q1,k}
$$

#### 5.1.5.3 Combinações raras de serviço

Nas combinações raras de serviço, a ação variável principal Foi é tomada com seu valor característico Foi, e todas as demais ações são tomadas com seus valores frequentes  $\psi_1 F_{0k}$ 

$$
F_{d,uti} = \sum_{i=1}^{m} F_{Gi,k} + F_{Q1,k}
$$

**Fonte:**(NBR 8681, 2004)

Segue abaixo a tabela 6 da NBR 8681 com os valores de  $\psi_1$  e  $\psi_2$ :

# **Figura 25**- Valores dos fatores de combinação e redução para as ações variáveis

| Acões                                                                                                    | $\Psi_0$ | $\Psi_1$ | $\Psi_2^{(3), (4)}$ |  |  |  |  |
|----------------------------------------------------------------------------------------------------|----------|----------|---------------------|--|--|--|--|
| Cargas acidentais de edifícios                                                                                                    |          |          |                     |  |  |  |  |
| Locais em que não há predominância de pesos e de equipamentos que permanecem fixos<br>por longos períodos de tempo, nem de elevadas concentrações de pessoas <sup>1)</sup> | 0.5      | 0.4      | 0.3                 |  |  |  |  |
| Locais em que há predominância de pesos de equipamentos que permanecem fixos por<br>longos períodos de tempo, ou de elevadas concentrações de pessoas <sup>2)</sup>        | 0.7      | 0.6      | 0.4                 |  |  |  |  |
| Bibliotecas, arquivos, depósitos, oficinas e garagens                                                                                                    | 0.8      | 0.7      | 0.6                 |  |  |  |  |
| Vento                                                                                                    |          |          |                     |  |  |  |  |
| Pressão dinâmica do vento nas estruturas em geral                                                                                                    |          |          |                     |  |  |  |  |
|                                                                                                    | 0.6      | 0.3      | 0                   |  |  |  |  |
| Temperatura                                                                                                    |          |          |                     |  |  |  |  |
| Variações uniformes de temperatura em relação à média anual local                                                                                                    | 0.6      | 0.5      | 0.3                 |  |  |  |  |
| Cargas móveis e seus efeitos dinâmicos                                                                                                    |          |          |                     |  |  |  |  |
| Passarelas de pedestres                                                                                                    | 0.6      | 0.4      | 0.3                 |  |  |  |  |
| Pontes rodoviárias                                                                                                    | 0.7      | 0.5      | 0.3                 |  |  |  |  |
| Pontes ferroviárias não especializadas                                                                                                    | 0.8      | 0.7      | 0.5                 |  |  |  |  |
| Pontes ferroviárias especializadas                                                                                                    | 1.0      | 1.0      | 0.6                 |  |  |  |  |
| Vigas de rolamentos de pontes rolantes                                                                                                    | 1.0      | 0.8      | 0.5                 |  |  |  |  |
| <sup>1)</sup> Edificações residenciais, de acesso restrito.                                                                                                    |          |          |                     |  |  |  |  |
| <sup>2)</sup> Edificações comerciais, de escritórios e de acesso público.                                                                                                  |          |          | Ativa               |  |  |  |  |
| <sup>3)</sup> Para combinações excepcionais onde a ação principal for sismo, admite-se adotar para ψ2 o valor zero.                                                        |          |          |                     |  |  |  |  |
| <sup>4)</sup> Para combinações excepcionais onde a ação principal for o fogo, o fator de redução $\psi_2$ pode ser reduzido, multiplicándo-o<br>por 0.7.                   |          |          |                     |  |  |  |  |

**Fonte:**(NBR 8681, 2004)

# 2.8.4 Verificação do ELS necessários para o concreto protendido

Definida a classe de agressividade, o sistema de pro-tenção (pré ou pós tração e o nível de protensão (parcial, limitada ou completa), a NBR define na sua tabela 13.4 as exigências de durabilidade relacionada à fissuração e à proteção de armadura, segue abaixo a tabela.

> **Figura 26**- Exigências de durabilidade relacionadas à fissuração e à proteção da armadura em função das CAA's

|                                      | Tipo de concreto<br>estrutural                                                                                                    | Classe de agressividade<br>ambiental (CAA) e tipo<br>de protensão | Exigências<br>relativas<br>à fissuração | Combinação de<br>ações em serviço<br>a utilizar |  |  |  |  |
|--------------------------------------|----------------------------------------------------------------------------------------------------|-------------------------------------------------------------------|-----------------------------------------|-------------------------------------------------|--|--|--|--|
| Crescimento da<br>Força de Protensão | Concreto simples                                                                                                    | CAA I a CAA IV                                                    | Não há                                  |                                                 |  |  |  |  |
|                                      |                                                                                                    | CAA I                                                             |                                         |                                                 |  |  |  |  |
|                                      | Concreto armado                                                                                                    | CAA II e CAA III                                                  | ELS-W $w_k \leq 0.3$ mm                 | Combinação frequente.                           |  |  |  |  |
|                                      |                                                                                                    | CAA IV                                                            | ELS-W $w_s \leq 0.2$ mm                 |                                                 |  |  |  |  |
|                                      | Concreto<br>protendido nivel 1<br>(protensão parcial)                                                                                                    | Pré-tração com CAA I<br><b>OU</b><br>Pós-tração com CAA I e II    | ELS-W $w_k \leq 0.2$ mm                 | Combinação frequente                            |  |  |  |  |
|                                      | Concreto                                                                                                    | Pré-tração com CAA II                                             |                                         | Verificar as duas condicões abaixo              |  |  |  |  |
|                                      | protendido nivel 2                                                                                                    | OU                                                                | ELS-F                                   | Combinação traquente                            |  |  |  |  |
|                                      | (protensão<br>limitada)                                                                                                    | Pós-tração com CAA III<br>e IV                                    | ELS-D <sup>a</sup>                      | Combinação guase<br>permanente                  |  |  |  |  |
|                                      | Concreto                                                                                                    |                                                                   | Verificar as duas condições abaixo      |                                                 |  |  |  |  |
|                                      | protendido nível 3<br><i>(protensão)</i>                                                                                                    | Pré-tração com CAA III<br>o IV                                    | ELS-F                                   | Combinação rara                                 |  |  |  |  |
|                                      | completa)                                                                                                    |                                                                   | ELS-D <sup>a</sup>                      | Combinação frequente                            |  |  |  |  |
|                                      | A critério do projetista, o ELS-D pode ser substituido pelo ELS-DP com ap = 50 mm (Figura 3.1).<br><b>NOTAS</b><br>1 As definições de ELS-W, ELS-F e ELS-D encontram-se em 3.2.<br>2 Para as classes de agressividade ambiental CAA-III e IV, exige-se que as cordoalhas não aderentes<br>tenham proteção especial na região de suas ancoragens.<br>3 No projeto de lajes lisas e cogumelo protendidas, basta ser atendido o ELS-F para a combinação frequente<br>das ações, em todas as classes de agressividade ambiental. |                                                                   |                                         |                                                 |  |  |  |  |

Tabela 13.4 - Exigências de durabilidade relacionadas à fissuração e à proteção da armadura; em função das classes de agressividade ambiental

**Fonte:**(NBR 6118,2014)

De acordo com Chust (2012) esta tabela indica o mínimo de protensão que você deve aplicar de acordo com a CAA, por exemplo, para CAA II, o mínimo seria Parcial na Pós tração e limitada na Pré-tração. Sendo assim, eu posso aplicar protensão completa para CAA II na pós-tração, pois o mínimo para essa classe é a protensão parcial. Agora se CAA IV, então no mínimo deve-se aplicar protensão limitada na pós-tração e protensão completa na pré-tração.

# 2.9 DIMENSIONAMENTO DA ARMADURA DE PROTENSÃO NO ELS

O referencial teórico utilizado para o cálculo da armadura de protensão em vigas simplesmente apoiadas de seções retangulares são os trabalhos de Leonhardt (2007), Carvalho (2012), Cholfe e Banilla (2013), Verríssimo e Junior (1998), Hanai (2005).

Neste trabalho serão dimensionadas vigas em concreto protendido de seções retangulares simplesmente apoiadas, considerando como cargas permanentes apenas o peso próprio da estrutura, como ilustra a figura abaixo:

**Figura 27**- Esquema estrutural das vigas

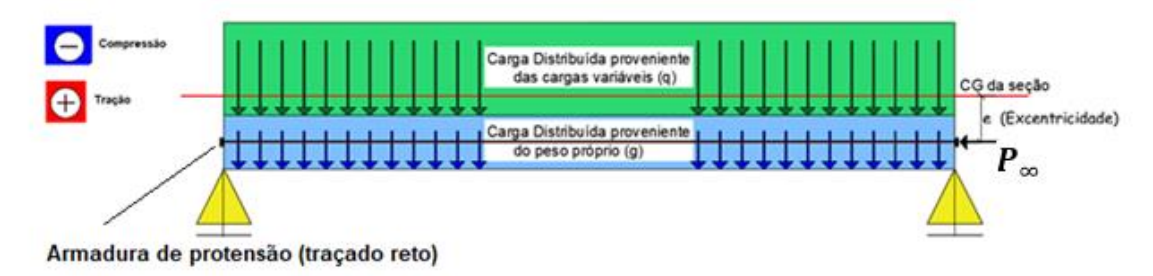

**Fonte:** Próprio Autor

Na figura 27acima, para melhor entendimento, utilizou-se o cabo com traçado reto. A excentricidade é definida como a distância a armadura de protensão ao centro de gravidade da seção. Para o dimensionamento das armaduras ativas e a força  $P_{\infty}$ devemos determinar as tensões na peça provenientes do peso próprio ( $\sigma_{mg}$ ) , das cargas variáveis (acidentais) $\sigma_{mq}$ )(, da tensão de compressão proveniente da força normal  $P_{\infty}(\sigma_{\rm n})$  e do momento de protensão proveniente da força pi  $(\sigma_{\rm me})$ .

Antes de apresentar os diagramas de tensões provenientes dos esforços, destacamos que, neste trabalho adotamos a seguinte convenção de sinais:

- $\bullet$  + (tração)
- (Compressão)

As tensões provenientes do peso próprio são determinadas de acordo com o diagrama de momentos abaixo:

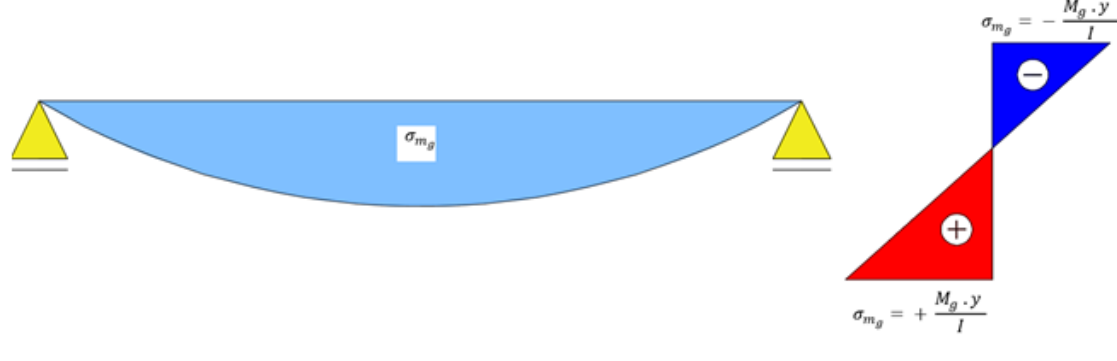

**Figura 28**- Diagrama de momentos devido ao peso próprio

**Fonte:** Próprio Autor

O cálculo do momento gerado pelo peso próprio será dado pela seguinte expressão:

$$
m_g = \frac{g \cdot l^2}{8}
$$

Onde:

- $g = \text{área da sec, } 25 \text{ KN/m}^3$
- $\bullet$  l = vão da viga

Determinado  $m_g$ , a tensão proveniente deste momento é dada por:

$$
\sigma_{m_g} = \frac{m_g \cdot y}{I}
$$

Onde:

- · y é distância do centro de gravidade a borda mais comprimida
- é a inércia da seção, dada por:

$$
I = \frac{b \cdot h^3}{12}
$$

As tensões provenientes das cargas acidentais são determinadas analogamente as descritas acima, de acordo com o diagrama de momentos abaixo:

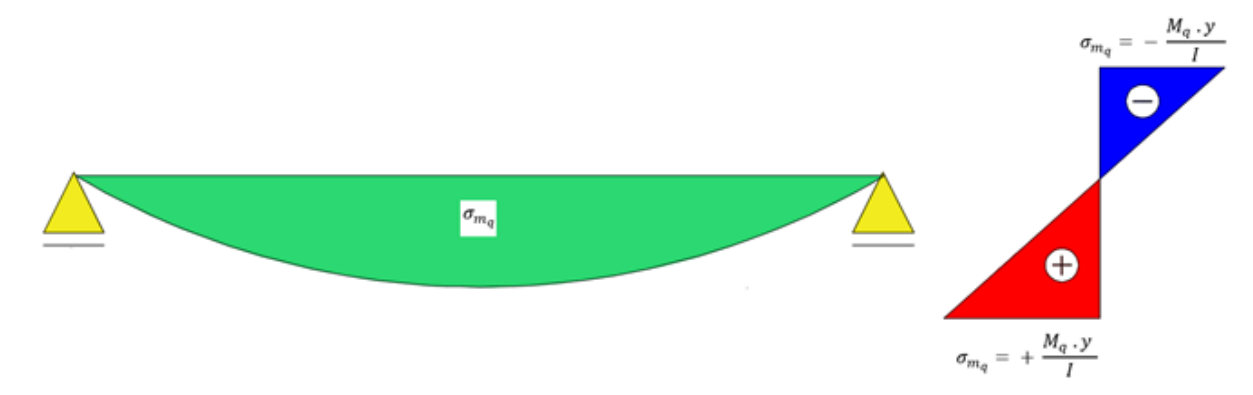

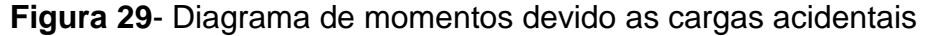

### **Fonte:** Próprio Autor

Neste trabalho o momento proveniente das cargas variáveis seráfornecido.

A tensão de compressão proveniente da força de protensão P é determinada de acordo com o diagrama de normal abaixo:

 $\sigma_p = -\frac{P}{A_c}$  $\sigma_p$ 

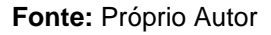

Como a tensão proveniente de uma força é determinada pela razão entre esta força e a área de seção, temos que a tensão proveniente da força  $P_{\infty}$  é dada por:

$$
\sigma_{P_{\infty}} = \frac{P_{\infty}}{A_{c}}
$$

Finalmente, como a força de protensão P possui uma excentricidade e, ela gera um momento de protensão da peça dado por $M_e = e P_{\infty}$  cujo diagrama está indicado na figura abaixo:

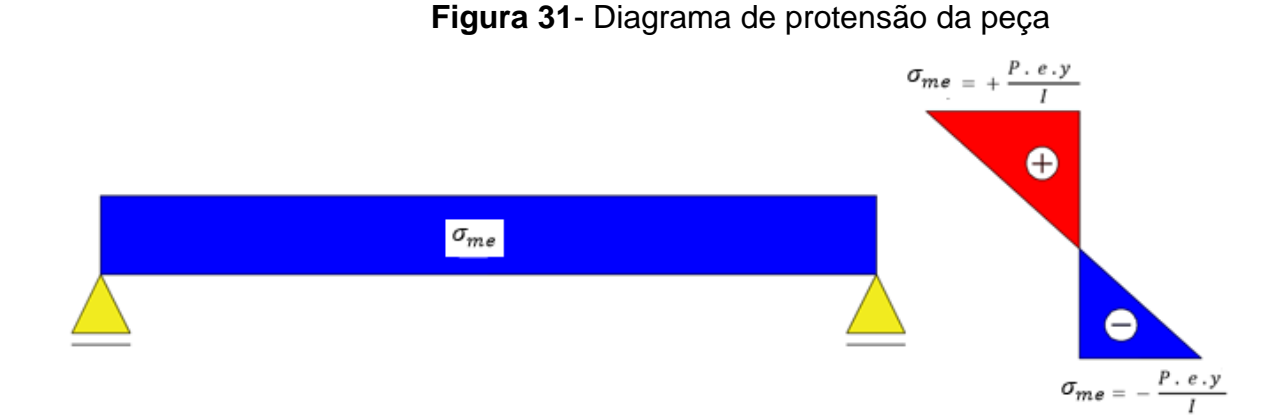

**Figura 30**- Diagrama de tensão proveniente da força de protensão P

#### **Fonte:** Próprio Autor

Sendo assim a tensão gerada pelo momento  $M_e$  é dada por:

$$
\sigma_{m_e}=\,\frac{m_e\cdot y}{I}
$$

Ou

$$
\sigma_{m_g}=\,\frac{P\cdot e\cdot y}{I}
$$

Determinadas todas as tensões, devemos satisfazer os ELS-F e ELS-D, nas combinações referentes aos tipos de protensão e classes de agressividades, utilizando o princípio de sobreposição dos esforços, ou seja, o somatório das tensões nas bordas inferiores e superiores não devem ultrapassar os limites estabelecidos pela norma, indicado nas figuras 32 e 33abaixo:

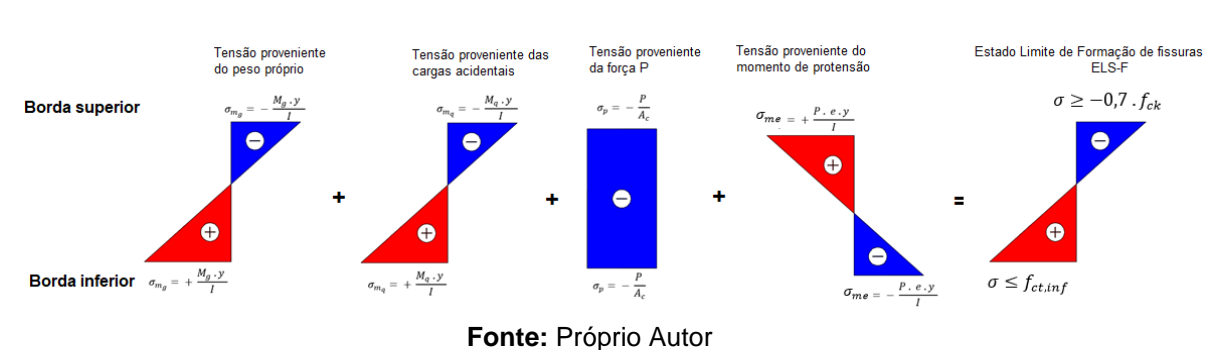

**Figura 32**- Verificação do ELS-F

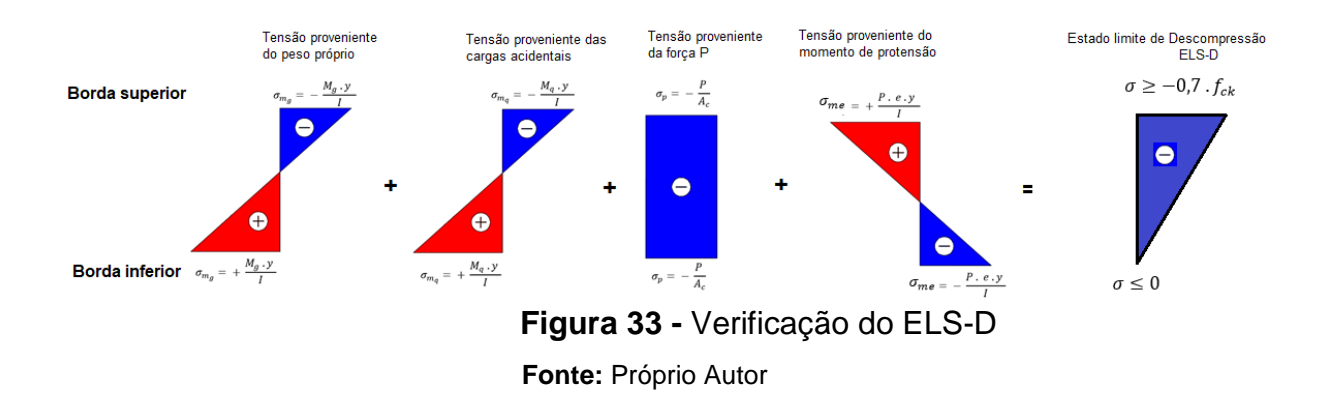

Fazendo o somatório das tensões na borda inferior, tomando $P = P_{\infty}$ , determinamos  $P_{\infty}$  e devemos verificar se as tensões na borda superior não ultrapassam os limites estabelecidos. Como temos que verificar dois estados limites, ELS-F e ELS-D, determina-se duas forças  $P_{\infty}$  e adota se a maior delas.

Com a força  $P_{\infty}$ determinada, calculamos a força  $P_i$ , dada por:

$$
P_i = \frac{P_{\infty}}{1-\Delta}
$$

Onde:

 $\triangle$   $\triangle$  representa as perdas de protensão.

Neste trabalho não será calculado as perdas de protensão, elas serão estimas dentro dos valores propostos por Chust (2012), que variam dentre 20% e 35%.

Após a determinação da força verificar-se-á a situação da peça no tempo zero, ou seja, no ato da protensão, se a peça resiste as tensões atuantes. Serão feitas as seguintes verificações:

- Verificação das Bordas, no tempo zero;
- Verificação da seção mais solicitada (meio do vão) no tempo zero.

Para a verificação das bordas, no tempo zero, temos que os momentos provenientes do peso próprio e das cargas acidentais são nulos, sendo assim devemos verificar se a seguinte situação será satisfeita, caso o traçado do cabo seja reto.

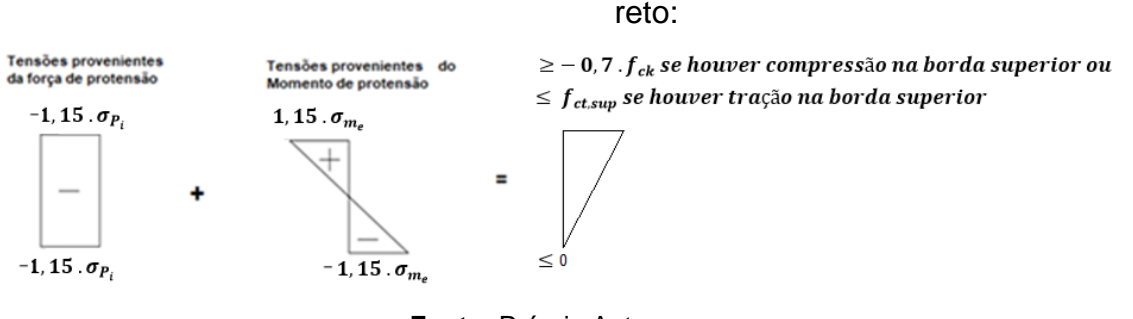

**Figura 34**- Verificação das bordas no tempo zero, cabo com traçado

**Fonte:** Próprio Autor

Caso a situação acima não seja satisfeita podemos adotar o traçado parabólico do cabo de protensão, com isso nas bordas, a excentricidade é zero e o momento de protensão se torna nulo, e o novo diagrama a ser verificado está indicado na figura abaixo:

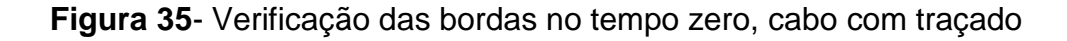

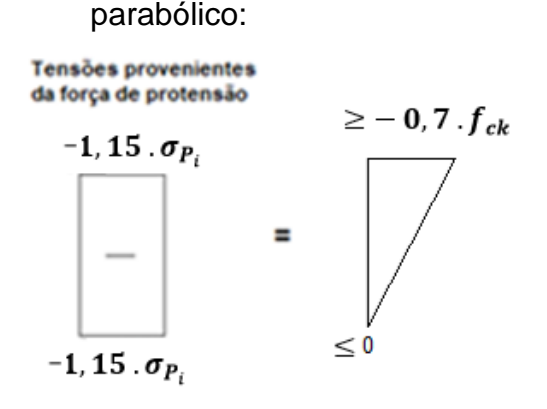

**Fonte:** Próprio Autor

Para a verificação da seção mais solicitada, no meio do vão, no tempo zero, apenas o momento proveniente da carga acidental é nulo, pois no tempo zero ainda não atuam sobre a estrutura as cargas acidentais, com isso deve-se verificar se a seguinte situação será satisfeita, como é demostrado na figura subsequente:

**Figura 36**- Verificação da seção mais solicitada no tempo zero.

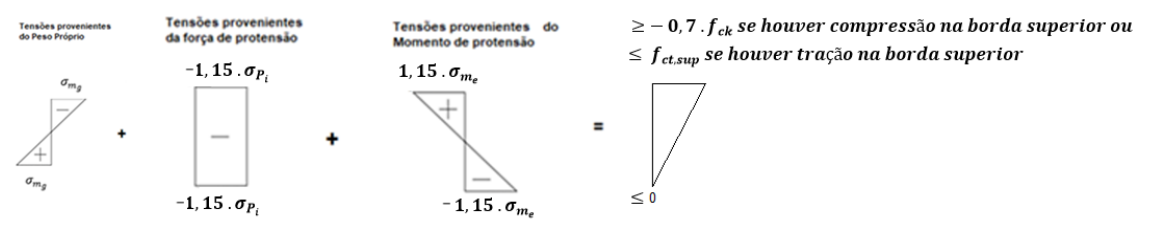

**Fonte:** Próprio Autor

Após estas verificações, caso estejam todas satisfeitas, determinamos a área de protensão  $A_n$ necessária, com a seguinte expressão:

$$
A_p=\,\frac{P_i}{\sigma_{p_i}}
$$

Onde a  $\sigma_{p_i}$  deve respeitar os limites estabelecidos pela NBR 6118:2014, descritos neste trabalho no item 2.5.1.

# 2.10 DIMENSIONAMENTO DA ARMADURA PASSIVA NO ELU

Para verificação do estado limite último devemos garantir o equilíbrio da seção, ou seja, a somatório de forças da horizontal e o somatório dos momentos devem ser nulos. Sendo assim temos para a seção retangular os seguintes sistemas de forças atuantes, como é observado na figura a seguir:

**Figura 37**–Equilibrio de forças no Estado Limite Último

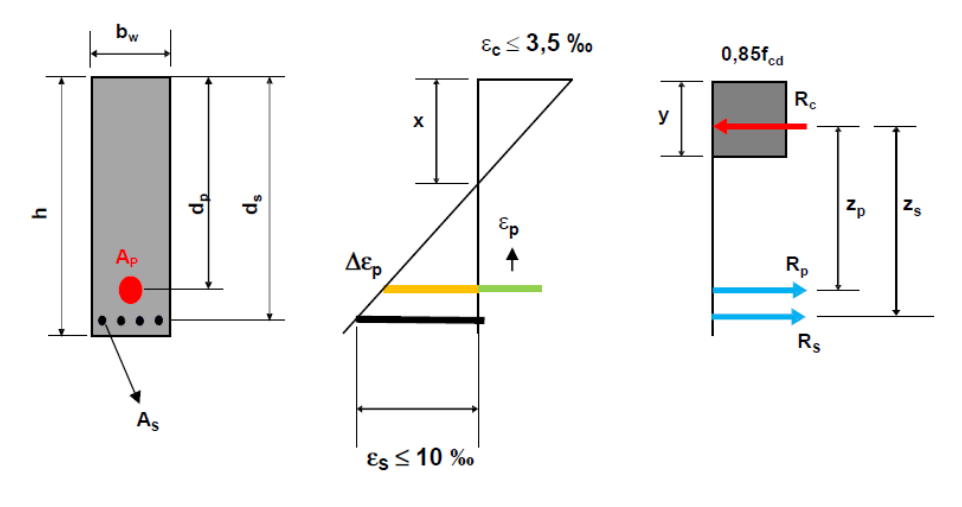

**Fonte:** Próprio Autor

Com isso temos:

Somatório de forças na horizontal deve ser zero:

$$
\sum F_h = 0
$$
  

$$
R_p + R_s = R_c
$$

$$
\sigma_{pd} \cdot A_p + \sigma_{sd} \cdot A_s = 0.85 \cdot f_{cd} \cdot b_w \cdot y
$$

$$
A_{s} = \frac{0.85 \cdot f_{cd} \cdot b_{w} \cdot y - \sigma_{pd} \cdot A_{p}}{\sigma_{sd}}
$$
 (Equação 1)

Somatório de momentos em relação ao ponto de aplicação da força  $R_c$  deve ser zero:

$$
\sum M_{R_c} = 0
$$
  
\n
$$
R_p \cdot \left(d_p - \frac{y}{2}\right) + R_s \cdot \left(d_s - \frac{y}{2}\right) = M_d
$$
  
\n
$$
\sigma_{pd} \cdot A_p \cdot \left(d_p - \frac{y}{2}\right) + \sigma_{sd} \cdot A_s \left(d_s - \frac{y}{2}\right) = M_d
$$
 (Equação 2)

Sendo assim, devermos determinar y e depois o As. Depois verificamos se o As é maior que o As(min) proposto pela NBR 6118 :2014 em seu item 17.3.5.2.1, indicada na tabela abaixo:

| Forma da<br>seção                                                                                                    | Valores de $p_{\text{min}}$ <sup>a</sup> (A <sub>s.mín</sub> /A <sub>c</sub> )<br>$\%$ |       |       |    |                 |    |                                 |    |    |       |    |                         |    |       |       |
|----------------------------------------------------------------------------------------------------|----------------------------------------------------------------------------------------|-------|-------|----|-----------------|----|---------------------------------|----|----|-------|----|-------------------------|----|-------|-------|
|                                                                                                    | 20                                                                                     | 25    | 30    | 35 | 40              | 45 | 50                              | 55 | 60 | 65    | 70 | 75                      | 80 | 85    | 90    |
| Retangular                                                                                                    | 0,150                                                                                  | 0,150 | 0,150 |    | $0,164$   0,179 |    | $0,194$   0,208   0,211   0,219 |    |    | 0,226 |    | $0,233$ $0,239$ $0,245$ |    | 0,251 | 0,256 |
| а<br>Os valores de $\rho_{\text{min}}$ estabelecidos nesta Tabela pressupõem o uso de aço CA-50, d/h = 0,8 e $\gamma_c$ = 1,4 e $\gamma_s$ = 1,15. Caso esses fatores sejam<br>diferentes, p <sub>mín</sub> deve ser recalculado. |                                                                                        |       |       |    |                 |    |                                 |    |    |       |    |                         |    |       |       |

**Figura 38**- Taxas mínimas de armadura de flexão.

**Fonte:** (ABNT NBR 6118:2014)

### **3 METODOLOGIA**

Dentre as diversas metodologias optou-se pelo estudo de caso devido às características do tema estudado, dimensionamento de vigas de seções retangulares em concreto protendido e a forma como os dados foram coletados.

O estudo de caso é um método de pesquisa que utiliza dados coletados a partir de eventos reais, com o objetivo de explicar, explorar ou descrever fenômenos atuais inseridos em seu próprio contexto. Caracteriza-se por ser um estudo detalhado e exaustivo de poucos, ou mesmo de um único objeto, fornecendo conhecimentos profundos (EISENHARDT, 1989; YIN, 2009).

Apesar das críticas, essa metodologia vem ganhando atenção crescente: o interesse pelos métodos empíricos vem aumentando devido à necessidade de incorporar dados reais às pesquisas e, com isto, obter resultados mais efetivos (ELLRAM, 1996). Além disto, o estudo de caso é útil para investigar novos conceitos, bem como para verificar como são aplicados e utilizados na prática elementos de uma teoria (YIN, 2009).

Segundo Yin (2009) para conseguirmos alcançar o objetivo do trabalho devemos apresentar um roteiro de como se desenvolverá o estudo de caso. Serão detalhadas suas cinco etapas:

- Delineamento da pesquisa;
- Desenho da pesquisa;
- Preparação e coleta de dados;
- Análise dos casos de forma individual e comparativa;
- E, finalmente, elaboração dos relatórios.

O delineamento da pesquisa é a definição clara e objetiva do tema a ser estudado ou investigado, no nosso caso o dimensionamento de vigas de seções retangulares, simplesmente apoiadas, em concreto protendido, com objetivo de elaborar uma planilha eletrônica para cálculo de vigas simplesmente apoiadas em concreto protendido, que dimensione as armaduras ativas e passivas para protensão limitada e completa, nos sistemas de pré-tração e pós-tração e realizar um estudo comparativo entre esses sistemas e os resultados obtidos pelo cálculo manual, pela planilha e pelo software Tendon.

O desenho da pesquisa deve apresentar quatro aspectos: validade externa, confiabilidade, validade do constructo e validade interna. (ELLRAM, 1996; GERRING; MCDERMOTT, 2010).

 Validade externa decorre da capacidade dos resultados representarem de fato o fenômeno estudado. Nos estudos de casos, a representatividade do resultado está relacionada à definição dos casos e ao protocolo. Estudos de caso múltiplos, ou replicações de um estudo em outros casos, permitem a identificação de padrões, central para a indicação de algum grau de generalização.

 Confiabilidade está relacionada à possibilidade de replicação do experimento por outro pesquisador, que deverá chegar aos mesmos resultados. Para replicação, estudos de casos dependem do protocolo e da construção de uma base de dados dos casos. O protocolo estabelece as regras gerais que serão seguidas em campo. A base de dados contém todo o material coletado pelo pesquisador para cada caso.

 Validade do constructo é a capacidade de avaliar corretamente os conceitos estudados. Envolve múltiplas fontes de evidência e triangulação dos dados, revisão dos relatórios individuais pelos informantes, e o estabelecimento de uma cadeia lógica de eventos. Os dois primeiros estão relacionados à qualidade dos dados e do seu tratamento. O último, à construção de um texto que permita ao leitor acompanhar o desenvolvimento do trabalho, desde a questão de pesquisa até as conclusões finais.

 Validade interna é a adequação das inferências aos dados obtidos. Este aspecto é importante nos estudos de casos explicativos, onde o pesquisador está tentando demonstrar relações de causa e efeito entre os elementos, mas não é relevante as pesquisas exploratórias e descritivas.

A etapa seguinte no desenvolvimento da metodologia de estudo de caso é a preparação e coleta dos dados. Nesta etapa, segundo Yin (2009), o pesquisador entra em contato com os casos selecionados para verificar a possibilidade de realização do estudo. De forma geral, parte dos casos são descartados por não estarem qualificados, interessados ou capacitados para participar da pesquisa. Assim, é importante selecionar um número de casos maior do que os inicialmente pretendidos.

Definidos os casos, Yin (2009) afirma que tem início a fase de preparação da coleta dos dados. O pesquisador deve levantar e analisar o máximo possível de informações sobre o caso, com o objetivo de conhecer melhor seu objeto de estudo e, assim, desempenhar seu papel com a máxima eficiência.

Finalmente, encerrada a coleta de dados, tem início a terceira fase: a organização de todo o material levantando pelo pesquisador para a constituição da base de dados. Deve incluir anotações do pesquisador e os dados fornecidos pelas empresas, e inicia-se assim a análise dos dados e posteriormente é feita a elaboração de relatórios.

# 3.1 A COLETA DE DADOS

Neste trabalho serão efetuados dois estudos de caso, um estudo referente ao sistema de protensão denominado pré-tração e o segundo com o sistema denominado pós-tração, segue abaixo os dados iniciais relativos aos dois estudos de cada.

# 3.1.1 Estudo de caso 1

No estudo de caso 1 pretende-se comparar a variação da força de protensão inicial  $(P_i)$ , a área de armadura ativa  $(A_n)$  e a área de armadura passiva $(A_s)$  e os resultados obtidos pelo cálculo manual e pela planilha eletrônica para a viga simplesmente apoiada cujos dados estão indicados na figura 39, com os seguintes sistemas e níveis de protensão:

- Pré-tração aderente com protensão Limitada;
- Pré-tração aderente com protensão completa.

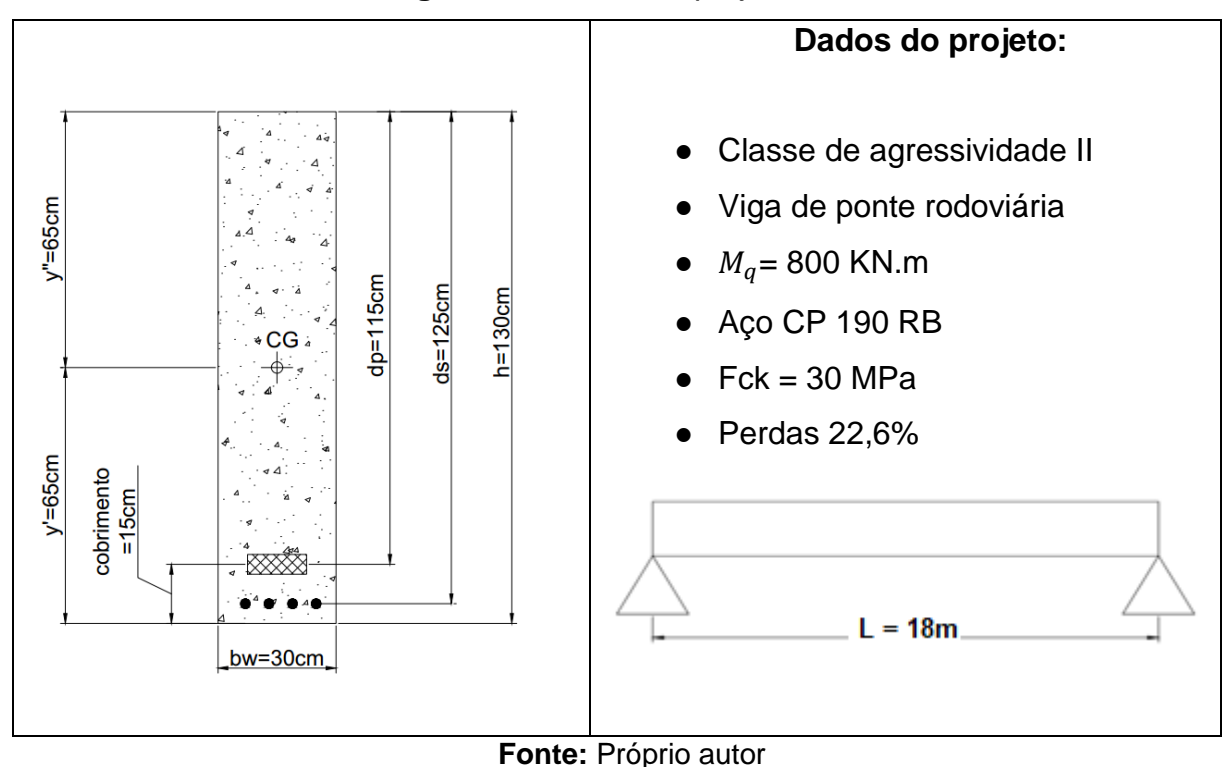

**Figura 39**- Dados de projeto do Estudo de caso

# 3.1.2 Estudo de caso 2

Neste estudo de caso pretende-se comparar a variação da força de protensão inicial  $(P_i)$ , a área de armadura ativa  $(A_n)$  e a área de armadura passiva $(A_s)$  e os resultados obtidos pelo cálculo manual, pela planilha eletrônica e pelo software TENDON, para a viga simplesmente apoiada cujos dados estão indicados na figura 40, variando os seguintes sistemas de protensão e os níveis:

- (1) Pós-tração aderente com protensão completa;
- (2) Pós-tração não aderente com protensão completa;
- (3) Pós-tração aderente com protensão limitada;
- (4) Pós-tração não aderente com protensão limitada.

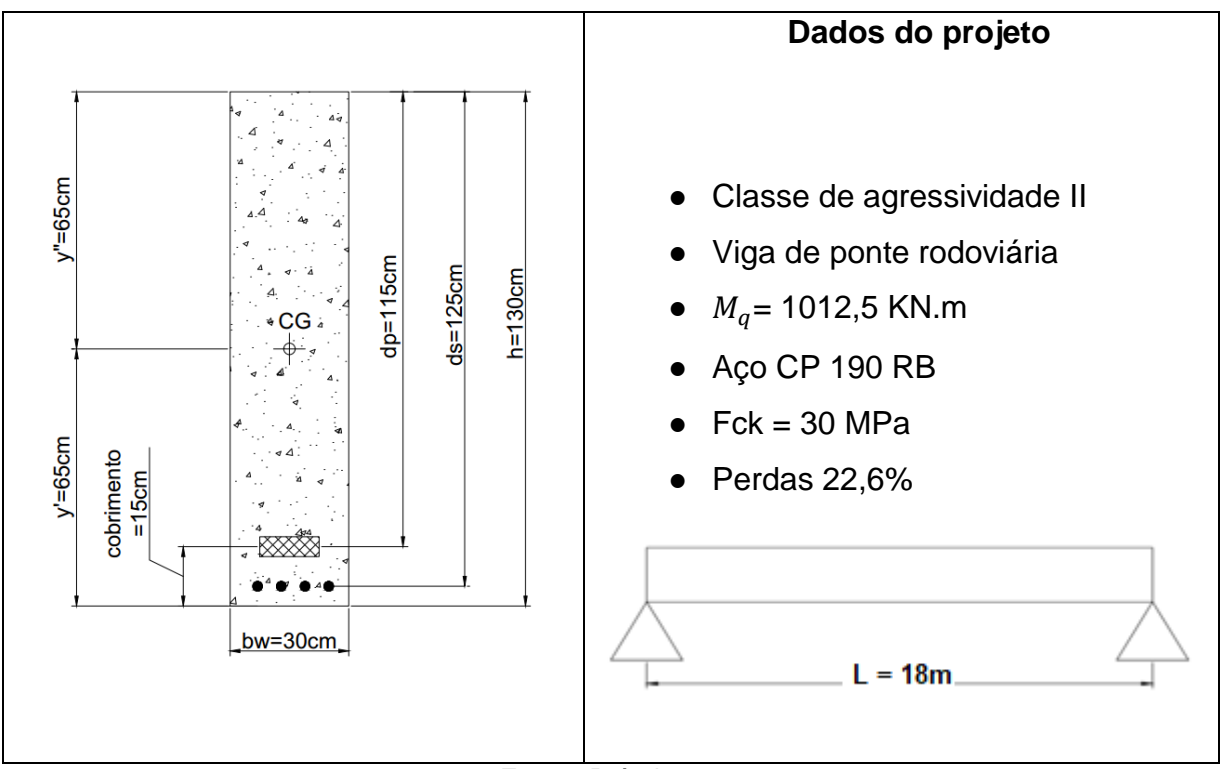

**Figura 40**- Dados de projeto do Estudo de caso

**Fonte:** Próprio autor

# **4 APRESENTAÇÃO, ÁNALISE E DISCUSSÃO DOS DADOS**

# 4.1 ESTUDO DE CASO 1

Neste estudo de caso pretende-se comparar a variação da força de protensão inicial  $(P_i)$ , a área de armadura ativa  $(A_p)$ e a área de armadura passiva $(A_{s})$  e os resultados obtidos pelo cálculo manual e pela planilha no Excel para a viga simplesmente apoiada cujos dados estão indicados na figura 39. O software Tendon não calcula pré-tração, nesse sentido não é possível obter os dados para comparação.

Para este estudo de caso variar-se-á os seguintes sistemas de protensão e os níveis:

- (1) Pré-tração aderente com protensão Limitada;
- (2) Pré-tração aderente com protensão completa.

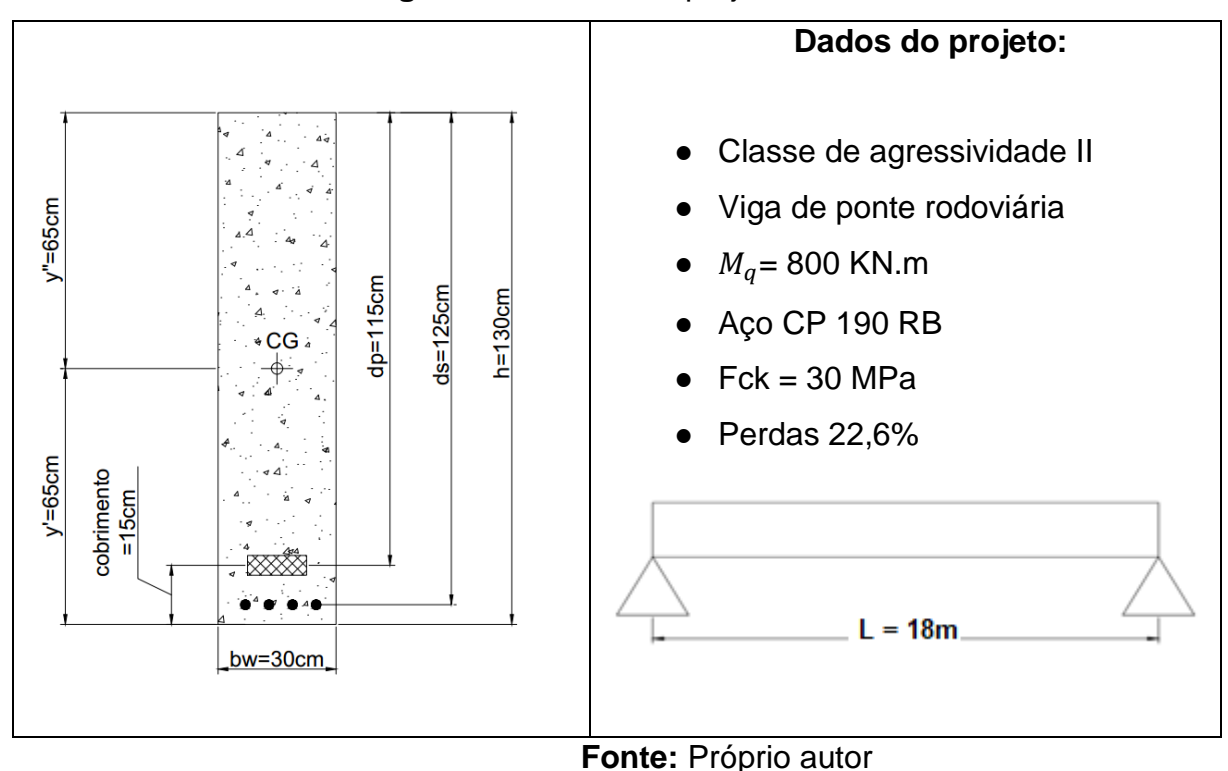

**Figura 41 -** Dados de projeto do Estudo de caso 1

# 4.1.1 Apresentação dos cálculos

Segue abaixo o roteiro de cálculo manual juntamente com os comparativos dos cálculos da elaborados pela planilhaeletrônica para posterior análise dos resultados. Iniciamos pelo dimensionamento das armaduras ativas através da verificação dos Estados Limites de Serviço

4.1.1.1 Pré-tração aderente com protensão limitada

1° passo: Determinar as propriedades da seção

 $\bullet$  Área da seção  $(A_c)$ 

$$
A_c = 0.3 \cdot 1.30 = 0.39 \text{ m}^2
$$

 $\bullet$  Momento de Inercia ( $I$ )

$$
I = \frac{b \cdot h^3}{12} = \frac{0.3 \cdot 1.3^3}{12} = 0.054925 \text{ m}^4
$$

 $2^{\circ}$  Passo: Cálculo das tensões provenientes do peso próprio  $(q)$ 

$$
g = 0.3.1.3.25 = 9.75
$$
 KN/m

Momento devido ao peso próprio:

$$
M_g = \frac{g \cdot l^2}{8} = \frac{9,75 \cdot 18^2}{8} = 394,88
$$
 KN. m

Tensão proveniente do peso próprio:

$$
\sigma_{\rm M_g} = \frac{\rm M_g \cdot y}{\rm I} = \frac{394,88 \cdot 0,65}{0,054925} = 4673,14 \text{ KN/m}^2
$$

 $3^\circ$  Passo: Cálculo das tensões provenientes das cargas acidentais $(q)$ 

$$
\sigma_{\rm M_q} = \frac{\rm M_q \cdot y}{\rm I} = \frac{800 \cdot 0.65}{0.0549} = 9471,76 \text{ KN/m}^2
$$

4° Passo: Cálculo das tensões proveniente da Força de protensão  $P_{\infty}$ 

$$
\sigma_{P_{\infty}} = \frac{P_{\infty}}{A_c} = \frac{P_{\infty}}{0.39}
$$

$$
\sigma_{P_{\infty}}=2.56\,.\,P_{\infty}
$$

5° Passo: Cálculo das tensões proveniente do Momento de Protensão  $(M_e)$ 

Momento devido a força de protensão

$$
M_e = e.P_\infty = 0.5.P_\infty
$$

Tensões provenientes do Momento de protensão

$$
\sigma_{m_e} = \frac{M_e \cdot y}{I} = \frac{0.5 \cdot P_{\infty} \cdot 0.65}{0.0549} = 5.92 \cdot P_{\infty}
$$

6° Passo: Montagem dos diagramas de tensões

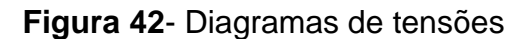

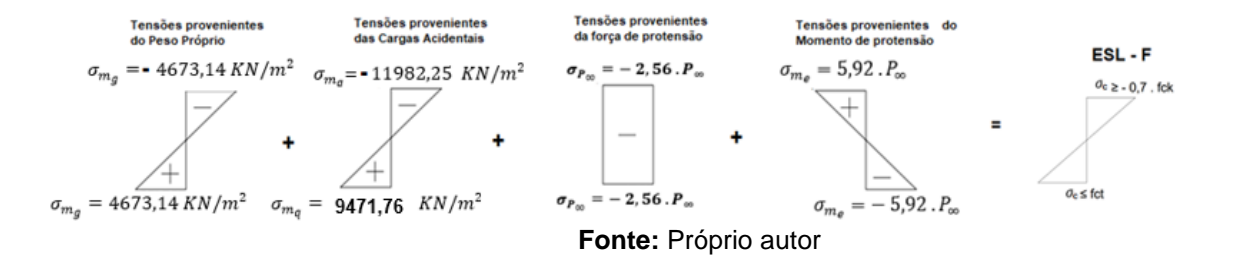
7° Passo: Verificação dos estados limites de serviço

Como nesta viga iremos utilizar pós-tração aderente e protensão limitada, de acordo com a tabela 13.6 da NBR 6118:2014, temos que verificar os seguintes ELS:

- **•** ELS-F, para a combinação frequente $(\sigma_d = g + \psi_1 \cdot q)$
- **•** ELS-D, para a combinação quase permanente  $(\sigma_d = g + \psi_2 \cdot q)$

8° Passo: Verificação do ELS-F e determinação da força  $P_{\infty}$ 

 $\bullet$  Cálculo da resistência média do concreto a tração ( $f_{ct}$ ):

$$
f_{ct,inf} = \alpha . 0.21 . (f_{ck})^{\frac{2}{3}} = 1.5 . 0.21 . (30)^{\frac{2}{3}}
$$

 $f_{\text{ct.inf}} = 3,0413 \text{ MPa}$  ou 3041,3 KPa

Determinação da força  $P_{\infty}$ 

No ELS-F temos que verificar a seguinte condição de tensões:

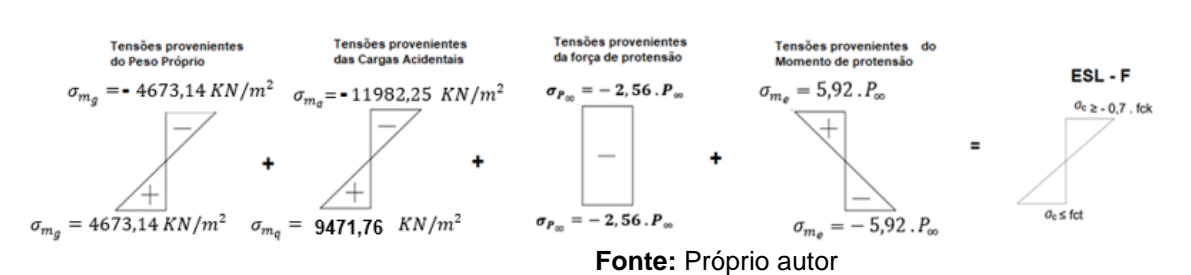

**Figura 43**- Condição de tensões

Sendo assim, para a borda inferior temos a seguinte equação:

 $4673,14 + 0.5.9471,76 - 2.56. P<sub>\infty</sub> - 5.92. P<sub>\infty</sub> = 3041,3$ 

Cuja solução é: 
$$
P_{\infty} = 750.91 \text{ KN}
$$

Resultado obtido com planilha de cálculo:

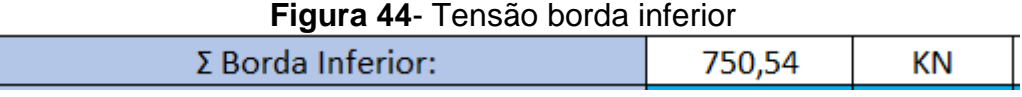

**Fonte:** Próprio autor

Verificação da borda superior:

 $-4673,14 - 0.5.9471,76 - 2.56.750,91 + 5.92.750,91 = -0.7 * Fck$ 

 $-6885,96 \ge -21000$ 

Resultado obtido com planilha de cálculo:

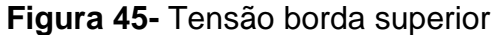

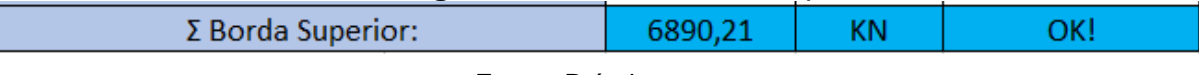

**Fonte:** Próprio autor

# **Situação OK!**

9° Passo: Verificação do ELS-D e determinação da força  $P_{\infty}$ 

No ELS-D temos que verificar a seguinte condição de tensões:

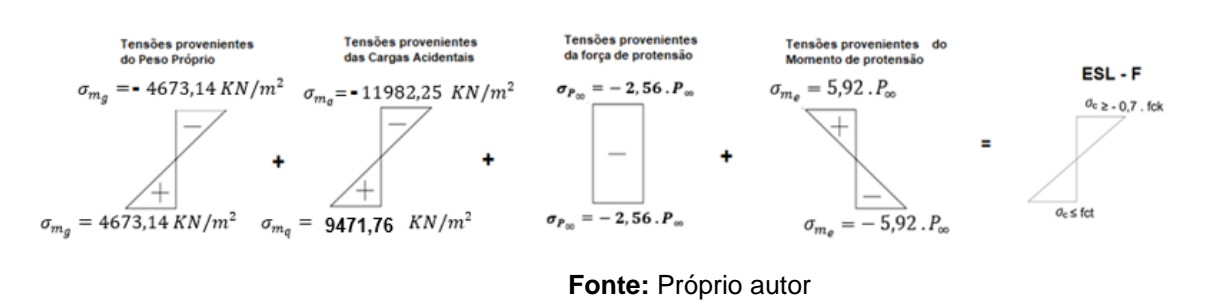

Sendo assim, para a borda inferior temos a seguinte equação:

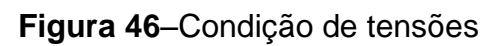

$$
4673,14+0,3.9471,76-2,56. P_{\infty}-5,92. P_{\infty}=0
$$

Cuja Solução é: 
$$
P_{\infty} = 886,16 \text{ KN}
$$

Resultado obtido com planilha de cálculo:

**Figura 47**–Tensão borda inferior

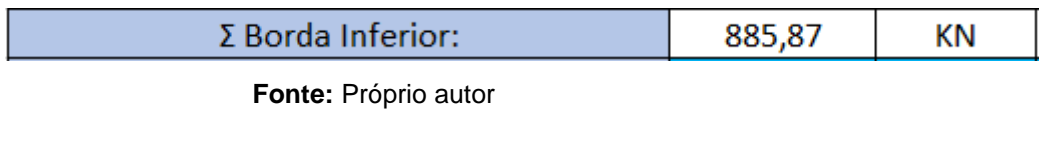

Verificação da borda superior:

 $4673,14 + 0.5.9471,76 - 2.56.886,16 + 5.92.886,16 = 3041,3$ 

 $-4537,17 \ge -21000$ 

Resultado obtido com planilha de cálculo:

**Figura 48**–Tensão borda superior

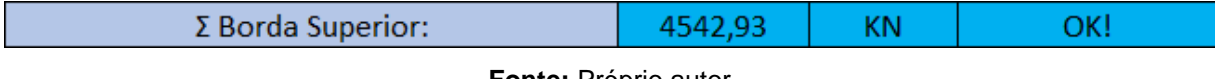

**Fonte:** Próprio autor

# **Situação OK!**

Com isto determinamos duas forças  $P_{\infty}$ , uma para o ELS-F e outra para o ELS-D, adotamos a maior delas para o dimensionamento, sendo assim, a força de protensão que precisamos na peça, após todas as perdas, será de:

$$
P_{\infty} = 886,16 \text{ KN}
$$

10° Passo: Cálculo da força de protensão  $P_i$ 

$$
P_i = \frac{P_{\infty}}{1 - \Delta} = \frac{886,16}{1 - 0,226} = 1144,91 \text{ KN}
$$

Sendo assim, a força de devemos aplicar no macaco hidráulico é de:

$$
P_i = 1144,91 \text{ KN}
$$

Resultado obtido com planilha de cálculo:

**Figura 49**–Força Pi aplicada no macaco hidráulico

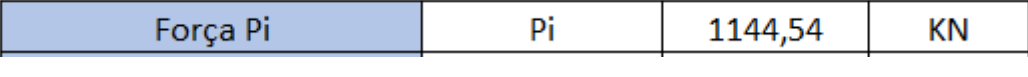

**Fonte:** Próprio autor

11° Passo: Verificação nas bordas superiores na situação inicial

Verificaremos agora se na situação inicial não haverá ruptura do concreto nas bordas, ou por tração ou por compressão. Sendo assim, precisamos, primeiramente determinar a resistência a tração do concreto, na parte superior $(f_{\text{ctk,sun}})$ , que é dada por:

$$
f_{\text{ctk,sup}} = 0.9 \,.\, 1.3 \,.\, 0.3 \,.\, f_{\text{c}k}^{\frac{2}{3}}
$$

Como nas bordas os momentos provenientes da carga acidental e do peso próprio são nulos, devemos verificar o seguinte diagrama:

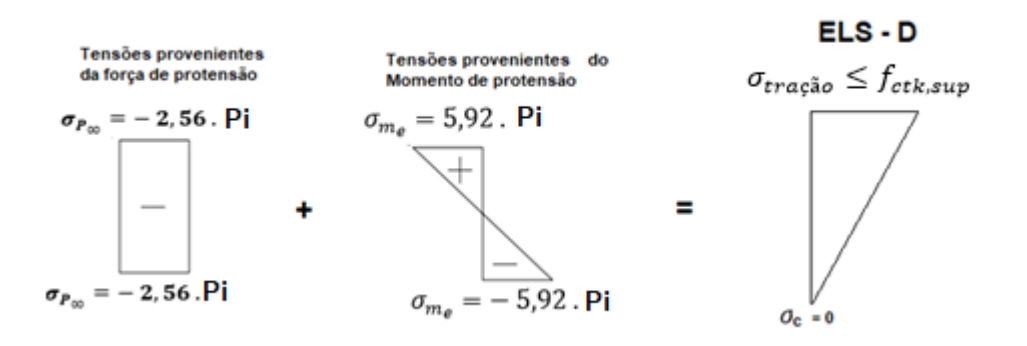

**Figura 50**- Verificação nas bordas superiores na situação inicial

**Fonte:** Próprio autor

$$
-2,56.1144,91 + 5,92.1144,91 \le 0,9.1,3.0,3. f_{ck}^{\frac{2}{3}}
$$

 $3846.9 \leq 3380$  KPa

Resultado obtido com planilha de cálculo:

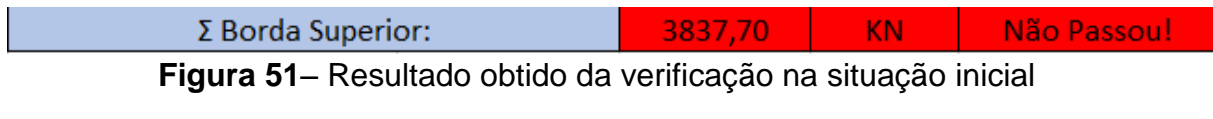

**Fonte:** Próprio autor

### **Situação Não Ok!**

Como pode-se observar nesta verificação que, as tensões de tração na borda superior da viga excedem a resistência do concreto a tração, sendo assim temos uma situação não OK para o traçado do cabo reto. Como na pré-tração não utiliza-se o cabo parabólico devemos alterar as propriedades da seção ou dos matérias , optamos por modificar a altura da viga de 130 cm para 150 cm e realizar novamente os cálculos. Segue abaixo os novos cálculos.

1° passo: Determinar as propriedades da seção

 $\bullet$  Área da seção ( $A_c$ )

$$
A_c = 0.5 \cdot 1.50 = 0.75 \text{ m}^2
$$

 $\bullet$  Momento de Inercia ( $I$ )

$$
I = \frac{b \cdot h^3}{12} = \frac{0.5 \cdot 1.5^3}{12} = 0.0141 \text{ m}^4
$$

 $2^{\circ}$  Passo: Cálculo das tensões provenientes do peso próprio  $(g)$ 

$$
g = 0.5.1, 5.25 = 18,75 \text{ KN/m}
$$

Momento devido ao peso próprio:

$$
M_g = \frac{g l^2}{8} = \frac{18,75 \cdot 18^2}{8} = 759,37
$$
 KN. m

Tensão proveniente do peso próprio:

$$
\sigma_{M_g} = \frac{M_g \cdot y}{I} = \frac{759,37 \cdot 0.75}{0,0141} = 4050,69 \text{ KN/m}^2
$$

3° Passo: Cálculo das tensões provenientes das cargas acidentais $(q)$ 

$$
\sigma_{\rm M_q} = \frac{\rm M_q \cdot y}{\rm I} = \frac{800 \cdot 0.75}{0.0141} = 4267.42 \text{ KN/m}^2
$$

4° Passo: Cálculo das tensões proveniente da Força de protensão  $P_{\infty}$ 

$$
\sigma_{P_{\infty}} = \frac{P_{\infty}}{A_c} = \frac{P_{\infty}}{0.75}
$$

$$
\sigma_{P_{\infty}}=1.33\,.\,P_{\infty}
$$

5° Passo: Cálculo das tensões proveniente do Momento de Protensão  $(M_e)$ 

Momento devido a força de protensão

$$
M_e = e.P_\infty = 0.6.P_\infty
$$

Tensões provenientes do Momento de protensão

$$
\sigma_{\rm m_e} = \frac{\rm M_e \cdot y}{\rm I} = \frac{0.6 \cdot \rm P_{\infty} \cdot 0.75}{0.0141} = 3.20 \cdot \rm P_{\infty}
$$

6° Passo: Montagem dos diagramas de tensões

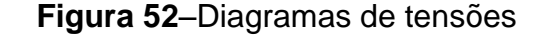

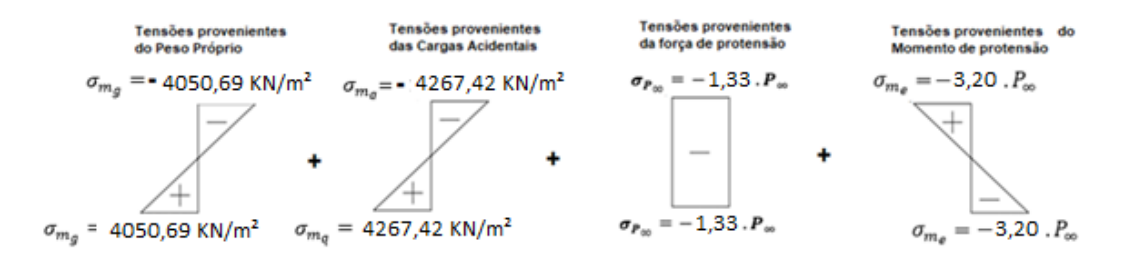

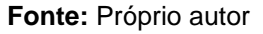

## 7° Passo: Verificação dos estados limites de serviço

Como nesta viga iremos utilizar pós-tração aderente e protensão limitada, de acordo com a tabela 13.6 da NBR 6118:2014, temos que verificar os seguintes ELS:

- **•** ELS-F, para a combinação frequente  $(\sigma_d = g + \psi_1, q)$ ;
- **•** ELS-D, para a combinação quase permanente  $(\sigma_d = g + \psi_2 \cdot q)$ .

8° Passo: Verificação do ELS-F e determinação da força  $P_{\infty}$ 

 $\bullet$  Cálculo da resistência média do concreto a tração  $(f_{ct})$ 

$$
f_{\text{ct,inf}} = \alpha . 0.21 . (f_{\text{ck}})^{\frac{2}{3}} = 1.5 . 0.21 . (30)^{\frac{2}{3}}
$$
  

$$
f_{\text{ct,inf}} = 3.0413 \text{ Mpa ou } 3041.3 \text{ KPa}
$$

**• Determinação da força**  $P_\infty$ 

No ELS-F temos que verificar a seguinte condição de tensões:

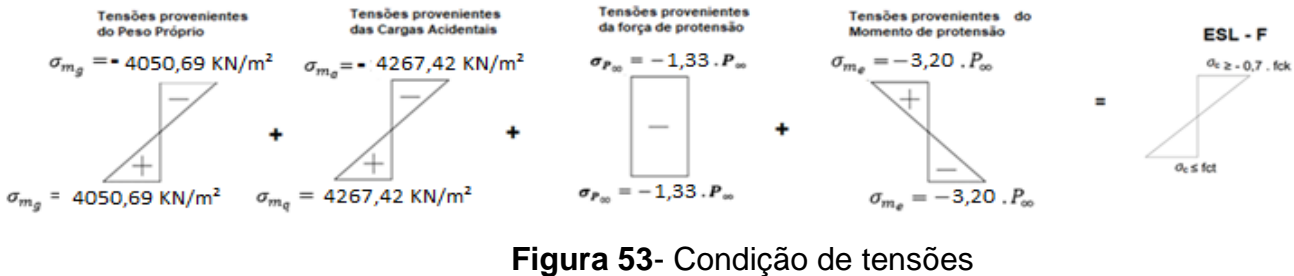

**Fonte:** Próprio autor

Sendo assim, para a borda inferior temos a seguinte equação:

 $4050,69 + 0,5.4267,42 - 1,33. P_{\infty} - 3,20. P_{\infty} \le 3041,3$ 

Cuja solução é: 
$$
P_{\infty} = 693,84
$$
 KN

Resultado obtido com planilha de cálculo:

#### **Figura 54**– Verificação da borda inferior

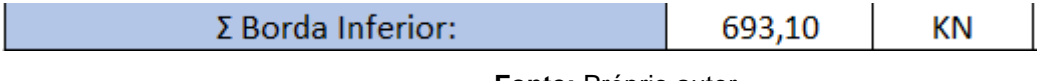

**Fonte:** Próprio autor

Verificação da borda superior:

 $-4050,69 - 0,5.4267,42 - 1,33.693,84 + 3,20.693,84 \ge -0,7.30000$ 

 $-4886,91 \ge -21000$ 

Resultado obtido com planilha de cálculo:

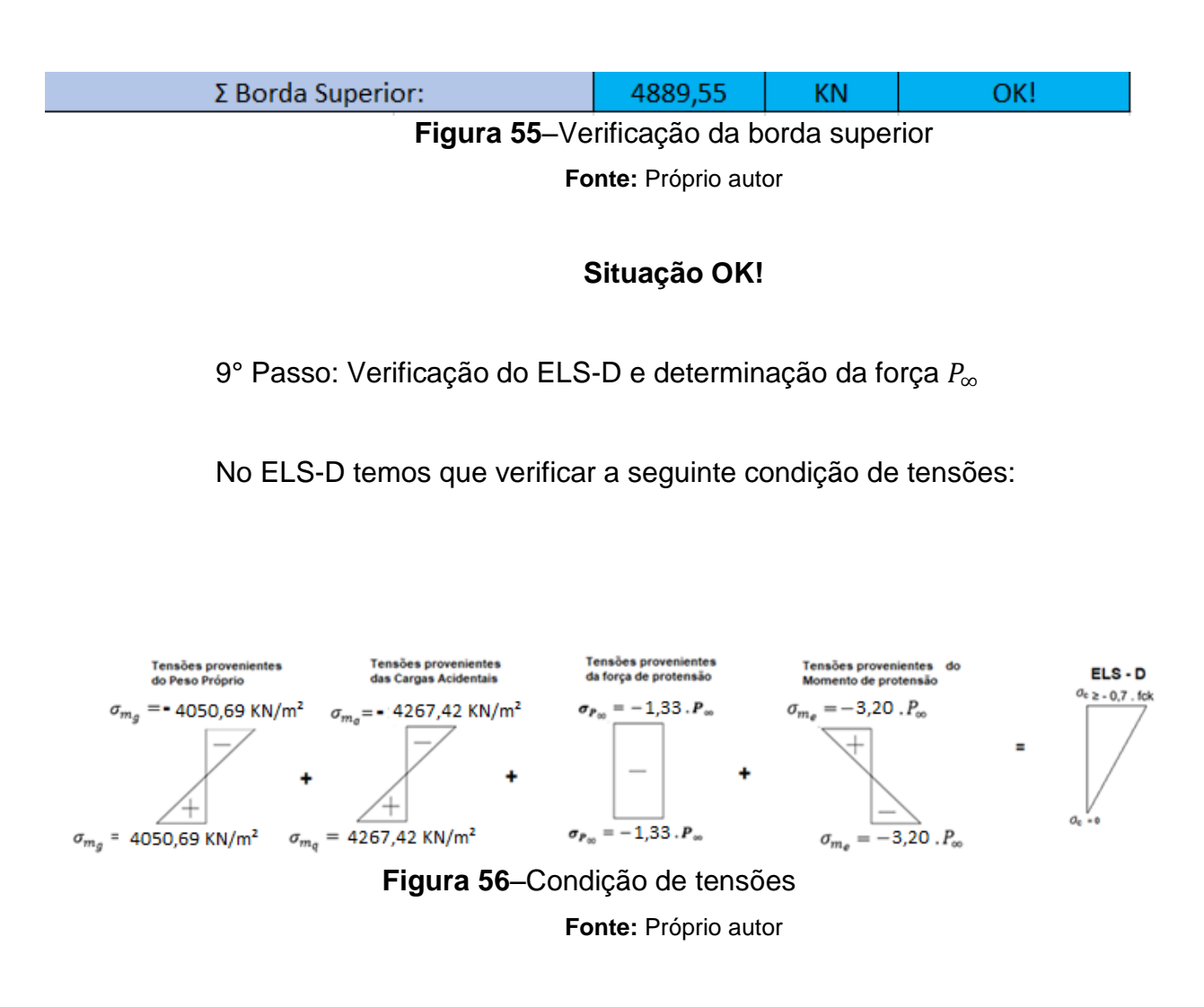

Sendo assim, para a borda inferior temos a seguinte equação:

 $4050,69 + 0,3.4267,42 - 1,33. P<sub>00</sub> + 3,20. P<sub>00</sub> = 0$ 

Cuja Solução é:  $P_{\infty} = 1176,80$  KN

Resultado obtido com planilha de cálculo:

**Figura 57**–Verificação da borda inferior

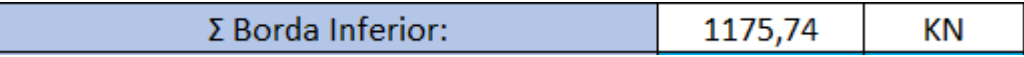

**Fonte:** Próprio autor

Verificação da borda superior:

 $-4050,69 + 0,3.4267,42 - 1,33.1176,80 + 3,20.1176,80 = 0$ 

#### **Situação OK!**

Com isto determinamos duas forças  $P_{\infty}$ , uma para o ELS-F e outra para o ELS-D, adotamos a maior delas para o dimensionamento, sendo assim, a força de protensão que precisamos na peça, após todas as perdas, será de:

$$
P_{\infty} = 1176,80 \text{ KN}
$$

10 $^{\circ}$  Passo: Cálculo da força de protensão  $P_i$ 

$$
P_i = \frac{P_{\infty}}{1 - \Delta} = \frac{1176,80}{1 - 0,226} = 1520,41 \text{ KN}
$$

Sendo assim, a força de devemos aplicar no macaco hidráulico é de:

$$
P_i = 1520,41 \text{ KN}
$$

Resultado obtido com planilha de cálculo:

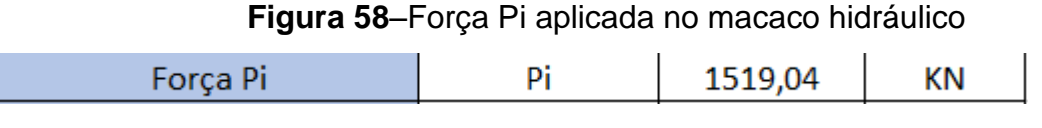

**Fonte:** Próprio autor

11° Passo: Verificação nas bordas superiores na situação inicial

Verificaremos agora se na situação inicial não haverá ruptura do concreto nas bordas, ou por tração ou por compressão. Sendo assim, precisamos, primeiramente determinar a resistência a tração do concreto, na parte superior $(f_{ctk,sup})$ , que é dada por:

$$
f_{ctk,sup} = 0.9\,.\,1.3\,.\,0.3\,.\,f_{ck}^{\frac{2}{3}}
$$

Como nas bordas os momentos provenientes da carga acidental e do peso próprio são nulos, devemos verificar o seguinte diagrama:

**Figura 59**-Verificação nas bordas superiores na situação inicial

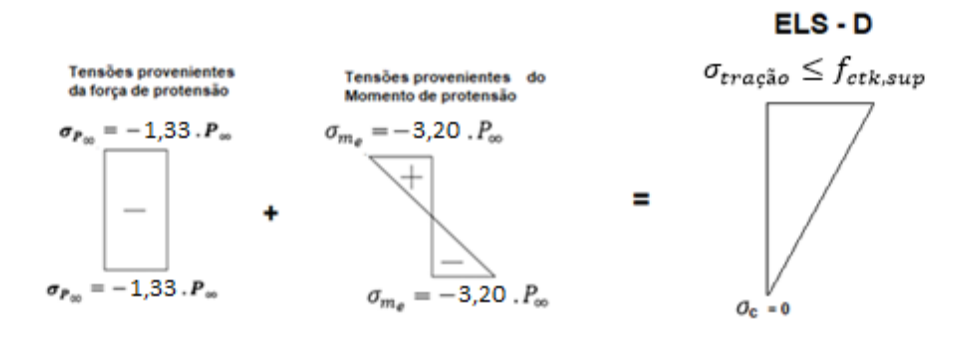

**Fonte:** Próprio autor

 $-1,33.1520,41 + 3,20.1520,41 \le 0,9.1,3.0,3.$  $\overline{\mathbf{c}}$ 3

2843,16 ≤ 3380 KPa

Resultado obtido com planilha de cálculo:

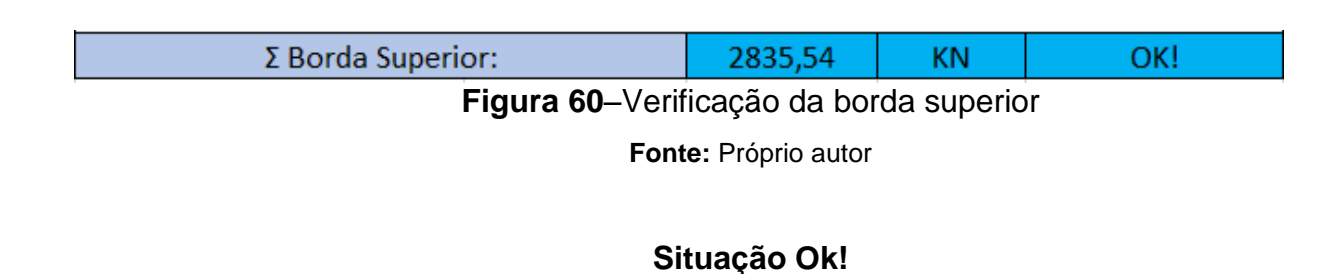

12° Passo: Cálculo da armadura ativa

Segundo a NBR 6118, tensão gerada pela força  $P_i$ , para pós-tração aderente e com aço de relaxação baixa deve respeitar os seguintes limites:

$$
\sigma_{p_i} \leq \{0.77 \cdot f_{ptk} = 0.77 \cdot 190 = 146.3 \text{KN/cm}^2
$$
  
\n $\sigma_{p_i} \leq 0.85 \cdot f_{pyk} = 0.85 \cdot 170 = 144.5 \text{ KN/cm}^2$ 

Portanto:

$$
\sigma_{\rm p_i} \le 144.5 \text{ KN/cm}^2
$$

Como:

$$
\sigma_{p_i} = \frac{P_i}{A_p}
$$

Temos que:

$$
A_p = \frac{P_i}{\sigma_{p_i}} = \frac{1520.41}{144.5} = 10.52 \text{ cm}^2 \text{ (8 cordoalhas CP 190 RB 15.2)}
$$

$$
P_{i, \text{por cordoalha}} = \frac{1520,41}{8} = 190,05 \text{ KN}
$$

Resultado obtido com planilha de cálculo:

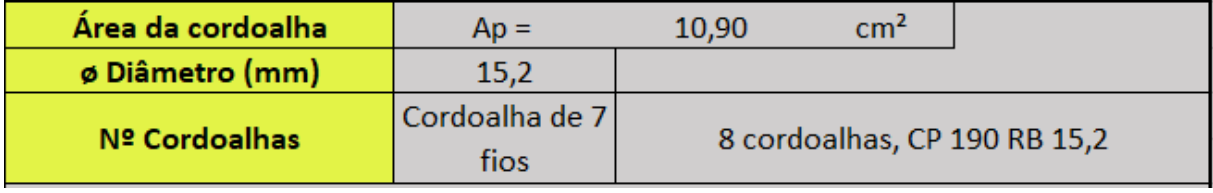

**Figura 61**–Cálculo da armadura ativa

**Fonte:** Próprio autor

É importante destacar o trabalho extra realizado manualmente, pois como vimos, a alteração da altura da viga de 130cm para 150cm leva a efetuar os cálculos novamente, desde o início, demandando tempo e aumentando a probabilidade de erros, enquanto que a simples troca do valor na planilha os cálculos são refeitos automaticamente.

Resultado obtido com planilha de cálculo:

| bw              | 30   | cm   |
|-----------------|------|------|
| h               | 130  | cm   |
| Cobrimento Ap.  | 15   | cm   |
| Cobrimento As.  | 5    | cm   |
| dp              | 115  | cm   |
| ds              | 125  | cm   |
| CP              | 190  | cm   |
| ۷'              | 65   | cm   |
| y"              | 65   | cm   |
| e               | 50   | cm   |
| fck             | 30   | Mpa  |
| Carga Acidental | 25   | KN/m |
| Perdas          | 22,6 | %    |
| Vão             | 18   | m    |
|                 |      |      |

**Figura 62**–Dados gerais de projeto com seção 30x130

**Fonte:** Próprio autor

**Figura 63**–Dimensionamento da peça 30x130

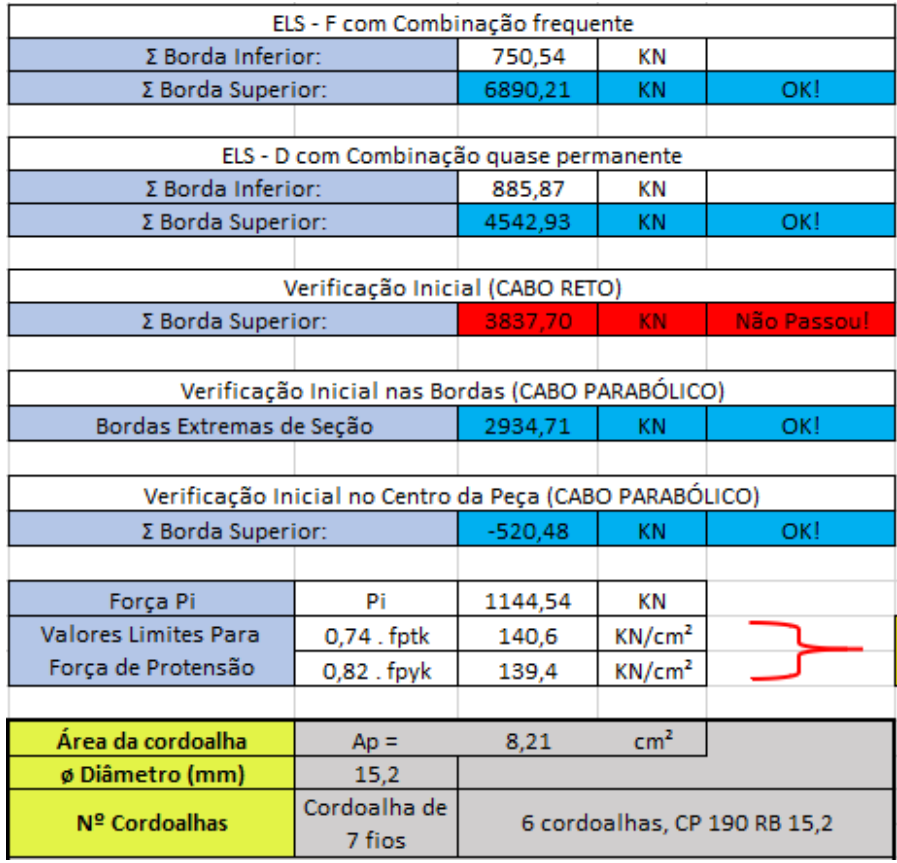

**Fonte:** Próprio autor

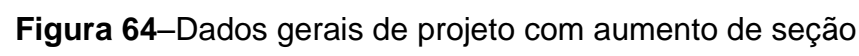

| bw              | 50   | cm   |
|-----------------|------|------|
| h               | 150  | cm   |
| Cobrimento Ap.  | 15   | cm   |
| Cobrimento As.  | 5    | cm   |
| dp              | 135  | cm   |
| ds              | 145  | cm   |
| СP              | 190  | cm   |
| v               | 75   | cm   |
| v"              | 75   | cm   |
| e               | 60   | cm   |
| fck             | 30   | Mpa  |
| Carga Acidental | 25   | KN/m |
| Perdas          | 22,6 | %    |
| Vão             | 18   | m    |

**Fonte:** Próprio autor

**Figura 65**–Dimensionamento da peça 50x150

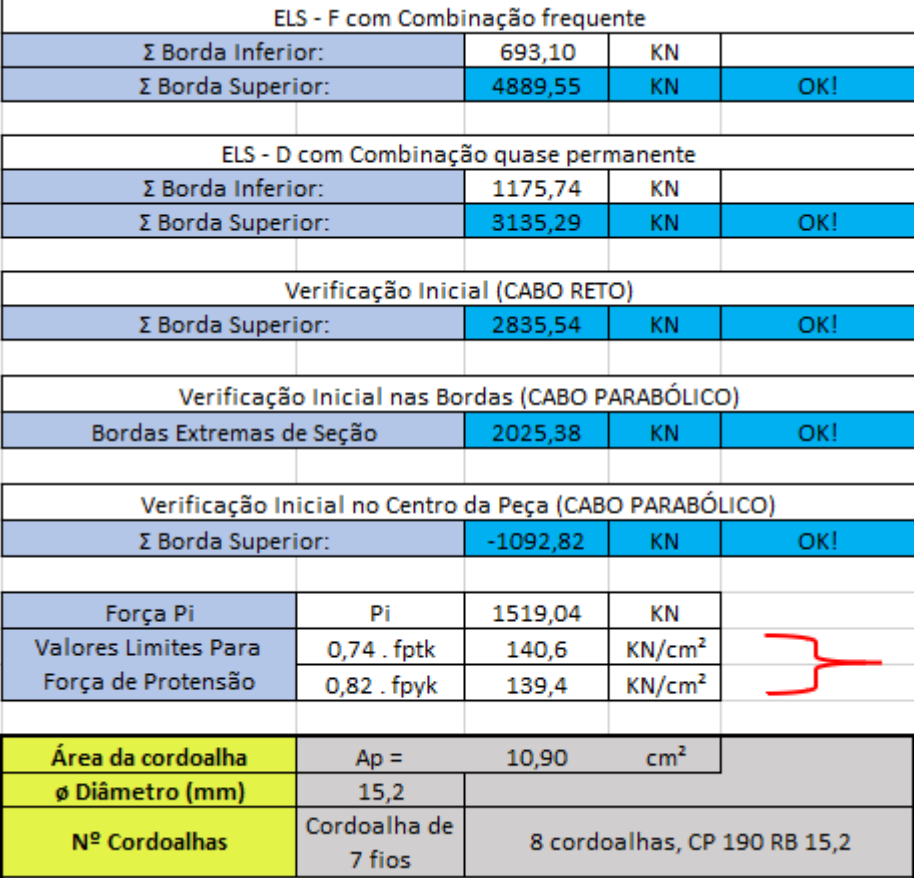

**Fonte:** Próprio autor

13º Passo: Verificação do ELU e cálculo das armaduras passivas

Para verificação do estado limite último deve-se garantir o equilíbrio da seção, ou seja, a somatório de forças da horizontal e o somatório dos momentos devem ser nulos. Sendo assim temos para a seção retangular o seguinte sistema de forças atuantes:

**Figura 66**- Verificação do ELU e cálculo das armaduras passivas

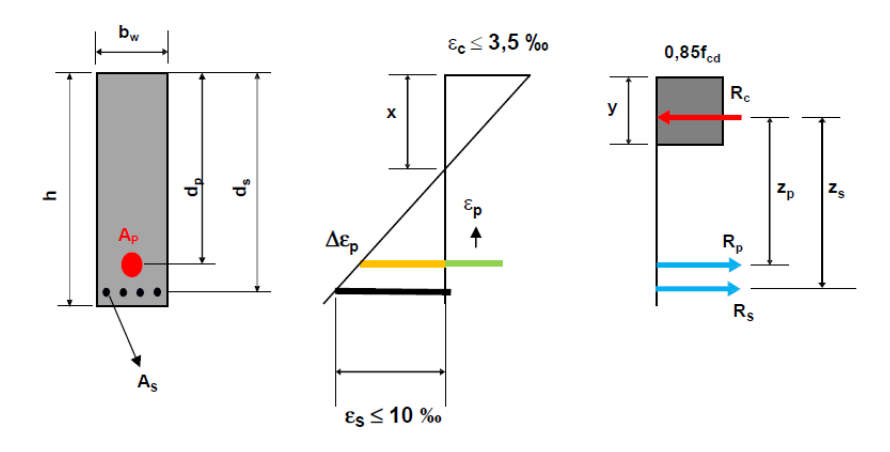

**Fonte:** Próprio autor

Somatório de forças na horizontal deve ser zero

$$
\sum F_H=0
$$

$$
R_p + R_s = R_c
$$

$$
\sigma_{\rm pd} \cdot A_{\rm p} + \sigma_{\rm sd} \cdot A_{\rm s} = 0.85 \cdot f_{\rm cd} \cdot b_{\rm w} \cdot y
$$

$$
A_s = \frac{0.85 \cdot f_{cd} \cdot b_w \cdot y - \sigma_{pd} \cdot A_p}{\sigma_{sd}}
$$
 (Equação 1)

● Somatório de momentos em relação ao ponto de aplicação da força  $R_c$  deve ser zero.

$$
\sum M=0
$$

$$
R_p \cdot (d_p - \frac{y}{2}) + R_s \cdot (d_s - \frac{y}{2}) = M_d
$$

$$
\sigma_{\text{pd}} \cdot A_p \cdot (d_p - \frac{y}{2}) + \sigma_{\text{sd}} \cdot A_s (d_s - \frac{y}{2}) = M_d \quad \text{(Equação2)}
$$

Sendo assim, devermos determinar y e depois As.

● Da equação 1 temos:

$$
A_{s} = \frac{0.85 \cdot f_{cd} \cdot b_{w} \cdot y - \sigma_{pd} \cdot A_{p}}{\sigma_{sd}} = \frac{0.85 \cdot \frac{3}{1.4} \cdot 50. y - \frac{170}{1.15} \cdot 10.52}{\frac{50}{1.15}}
$$

$$
A_s = 2.09y - 35.77
$$

● Substituindo o valor de y na equação 2 temos:

$$
\sigma_{pd} \, . \, A_p \, . \, (d_p - \frac{y}{2}) + \sigma_{sd} \, . \, A_s (d_s - \frac{y}{2}) = \, M_d
$$

$$
\frac{170}{1,15} \cdot 10,52 \cdot (135 - \frac{y}{2}) + \frac{50}{1,15} \cdot (2,09y - 35,77)(145 - \frac{y}{2}) = 1,4 \cdot (75957 + 80000)
$$

De onde vem a seguinte equação do 2° Grau

$$
-45,43\,y^2 + 13176,15y - 233904,1 = 0
$$

A partir desta equação usa-se a fórmula de Bhaskara para resolvê-la.

$$
y = \frac{-b \pm \sqrt{\Delta}}{2 \cdot a}
$$

Sendo que  $\Delta = b^2 - 4$  . a . c Portanto para y' temos:

$$
y' = \frac{-13176,15 + \sqrt{13176,15^2 - 4 \cdot (-45,43) \cdot (-233904,1)}}{2 \cdot (-45,43)}
$$

$$
y' = 18,99 \text{ cm}
$$

Para y" tem-se:

$$
y'' = \frac{-13176,15 - \sqrt{13176,15^2 - 4 \cdot (-45,43) \cdot (-233904,1)}}{2 \cdot (-45,43)}
$$

$$
y'' = 271,04cm
$$

Cuja soluções são 
$$
y' = 18,99 \, \text{cm} \, \text{e} \, \text{y}'' = 271,04 \, \text{cm}
$$

O resultado y'' gerado pela equação de segundo grau não convém para a continuação da resolução deste caso pelo fato da seção da viga em estudo possuir uma altura (h) de apenas 150 cm. Sendo assim, por observação determina-se sempre selecionar o menor valor resultante deste cálculo, que é, neste caso, de 18,99 cm. Sendo assim:

$$
A_s = 2,09y - 35,77
$$
  

$$
A_s = 2,09.18,99 - 35,77
$$
  

$$
A_s = 3,91 \text{ cm}^2
$$

Verificando se o  $A_s$  é maior que o  $A_{s,min}$  indicado na NBR 6118 :2014,

temos que :

$$
A_{s,min} = 0.15\% A_c = \frac{0.15}{100} \cdot 30 \cdot 130 = 5.85 \text{cm}^2
$$

Resultado obtido com planilha de cálculo:

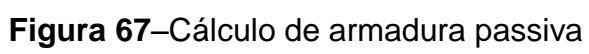

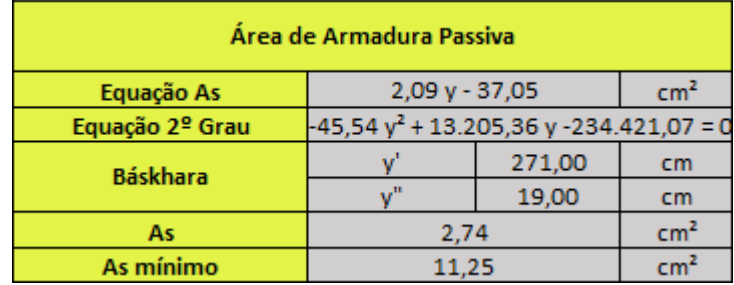

**Fonte:** Próprio autor

Sendo assim, para Pré-tração aderente com protensão limitada temos os seguintes resultados para a força de protensão inicial, área de armadura ativa e área de armadura passiva, respectivamente:

- $P_i = 1520,41$  KN
- $A_p = 10,52 \text{ cm}^2$
- $A_s = 11,25$  cm<sup>2</sup>

4.1.1.2 Pré-tração aderente com protensão completa

Já este caso a mudança foi no nível de protensão. Com isso apenas as características inicias da viga permanecerão inalteradas. Sendo assim, os cálculos deste tipo de protensão começará diretamente no 7º Passo.

7° Passo: Verificação dos estados limites de serviço

Como nesta viga iremos utilizar pós-tração aderente e protensão limitada, de acordo com a tabela 13.6 da NBR 6118:2014, temos que verificar os seguintes ELS:

- **•** ELS-F, para a combinação rara  $(\sigma_d = g + q)$ ;
- **•** ELS-D, para a combinação frequente  $(\sigma_d = g + \psi_1, q)$ .

8° Passo: Verificação do ELS-F e determinação da força  $P_{\infty}$ 

• Cálculo da resistência média do concreto a tração  $(f_{ct})$ 

 $f_{\text{ct,inf}} = \alpha . 0.21 . (f_{\text{ck}})^{\frac{2}{3}}$ 3  $\overline{\mathbf{c}}$ 3

 $f_{\text{ct inf}} = 3,0413 \text{ MPa}$  ou 3041,3 KPa

 $\bullet$  Determinação da força  $P_{\infty}$ 

No ELS-F temos que verificar a seguinte condição de tensões:

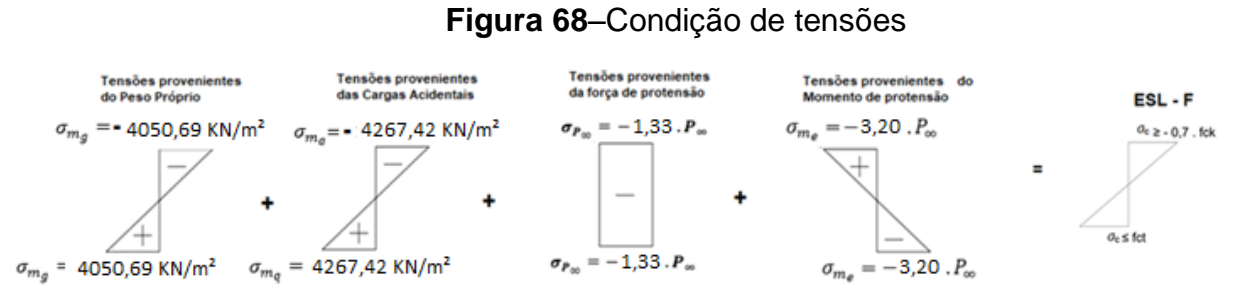

**Fonte:** Próprio autor

Sendo assim, para a borda inferior temos a seguinte equação:

 $4050,69 + 4267,42 - 1,33$ .  $P_{\infty} - 3,20$ .  $P_{\infty} = 3041,3$ 

Cuja solução é:  $P_{\infty} = 1164,86$  KN

Resultado obtido com planilha de cálculo:

**Figura 69**–Verificação da borda inferior

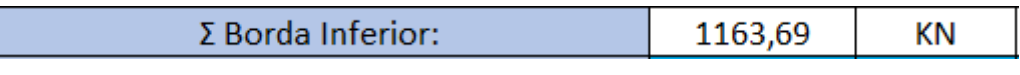

**Fonte:** Próprio autor

Verificação da borda superior:

 $-4050,69 - 4267,42 - 1,33.1164,86 - 3,20.1164,86 \ge -0,7.30000$ 

 $-6139.82 \ge -21000$ 

Resultado obtido com planilha de cálculo:

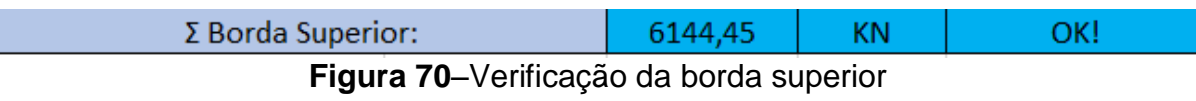

**Fonte:** Próprio autor

## **Situação OK!**

9° Passo: Verificação do ELS-D e determinação da força  $P_{\infty}$ 

No ELS-D temos que verificar a seguinte condição de tensões:

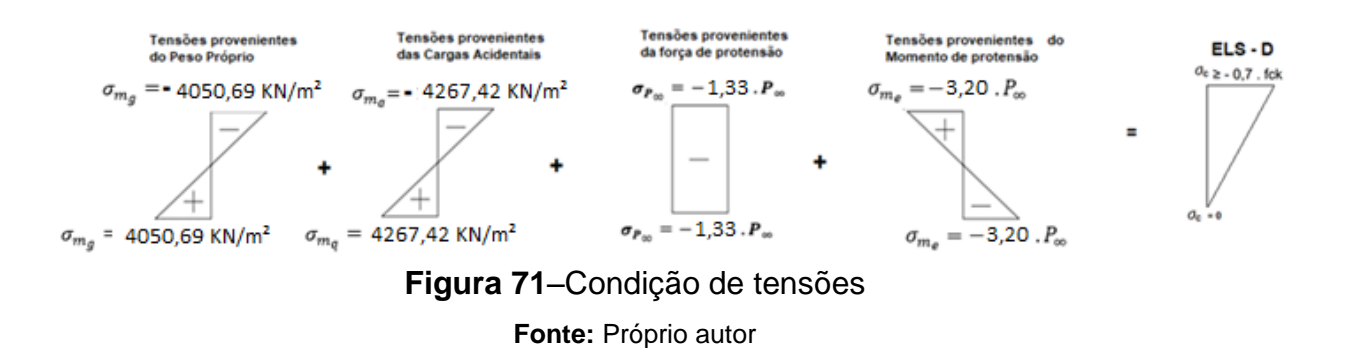

Sendo assim, para a borda inferior temos a seguinte equação:

 $4050,69 + 0,5.4267,42 - 1,33. P_{\infty} - 3,20. P_{\infty} = 0$ 

Cuja Solução é:  $P_{\infty} = 1365,21$  KN

Resultado obtido com planilha de cálculo:

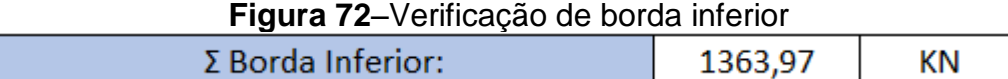

**Fonte:** Próprio autor

Verificação da borda superior:

 $-4050,69 - 0.5.4267,42 - 1.33.1365,21 + 3.20.1365,21 \ge -0.7.30000$ 

 $-3631,46 \ge -21000$ 

Resultado obtido com planilha de cálculo:

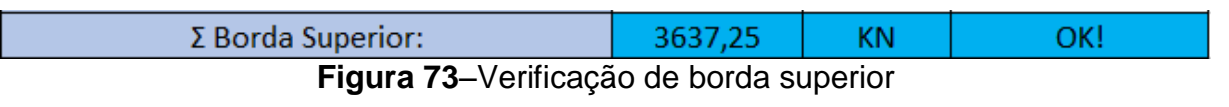

**Fonte:** Próprio autor

#### **Situação OK!**

Com isto determinamos duas forças  $P_{\infty}$ , uma para o ELS-F e outra para o ELS-D, adotamos a maior delas para o dimensionamento, sendo assim, a força de protensão que precisamos na peça, após todas as perdas, será de:

 $P_{\infty} = 1365,21$  KN

10 $^{\circ}$  Passo: Cálculo da força de protensão  $P_i$ 

 $P_1$  $P_{0}$  $\mathbf{1}$  $=$  $\mathbf{1}$  $\mathbf{1}$ 

Sendo assim, a força de devemos aplicar no macaco hidráulico é de:

$$
P_i = 1763,84 \text{ KN}
$$

Resultado obtido com planilha de cálculo:

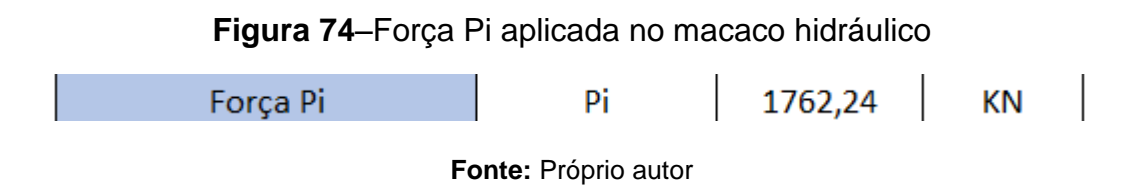

11° Passo: Verificação nas bordas superiores na situação inicial

Verificaremos agora se na situação inicial não haverá ruptura do concreto nas bordas, ou por tração ou por compressão. Sendo assim, precisamos, primeiramente determinar a resistência a tração do concreto, na parte superior $(f_{ctk, sup})$ , que é dada por:

$$
f_{\text{ctk,sup}} = 0.9\,.\,1.3\,.\,0.3\,.\,f_{\text{c}k}^{\frac{2}{3}}
$$

Como nas bordas os momentos provenientes da carga acidental e do peso próprio são nulos, devemos verificar o seguinte diagrama:

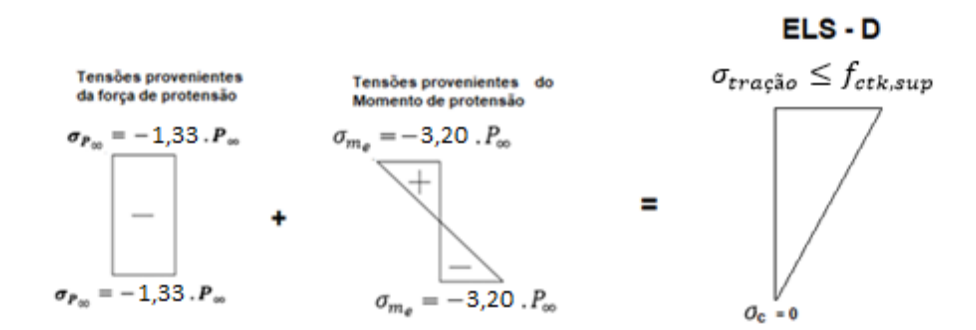

**Figura 75**- Verificação nas bordas superiores na situação inicial **Fonte:** Próprio autor

$$
-1,33.1520,41+3,20.1520,41 \le 0,9.1,3.0,3. fck2
$$

 $2843,16 \leq 3380$  KPa

#### **Situação Ok!**

12° Passo: Cálculo da armadura de ativa

Segundo a NBR 6118, tensão gerada pela força  $P_i$ , para pós-tração aderente e com aço de relaxação baixa deve respeitar os seguintes limites:

$$
\sigma_{p_i} \leq \{0.77 \cdot f_{ptk} = 0.77 \cdot 210 = 146.3 \text{ KN/cm}^2
$$
  
 $\sigma_{p_i} \leq 0.85 \cdot f_{pyk} = 0.85 \cdot 190 = 155.4 \text{ KN/cm}^2$ 

$$
\sigma_{\rm p_i} \le 144.5 \text{ KN/cm}^2
$$

Como:

$$
\sigma_{p_i} = \frac{P_i}{A_p}
$$

Temos que:

$$
A_p = \frac{P_i}{\sigma_{p_i}} = \frac{1763,84}{155,4} = 11,34 \text{ cm}^2 \text{ (9 cordoalhas CP 210 RB 15,2)}
$$

$$
P_{i, \text{por cordoalha}} = \frac{1763,84}{9} = 195,98 \text{ KN}
$$

Resultado obtido com planilha de cálculo:

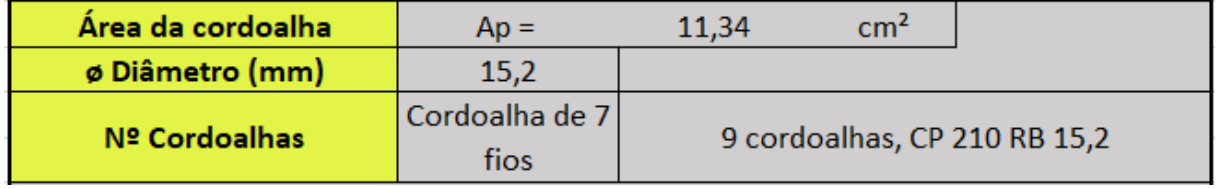

**Figura 76**–Cálculo de armadura ativa

**Fonte:** Próprio autor

**Figura 77**- Dados de projeto do Estudo de caso 2

13º Passo: Verificação do ELU e cálculo das armaduras passivas

Para verificação do estado limite último devemos calcular e garantir o equilíbrio da seção, ou seja, a somatório de forças da horizontal e o somatório dos momentos devem ser nulos. Sendo assim temos para a seção retangular o seguinte sistema de forças atuantes:

**Figura 78**- Verificação do ELU e cálculo das armaduras passivas

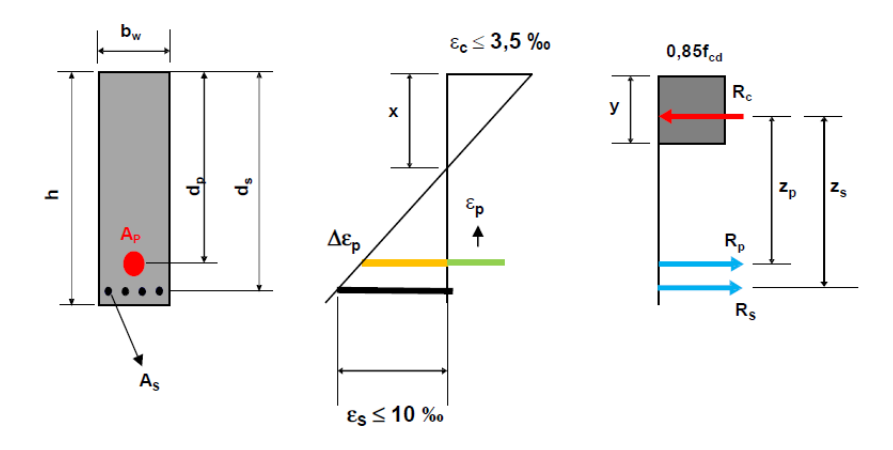

**Fonte:** Próprio autor

Somatório de forças na horizontal deve ser zero

$$
\sum Fh=0
$$

$$
R_p + R_s = R_c
$$

$$
\sigma_{\rm pd} \cdot A_{\rm p} + \sigma_{\rm sd} \cdot A_{\rm s} = 0.85 \cdot f_{\rm cd} \cdot b_{\rm w} \cdot y
$$

$$
A_{s} = \frac{0.85 \cdot f_{cd} \cdot b_{w} \cdot y - \sigma_{pd} \cdot A_{p}}{\sigma_{sd}}
$$
 (Equação 1)

● Somatório de momentos em relação ao ponto de aplicação da força $R_c$  deve ser zero:

$$
\sum M_{R_c}=0
$$

$$
R_p \cdot (d_p - \frac{y}{2}) + R_s \cdot (d_s - \frac{y}{2}) = M_d
$$

$$
\sigma_{\text{pd}} \cdot A_p \cdot (d_p - \frac{y}{2}) + \sigma_{\text{sd}} \cdot A_s (d_s - \frac{y}{2}) = M_d \quad \text{(Equação2)}
$$

Sendo assim, devermos determinar y e depois As.

● Da equação 1 temos:

$$
A_{s} = \frac{0.85 \cdot f_{cd} \cdot b_{w} \cdot y - \sigma_{pd} \cdot A_{p}}{\sigma_{sd}} = \frac{0.85 \cdot \frac{3}{1.4} \cdot 50. y - \frac{170}{1.15} \cdot 12.21}{\frac{50}{1.15}}
$$

$$
A_s = 2.09y - 41.51
$$

● Substituindo o valor de y na equação 2 temos:

$$
\sigma_{pd}\,.\,A_p\,.\,(d_p-\frac{y}{2})+\sigma_{sd}\,.\,A_s(d_s-\frac{y}{2})=~M_d
$$

$$
\frac{170}{1,15} \cdot 12,21 \cdot (135 - \frac{y}{2}) + \frac{50}{1,15} \cdot (2,09y - 41,51)(145 - \frac{y}{2}) = 1,4 \cdot (75957 + 80000)
$$

De onde vem a seguinte equação do 2° Grau

$$
-45,43\,y^2 + 13176,15y - 236364,14 = 0
$$

A partir desta equação usa-se a fórmula de Bhaskara para resolve-la.

$$
y = \frac{-b \pm \sqrt{\Delta}}{2 \cdot a}
$$

Sendo que  $\Delta = b^2 - 4$ . a. c Portanto para y' temos:

$$
y' = \frac{-13176,15 + \sqrt{13176,15^2 - 4 \cdot (-45,43) \cdot (-236364,14)}}{2 \cdot (-45,43)}
$$

$$
y' = 19.21 \text{ cm}
$$

Para y" tem-se:

$$
y^{\prime\prime}=\frac{-13176,15-\sqrt{13176,15^2-4.(-45,43).(-233904,1)}}{2.(-45,43)}
$$

$$
y'' = 270,82cm
$$

Cuja soluções são 
$$
y' = 19,21 \text{ cm} \text{ e } y'' = 271,04 \text{ cm}
$$

O resultado y'' gerado pela equação de segundo grau não convém para a continuação da resolução deste caso pelo fato da seção da viga em estudo possuir uma altura (h) de apenas 150 cm. Sendo assim, por observação determina-se sempre selecionar o menor valor resultante deste cálculo, que é, neste caso, de 19,21 cm. Sendo assim:

> $A_s = 2.09y - 41.51$  $A_s = 2,09.19,21 - 41,51$  $A_s = -1.36$  cm<sup>2</sup>

Pode-se observar que o As resultou em um valor negativo. Isso indica que não há necessidade de armadura passiva. No entanto, nesta situação usa-se a As,min, que é igual 0,15% da área de concreto:

$$
A_{s,min} = 0.15\% A_c = \frac{0.15}{100} \cdot 30 \cdot 130 = 5.85 \text{cm}^2
$$

Resultado obtido com planilha de cálculo:

**Figura 79**–Cálculo de armadura passiva

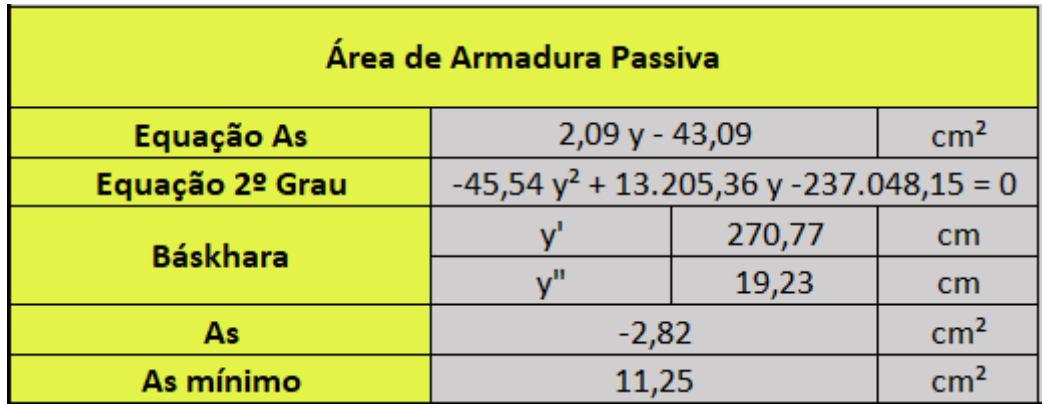

**Fonte:** Próprio autor

Sendo assim, para Pré-tração aderente com protensão completa temos os seguintes resultados para a força de protensão inicial, área de armadura ativa e área de armadura passiva, respectivamente:

- $P_i = 1763,84$  KN
- $A_p = 12,21 \text{ cm}^2$
- $A_s = 11,25$  cm<sup>2</sup>

#### 4.1.2 Análise e discussão dos resultados

Tendo em vista os resultados obtidos nos cálculos indicados anteriormente, temos que, quando alteramos o nível de protensão de limitado para completa, a força de protensão aumentou cerca de 16%. A figura 80 mostra as forças de protensão  $P_i$  para o sistema de pré-tração com níveis de protensão limitado e completa.

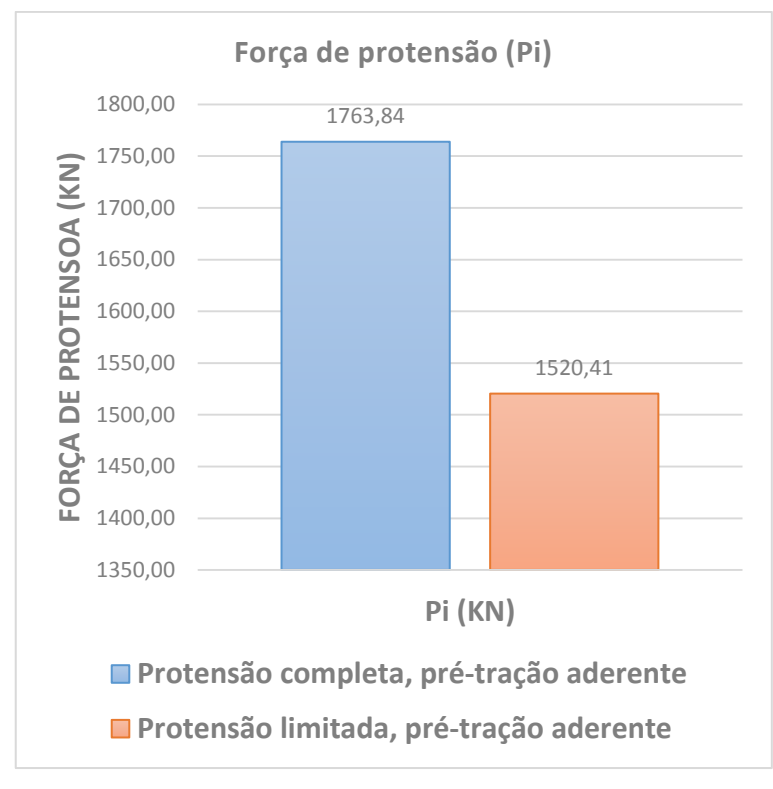

**Fonte:** Próprio autor

Com aumento da força de protensão em 16%, a área de armadura ativa  $A_n$  também aumentou cerca de 16%, pois passou de 10,52 cm<sup>2</sup> para 12,21 cm², o que representou o aumento de apenas 1 cordoalha. Sobre a armadura passiva, nos dois casos os resultados levaram a armadura mínima. A figura 81 mostra um gráfico comparativo entre as armaduras ativas e passivas.

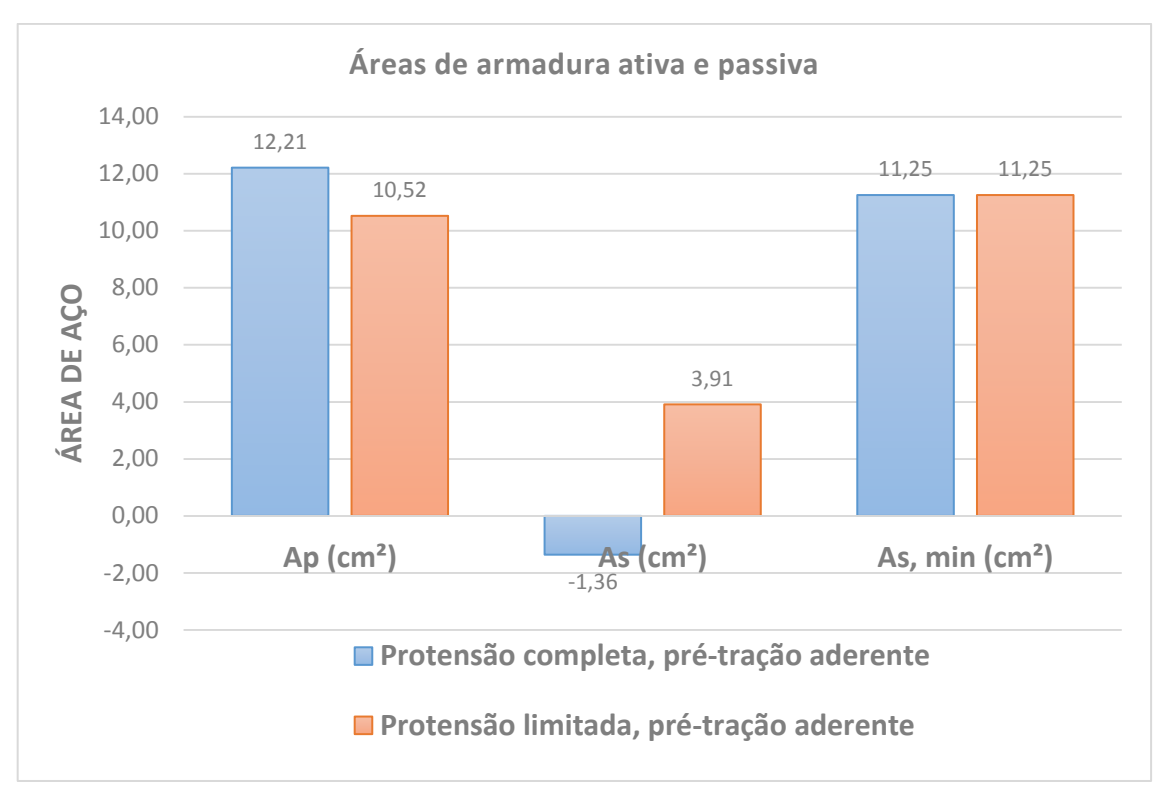

**Fonte:** Próprio autor

É importante ressaltar que quando trabalhamos com a protensão limitada (nível 2) existem tensões de tração no bordo inferior da peça mas elas não excedem a resistência do concreto a tração, sendo assim não há fissuração na peça e quando aplicamos protensão completa não há tração no bordo inferior da peça, ou seja, a viga trabalha toda comprimida, o que favorece o desempenho estrutural do elemento já que o concreto possui boa resistência à tração. Trabalho com protensão completa, de acordo com Cholfe e Bonilha (2013) é mais vantajoso, pois caso surjam carregamentos não previstos em projeto temos uma margem de segurança, pois como não existem tração na peça, se com o carregamento adicional não atingir o limite de resistência a tração do concreto, podemos passar de protensão completa para limitada, mas não irá surgir fissuras na peça.

#### 4.2 ESTUDO DE CASO 2

Neste estudo de caso pretende-se comparar a variação da força de protensão inicial  $(P_i)$ , a área de armadura ativa  $(A_n)$  e a área de armadura passiva $(A_{s})$  e os resultados obtidos pelo cálculo manual, pela planilha no Excel e pelo software TENDON, para a viga simplesmente apoiada cujos dados estão indicados na figura 82, variando os seguintes sistemas de protensão e os níveis:

- (1) Pós-tração aderente com protensão completa;
- (2) Pós-tração não aderente com protensão completa;
- (3) Pós-tração aderente com protensão limitada;
- (4) Pós-tração não aderente com protensão limitada.

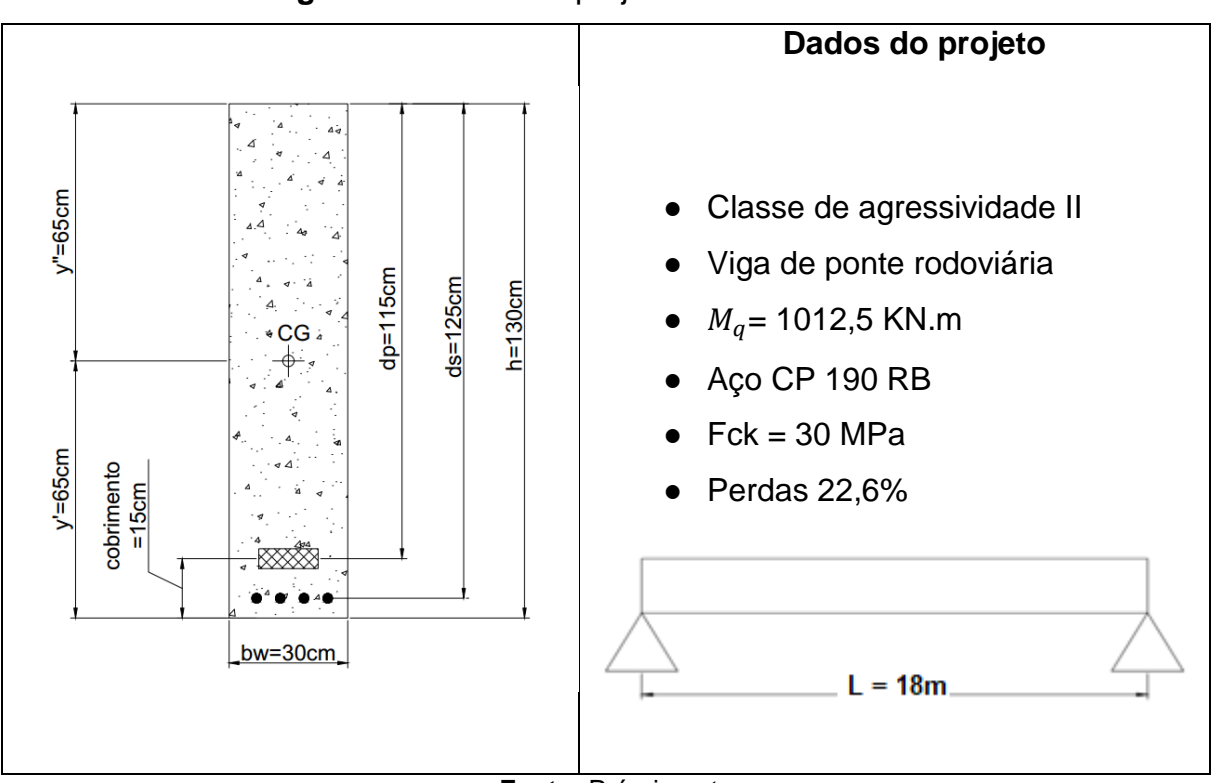

**Figura 82**- Dados de projeto do Estudo de caso 2

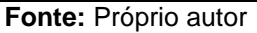

## 4.2.1 Apresentação dos cálculos

Segue abaixo o roteiro de cálculo manual juntamente com os comparativos dos cálculos da planilha e do software TENDON para posterior análise dos resultados. Iniciamos pelo dimensionamento das armaduras ativas através da verificação dos Estados Limites de Serviço

#### 4.2.1.1 Pós-tração aderente com protensão completa

1° passo: Determinar as propriedades da seção

 $\bullet$  Área da seção  $(A_c)$ 

$$
A_c = 0.3 \cdot 1.30 = 0.39 \text{ m}^2
$$

 $\bullet$  Momento de Inercia  $(I)$ 

$$
I = \frac{b \cdot h^3}{12} = \frac{0.3 \cdot 1.3^3}{12} = 0.054925 \text{ m}^4
$$

 $2^{\circ}$  Passo: Cálculo das tensões provenientes do peso próprio  $(g)$ 

$$
g = 0.3.1.3.25 = 9.75
$$
 KN/m

Momento devido ao peso próprio:

$$
M_g = \frac{g \cdot l^2}{8} = \frac{9,75 \cdot 18^2}{8} = 394,88
$$
 KN. m

Tensão proveniente do peso próprio:

$$
\sigma_{M_g} = \frac{M_g \cdot y}{I} = \frac{394,88 \cdot 0,65}{0,054925} = 4673,14 \text{ KN/m}^2
$$

3° Passo: Cálculo das tensões provenientes das cargas acidentais $(q)$ 

$$
\sigma_{M_q} = \frac{M_q \cdot y}{I} = \frac{1012.5 \cdot 0.65}{0.054925} = 11982.25 \text{ KN/m}^2
$$

4° Passo: Cálculo das tensões proveniente da Força de protensão  $P_{\infty}$ 

$$
\sigma_{P_{\infty}} = \frac{P_{\infty}}{A_c} = \frac{P_{\infty}}{0.39}
$$

$$
\sigma_{P_{\infty}} = 2.56 P_{\infty}
$$

5° Passo: Cálculo das tensões proveniente do Momento de Protensão

Momento devido a força de protensão

 $(M_e)$ 

$$
M_e = e.P_\infty = 0.5.P_\infty
$$

Tensões provenientes do Momento de protensão

$$
\sigma_{m_e} = \frac{M_e \cdot y}{I} = \frac{0.5 \cdot P_{\infty} \cdot 0.65}{0.054925} = 5.92 \cdot P_{\infty}
$$

6° Passo: Montagem dos diagramas de tensões

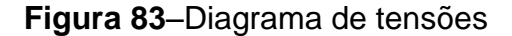

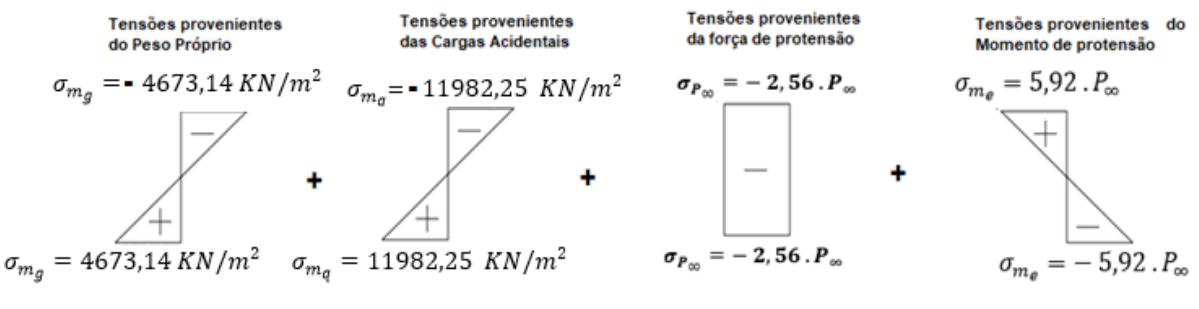

**Fonte:** Próprio autor

7° Passo: Verificação dos estados limites de serviço

Como nesta viga iremos utilizar pós-tração aderente e protensão limitada, de acordo com a tabela 13.6 da NBR 6118:2014, temos que verificar os seguintes ELS:

**•** ELS-F, para a combinação rara  $(\sigma_d = g + q)$ ;

**•** ELS-D, para a combinação frequente  $(\sigma_d = g + \psi_1, q)$ .

8° Passo: Verificação do ELS-F e determinação da força  $P_{\infty}$ 

 $\bullet$  Cálculo da resistência média do concreto à tração ( $f_{ct}$ )

$$
f_{ct,inf} = \alpha . 0.21 . (f_{ck})^{\frac{2}{3}} = 1.5 . 0.21 . (30)^{\frac{2}{3}}
$$

$$
f_{\text{ct,inf}} = 3,0413 \text{ Mpa ou } 3041,3 \text{ KPa}
$$

 $\bullet$  Determinação da força  $P_{\infty}$ 

No ELS-F temos que verificar a seguinte condição de tensões:

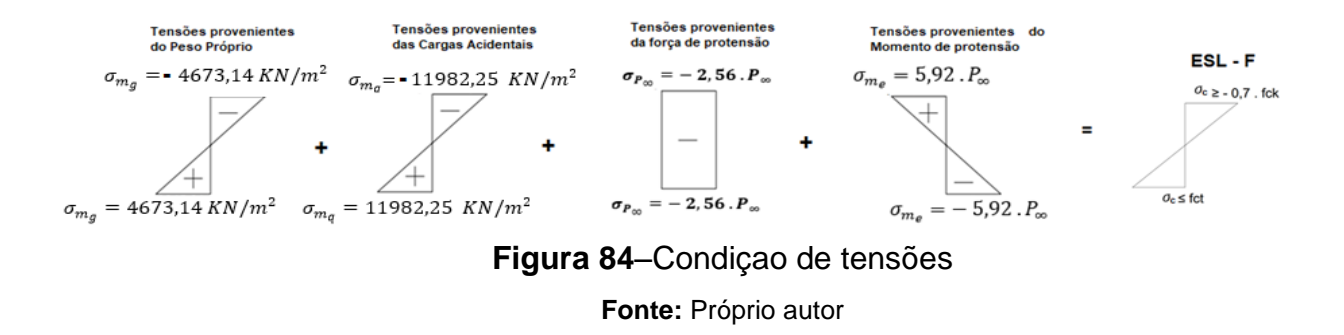

Sendo assim, para a borda inferior temos a seguinte equação:

 $4673,14 + 11982,25 - 2,56 \cdot P_{\infty} - 5,92 \cdot P_{\infty} = 3041,3$ 

Cuja solução é:  $P_{\infty} = 1605,43$  KN

Resultado obtido com planilha de cálculo:

**Figura 85**–Verificação de borda inferior

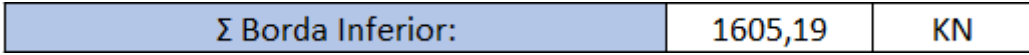

**Fonte:** Próprio autor Resultado obtido com TENDON APP:

## **Figura 86**–Verificação de borda inferior

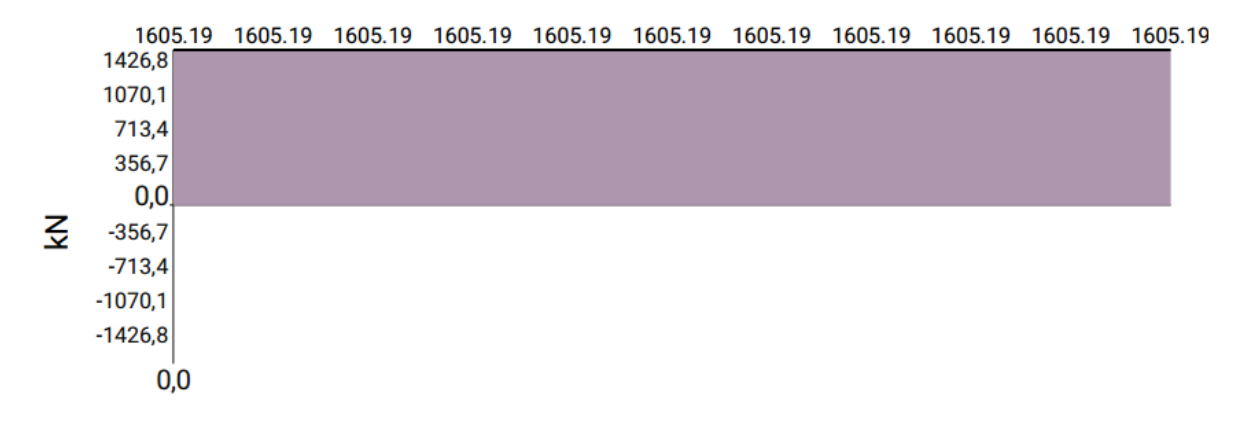

**Fonte:** (Software TENDON APP)

Verificação da borda superior:

 $-4673,14 - 11982,25 - 2,56.1605,58 + 5,92.1605,58 \ge -0.7.30000$ 

 $-11260,64 \ge -21000$ 

Resultado obtido com planilha de cálculo:

**Figura 87**–Verificação de borda superior

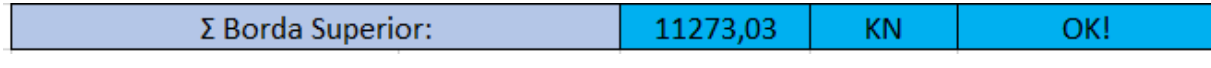

**Fonte:** Próprio autor

Resultado obtido com TENDON APP:

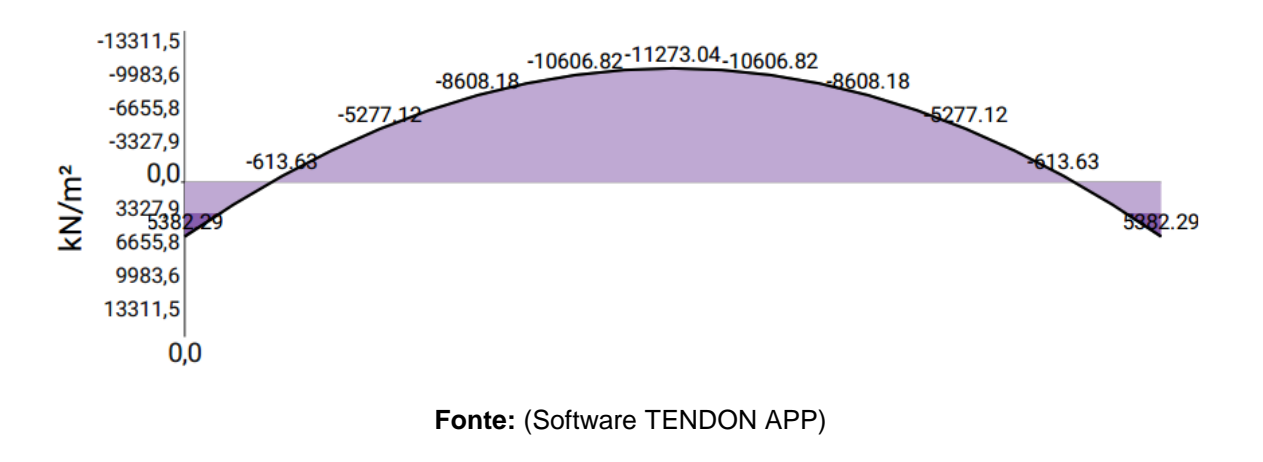

# **Figura 88**–Verificação de borda superior

**Situação OK!**

9 $\degree$  Passo: Verificação do ELS-D e determinação da força  $P_{\infty}$ 

No ELS-D temos que verificar a seguinte condição de tensões:

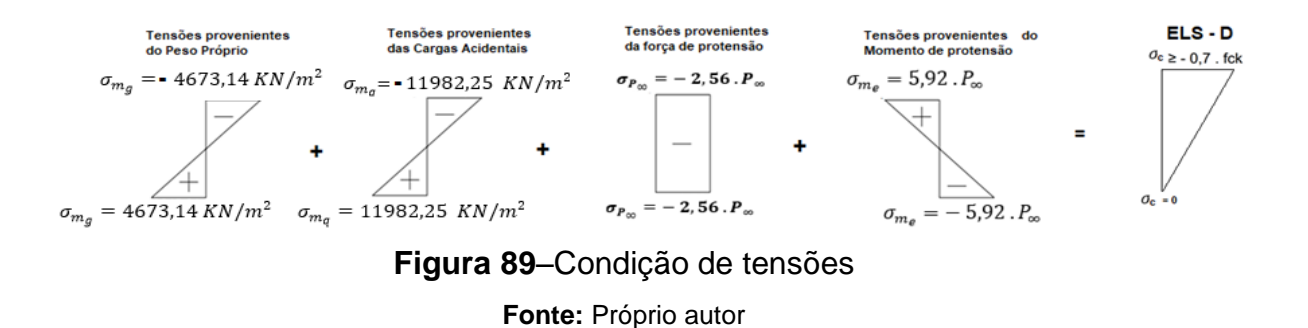

Sendo assim, para a borda inferior temos a seguinte equação:

 $4673,14 + 0.5.11982,25 - 2.56. P_{\infty} - 5.92. P_{\infty} = 0$ 

Cuja Solução é:  $P_{\infty} = 1257,57$  KN

Resultado obtido com planilha de cálculo:
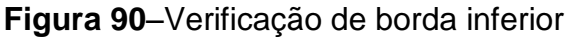

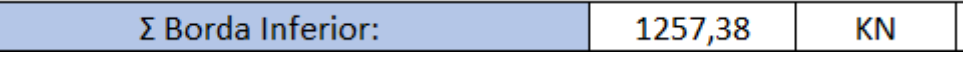

**Fonte:** Próprio autor

Resultado obtido com TENDON APP: Não disponível.

Verificação da borda superior:

 $-4673,14 - 0.5.11982,25 - 2.56.1257,57 + 5.92.1267,57 \ge -0.7.30000$ 

 $-6438,82 \ge -21000$ 

Resultado obtido com planilha de cálculo:

# **Figura 91**–Verificação de borda superior

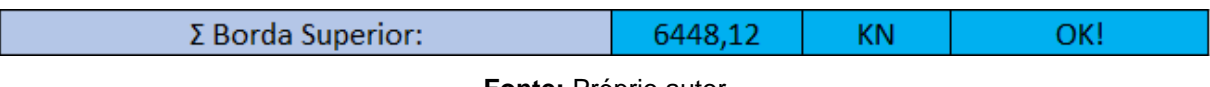

**Fonte:** Próprio autor

Resultado obtido com TENDON APP: Não disponível.

# **Situação OK!**

Com isso determinamos duas forças  $P_{\infty}$ , uma para o ELS-F e outra para o ELS-D, adotamos a maior delas para o dimensionamento, sendo assim, a força de protensão que precisamos na peça, após todas as perdas, será de:

$$
P_{\infty} = 1605,43 \text{ KN}
$$

10 $^{\circ}$  Passo: Cálculo da força de protensão  $P_i$ 

$$
P_i = \frac{P_{\infty}}{1 - \Delta} = \frac{1605,43}{1 - 0,226} = 2074,2 \text{ KN}
$$

Sendo assim, a força de devemos aplicar no macaco hidráulico é de:

$$
P_i = 2074.2 \text{ KN}
$$

Resultado obtido com planilha de cálculo:

**Figura 92**–Força Pi aplicada no macaco hidráulico

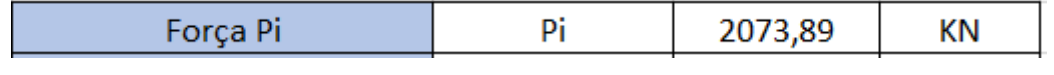

**Fonte:** Próprio autor

Resultado obtido com TENDON APP:

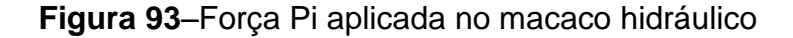

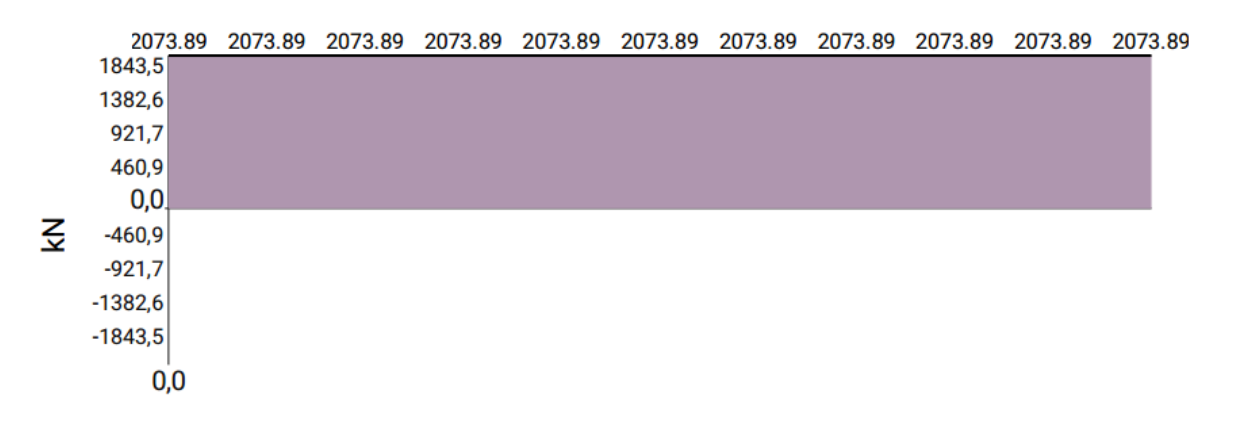

**Fonte:** (Software TENDON APP)

11° Passo: Verificação nas bordas superiores na situação inicial

Verificaremos agora se na situação inicial não haverá ruptura do concreto nas bordas, ou por tração ou por compressão. Sendo assim, precisamos, primeiramente determinar a resistência a tração do concreto, na parte superior $(f_{ctx, sup})$ , que é dada por:

$$
f_{\text{ctk,sup}} = 0.9\,.\,1.3\,.\,0.3\,.\,f_{\text{ck}}^{\frac{2}{3}}
$$

Como nas bordas os momentos provenientes da carga acidental e do peso próprio são nulos, devemos verificar o seguinte diagrama.

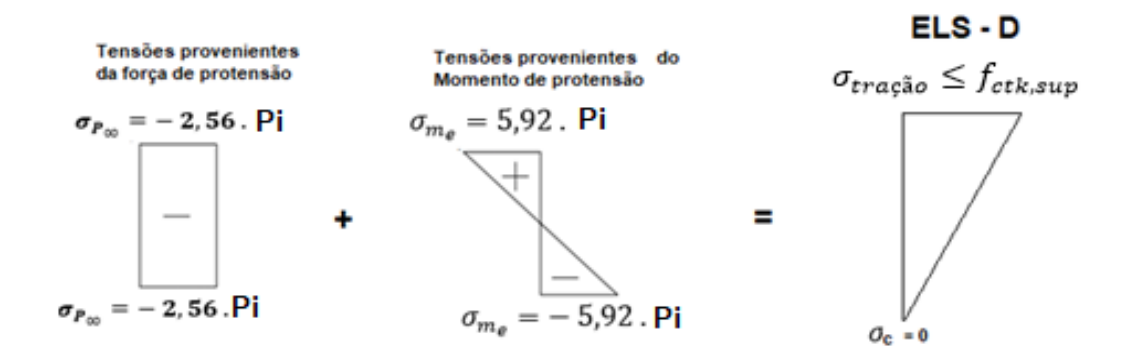

**Figura 94**- Verificação nas bordas superiores na situação inicial

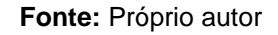

 $\overline{\phantom{0}}$  $\overline{\mathbf{c}}$ 3

> $6969,31 \le 0.9.1,3.0,3.30^{\frac{2}{3}}$ 3

6969,31 KN/m<sup>2</sup>  $\leq$  3380 KPa

Resultado obtido com planilha de cálculo:

**Figura 95**- Verificação nas bordas superiores na situação inicial

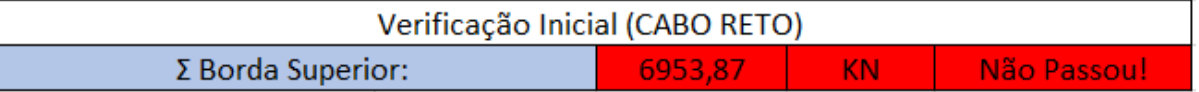

**Fonte:** Próprio autor

Resultado obtido com TENDON APP:

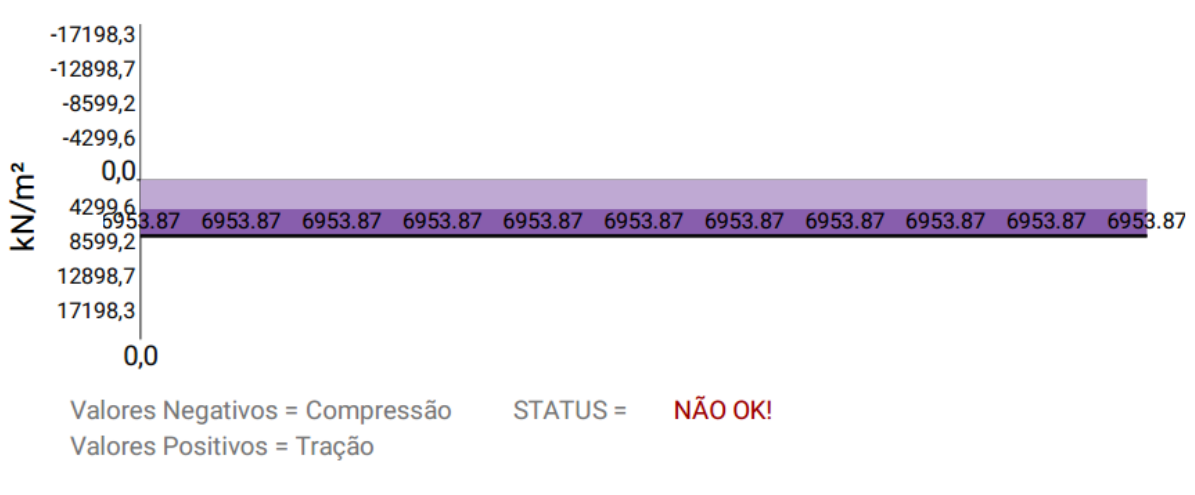

**Figura 96**- Verificação nas bordas superiores na situação inicial

**Fonte:** (Software TENDON APP)

### **Situação Não Ok!**

Como pode-se observar nesta verificação que, de acordo com as tensões aplicadas na seção transversal da viga, temos tração na peça com valores superiores a resistência do concreto.

Com isso, uma solução seria mudar o traçado do cabo, pois neste caso o cabo reto não satisfaz as condições iniciais. Sendo assim, em continuação, será efetuada a análise para determinar se o traçado parabólico satisfaz as condições.

Agora com este traçado o momento devido a força de protenção Me é nulo, já que, nas bordas a excentricidade (e) é igual a 0, portanto, basta verificar a seguinte situação:

**Figura 97**–Condição de verificação com cabo parabolico

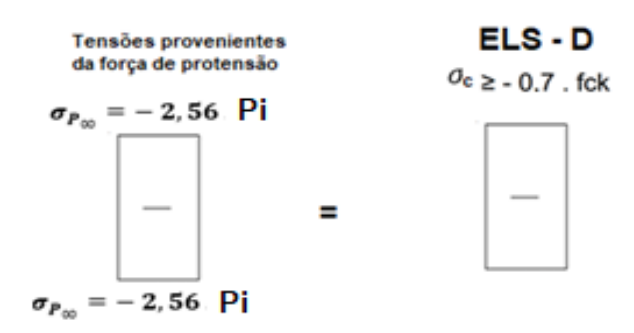

**Fonte:** Próprio autor

$$
-2,56.2074,2 \ge 0,7. f_{ck}^{\frac{2}{3}}
$$

$$
-5309.95 \ge -21000
$$

Resultado obtido com planilha de cálculo:

**Figura 98**- Verificação inicial nas bordas e extremos de seção

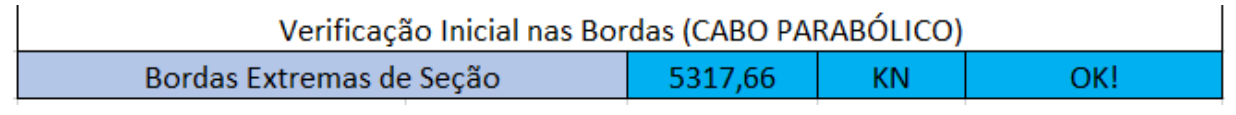

**Fonte:** Próprio autor

Resultado obtido com TENDON APP: Não disponível.

#### **Situação Ok!**

Já realizada a verificação, observa-se que realmente traçado parabólico satisfaz as condições do estado limite de serviço. Porém, ainda se faz necessário verificar a situação inicial no centro da peça na borda superior:

**Figura 99**- Verificaçãoda situação inicial no centro da peça na borda superior

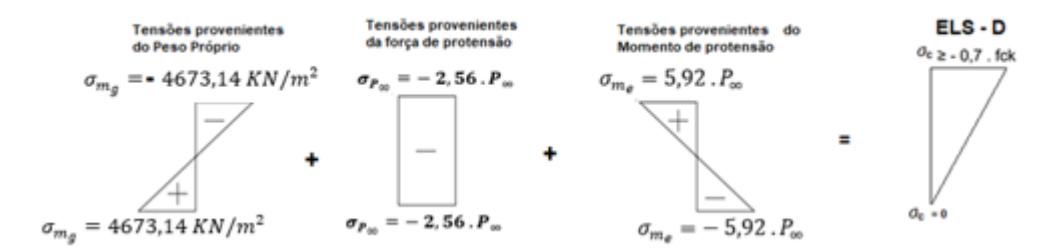

**Fonte:** Próprio autor

 $-4673,14.1,15-2,56.2074,2+5,92.2074,2.1,15 \le 0.7.30000$ 

$$
3437{,}09 \leq 21000
$$

Resultado obtido com planilha de cálculo:

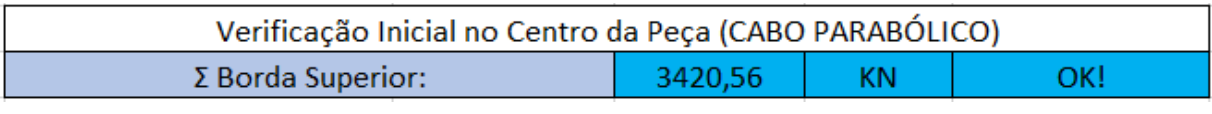

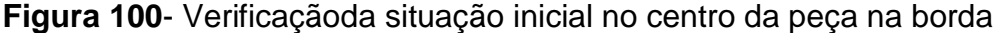

**Fonte:** Próprio autor

Resultado obtido com TENDON APP:

**Figura 101**- Verificaçãoda situação inicial no centro da peça na borda

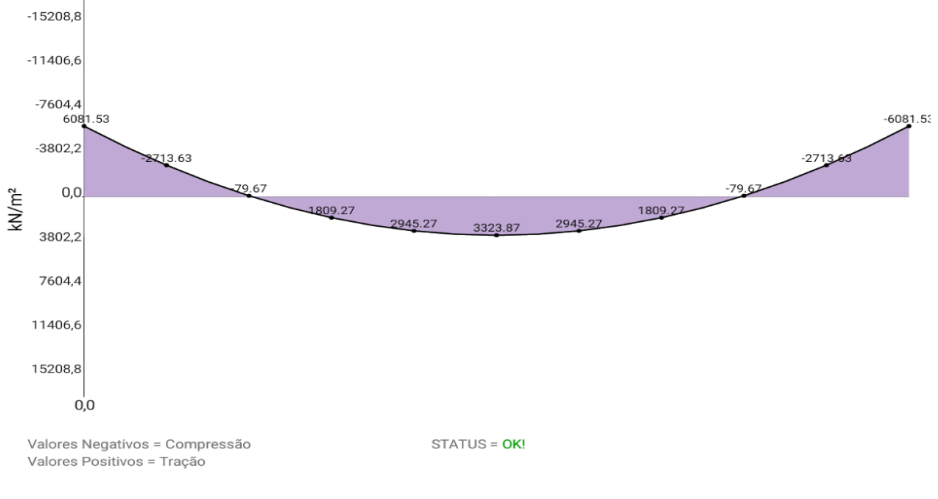

**Fonte:** (Software TENDON APP)

## **Situação ok**

12° Passo: Cálculo da armadura de ativa

Segundo a NBR 6118, tensão gerada pela força $P_i$ , para pós-tração aderente e com aço de relaxação baixa deve respeitar os seguintes limites:

$$
\sigma_{p_i} \leq \{0.74 \cdot f_{ptk} = 0.74 \cdot 190 = 140.6KN/cm^2
$$
  
 $\sigma_{p_i} \leq 0.82 \cdot f_{pyk} = 0.82 \cdot 170 = 139.4 \, KN/cm^2$ 

Portanto:

$$
\sigma_{p_i} \le 139.4 \, KN/cm^2
$$

Como:

$$
\sigma_{p_i} = \frac{P_i}{A_p}
$$

Temos que:

$$
A_p = \frac{P_i}{\sigma_{p_i}} = \frac{2074,20}{139,4} = 14,88 \text{ cm}^2 \text{ (11 cordoalhas CP 190 RB 15,2)}
$$

$$
P_{i, por\ cordoalha} = \frac{2074,20}{11} = 188,56 KN
$$

Resultado obtido com planilha de cálculo:

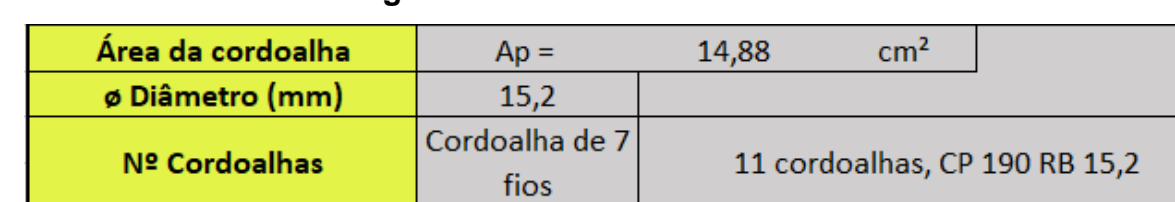

**Figura 102**–Cálculo da armadura ativa

**Fonte:** Próprio autor

Resultado obtido com TENDON APP:

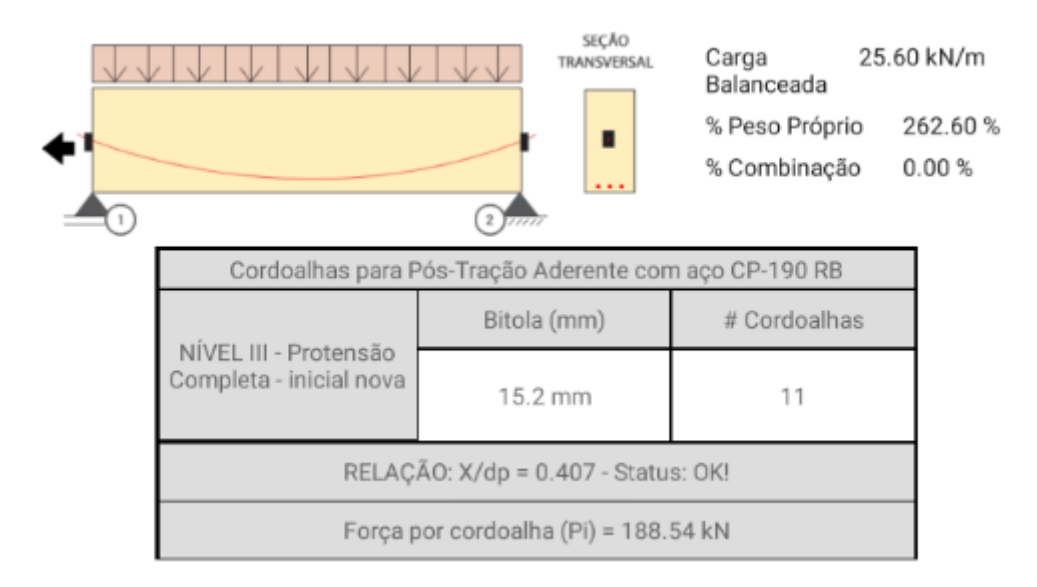

## **Figura 103**- Cálculo da armadura ativa

**Fonte:** (Software TENDON APP)

13º Passo: Verificação do ELU e cálculo das armaduras passivas

Para verificação do estado limite último deve-se garantir o equilíbrio da seção, ou seja, a somatória de forças da horizontal e o somatório dos momentos devem ser nulos. Sendo assim temos para a seção retangular o seguinte sistema de forças atuantes:

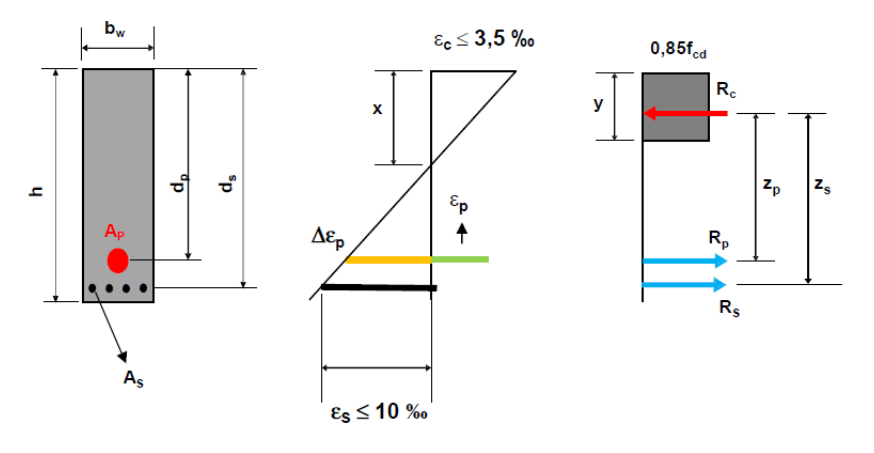

**Figura 104**- Verificação do ELU e cálculo das armaduras passivas

**Fonte:** Próprio autor

● Somatório de forças na horizontal deve ser zero

$$
\sum Fh=0
$$

$$
R_p + R_s = R_c
$$

$$
\sigma_{pd} \cdot A_p + \sigma_{sd} \cdot A_s = 0.85 \cdot f_{cd} \cdot b_w \cdot y
$$

$$
A_s = \frac{0.85 \cdot f_{cd} \cdot b_w \cdot y - \sigma_{pd} \cdot A_p}{\sigma_{sd}} \qquad (Equa\zeta \tilde{a} \tilde{o} \ 1)
$$

Somatório de momentos em relação ao ponto de aplicação da força  $R_c$  deve ser zero.

$$
\sum F_h=0
$$

$$
R_p \cdot (d_p - \frac{y}{2}) + R_s \cdot (d_s - \frac{y}{2}) = M_d
$$
  

$$
\sigma_{pd} \cdot A_p \cdot (d_p - \frac{y}{2}) + \sigma_{sd} \cdot A_s (d_s - \frac{y}{2}) = M_d \qquad (Equa\varsigma \text{ a } o 2)
$$

Sendo assim, devemos determinar y e depois As.

Da equação 1 temos:

$$
A_s = \frac{0.85 \cdot f_{cd} \cdot b_w \cdot y - \sigma_{pd} \cdot A_p}{\sigma_{sd}} = \frac{0.85 \cdot \frac{3}{1.4} \cdot 30 \cdot y - \frac{170}{1.15} \cdot 14.88}{\frac{50}{1.15}}
$$

$$
A_s = 1,26y - 50,59
$$

● Substituindo o valor de y na equação 2 temos:

$$
\sigma_{pd} \cdot A_p \cdot (d_p - \frac{y}{2}) + \sigma_{sd} \cdot A_s (d_s - \frac{y}{2}) = M_d
$$

 $\mathbf{1}$  $\mathbf{1}$  $\mathcal{Y}$  $\overline{c}$  $\mathcal{)}$ 5  $\mathbf{1}$  $\mathcal{Y}$  $\overline{c}$  $\mathcal{)}$ 

De onde vem a seguinte equação do 2° Grau

$$
-27,39\,y^2 + 6847,45y - 202125,8 = 0
$$

Cuja soluções são y = 34,19 cm e y = 215,80 cm (não convém) Sendo assim:

$$
A_s = 1,26y - 50,59
$$
  

$$
A_s = 1,26.34,19 - 50,59
$$

$$
A_s = -7.5 \text{ cm}^2
$$

Pode-se observar que o As resultou em um valor negativo. Isso indica que não há necessidade de armadura passiva. No entanto, pelo fato de sempre se efetuar qualquer tipo de cálculo a favor da segurança, nesta situação usa-se a As,min, que é igual 0,15% da área de concreto:

$$
A_{s,min} = 0.15\% A_c = \frac{0.15}{100} \cdot 30 \cdot 130 = 5.85 \text{ cm}^2
$$

Resultado obtido com planilha de cálculo:

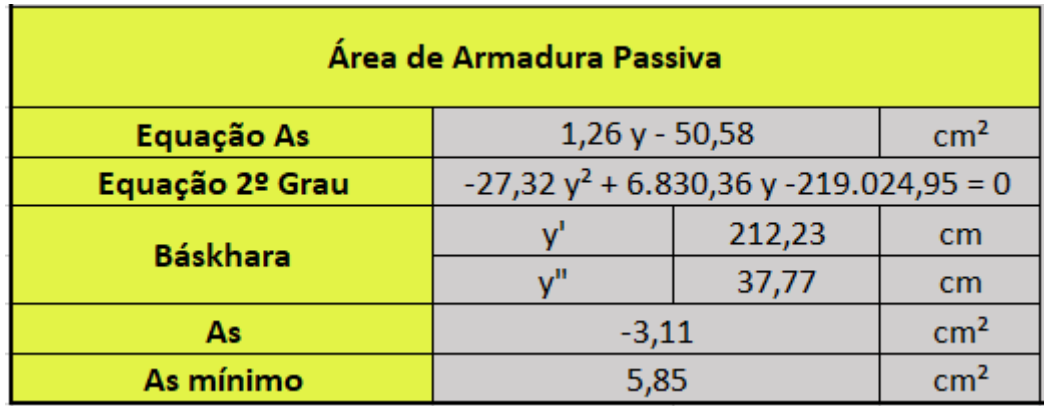

#### **Figura 105**–Cálculo da armadura passsiva

**Fonte:** Próprio autor

Não há resultados obtidos pelo software TENDON APP, pois, o mesmo não retorna as informações de armadura passiva e As mínimo.

#### 4.2.1.2 Pós-tração não aderente com protensão completa

Como neste caso a única mudança foi no tipo de protensão, as características iniciais da viga e as verificações dos ELS permanecerão inalteradas. Sendo assim, os cálculos deste tipo de protensão começará diretamente no 12º Passo. E para as comparações que são realizadas com os diferentes métodos de cálculos, para este tipo de protensão, não será possível realizar todas, pois o Software TENDON app não disponibiliza a opção de realizar pós-tração.

12° Passo: Cálculo da armadura de ativa

Segundo a NBR 6118, tensão gerada pela força  $(P_i)$ , para pós-tração aderente e com aço de relaxação baixa deve respeitar os seguintes limites:

$$
\sigma_{p_i} \leq \{0.80 \cdot f_{ptk} = 0.80 \cdot 190 = 152 \text{ KN/cm}^2
$$

$$
\sigma_{p_i} \le 0.88 \cdot f_{pyk} = 0.88 \cdot 170 = 149.6 \text{ KN/cm}^2
$$

Portanto:

$$
\sigma_{p_i} \leq 149{,}6 \: KN/cm^2
$$

Como:

$$
\sigma_{p_i} = \frac{P_i}{A_p}
$$

Temos que:

$$
A_p = \frac{P_i}{\sigma_{p_i}} = \frac{2074,40}{149,6} = 13,86 \text{ cm}^2 \text{ (10 cordoalhas CP 190 RB 15,2)}
$$

$$
P_{i, \text{por cordoalha}} = \frac{2074,40}{10} = 207,44 \text{ KN}
$$

Resultado obtido com planilha de cálculo:

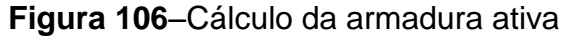

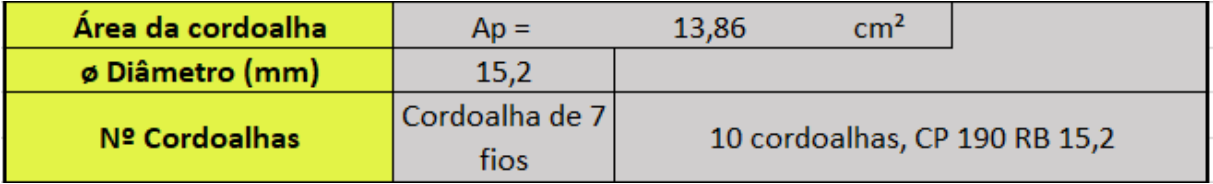

**Fonte:** Próprio autor

13º Passo: Verificação do ELU e cálculo das armaduras passivas

Para verificação do estado limite último devemos calcular garantir o equilíbrio da seção, ou seja, a somatório de forças da horizontal e o somatório dos momentos devem ser nulos. Sendo assim temos para a seção retangular o seguinte sistema de forças atuantes:

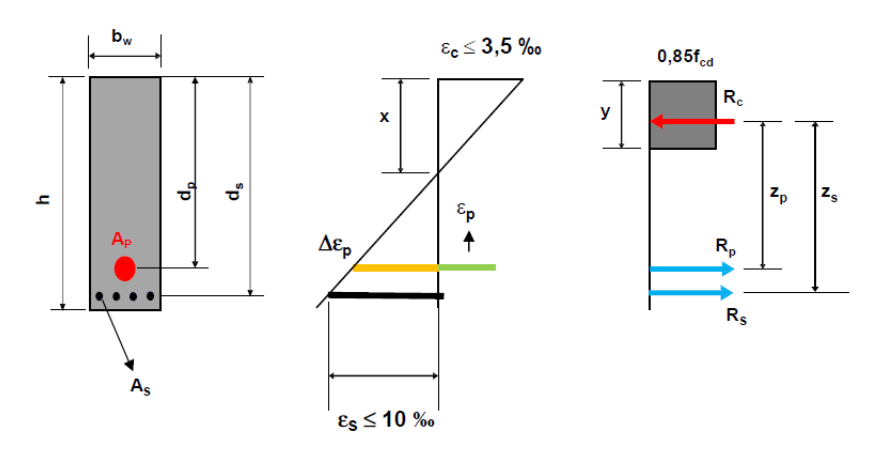

Verificação do ELU e cálculo das armaduras passivas

**Fonte:** Próprio autor

● Somatório de forças na horizontal deve ser zero

$$
\sum F_h = 0
$$

$$
R_p + R_s = R_c
$$

$$
\sigma_{pd} \cdot A_p + \sigma_{sd} \cdot A_s = 0.85 \cdot f_{cd} \cdot b_w \cdot y
$$

$$
A_s = \frac{0.85 \cdot f_{cd} \cdot b_w \cdot y - \sigma_{pd} \cdot A_p}{\sigma_{sd}} \qquad (Equa\zeta\tilde{a}o\ 1)
$$

Somatório de momentos em relação ao ponto de aplicação da força  $R_c$  deve ser zero:

$$
\sum M_{R_c}=0
$$

$$
R_p \cdot (d_p - \frac{y}{2}) + R_s \cdot (d_s - \frac{y}{2}) = M_d
$$

$$
\sigma_{pd} \cdot A_p \cdot (d_p - \frac{y}{2}) + \sigma_{sd} \cdot A_s (d_s - \frac{y}{2}) = M_d \qquad (Equa\zeta\tilde{a}o\ 2)
$$

Sendo assim, devemos determinar y e depois As.

● Da equação 1 temos:

$$
A_s = \frac{0.85 \cdot f_{cd} \cdot b_w \cdot y - \sigma_{pd} \cdot A_p}{\sigma_{sd}} = \frac{0.85 \cdot \frac{3}{1.4} \cdot 30 \cdot y - \frac{170}{1.15} \cdot 13.86}{\frac{50}{1.15}}
$$

$$
A_s = 1,26y - 47,124
$$

● Substituindo o valor de y na equação 2 temos:

$$
\sigma_{pd} \cdot A_p \cdot (d_p - \frac{y}{2}) + \sigma_{sd} \cdot A_s (d_s - \frac{y}{2}) = M_d
$$

 $\mathbf{1}$  $\mathbf{1}$  $\mathcal{Y}$  $\overline{\mathbf{c}}$  $\mathcal{E}$ 5  $\mathbf{1}$  $\mathcal{Y}$  $\overline{c}$  $\mathcal{E}$ 

De onde vem a seguinte equação do 2° Grau

$$
-27,39\,y^2 + 6847,5y - 217521,95 = 0
$$

A partir desta equação usa-se a fórmula de Bhaskara para resolve-la.

$$
y = \frac{-b \pm \sqrt{\Delta}}{2 \cdot a}
$$

Sendo que  $\Delta = b^2 - 4$  . a . c

Portanto para y' temos:

$$
y' = \frac{-6847.5 + \sqrt{6847.5^2 - 4 \cdot (-27.39) \cdot (-217521.95)}}{2 \cdot (-27.39)}
$$

$$
y' = 37,35 \, \text{cm}
$$

Para y'' tem-se:

$$
y'' = \frac{-6847.5 - \sqrt{6847.5^2 - 4 \cdot (-27.39) \cdot (-217521.95)}}{2 \cdot (-27.39)}
$$

$$
y'' = 212,65 \, \text{cm}
$$

O resultado y'' gerado pela equação de segundo grau não convém para a continuação da resolução deste caso pelo fato da seção da viga em estudo possuir uma altura (h) de apenas 130 cm. Sendo assim, por observação determina-se sempre selecionar o menor valor resultante deste cálculo, que é, neste caso, de 37,35 cm. Sendo assim:

$$
A_s = 1,26y - 47,124
$$
  

$$
A_s = 1,26.37,35 - 47,124
$$
  

$$
A_s = -0,06 \text{ cm}^2
$$

Pode-se observar que o As resultou em um valor negativo. Isso indica que não há necessidade de armadura passiva. No entanto, pelo fato de sempre se efetuar qualquer tipo de cálculo a favor da segurança, nesta situação usa-se a As,min, que é igual 0,15% da área de concreto:

$$
A_{s,min} = 0.15\% A_c = \frac{0.15}{100} \cdot 30 \cdot 130 = 5.85 \text{ cm}^2
$$

Resultado obtido com planilha de cálculo:

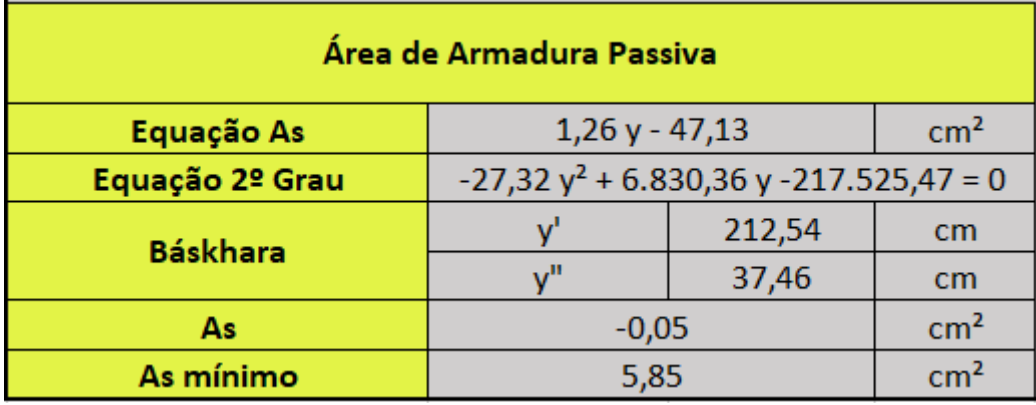

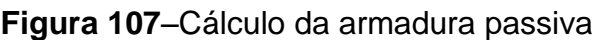

**Fonte:** Próprio autor

## 4.2.1.3 Pós-tração aderente com protensão limitada

Já este caso a mudança foi no nível de protensão. Com isso apenas as características inicias da viga permanecerão inalteradas. Sendo assim, os cálculos deste tipo de protensão começará diretamente no 7º Passo.

7° Passo: Verificação dos estados limites de serviço

Como nesta viga iremos utilizar pós-tração aderente e protensão limitada, de acordo com a tabela 13.6 da NBR 6118:2014, temos que verificar os seguintes ELS:

**•** ELS-F, para a combinação frequente  $(\sigma_d = g + \psi_1, q)$ ;

• ELS-D, para a combinação quase permanente frequente  $(\sigma_d = g +$ 

 $\psi_2$ .q).

8° Passo: Verificação do ELS-F e determinação da força  $P_{\infty}$ 

Cálculo da resistência média do concreto a tração  $(f_{ct})$ 

$$
f_{\text{ct,inf}} = \alpha \cdot 0.21 \cdot (f_{\text{ck}})^{\frac{2}{3}} = 1.5 \cdot 0.21 \cdot (30)^{\frac{2}{3}} = 3.04 \text{ MPa} = 3041.3 \text{ KN/m}^2
$$

Determinação da força  $P_{\infty}$ 

No ELS-F temos que verificar a seguinte condição de tensões:

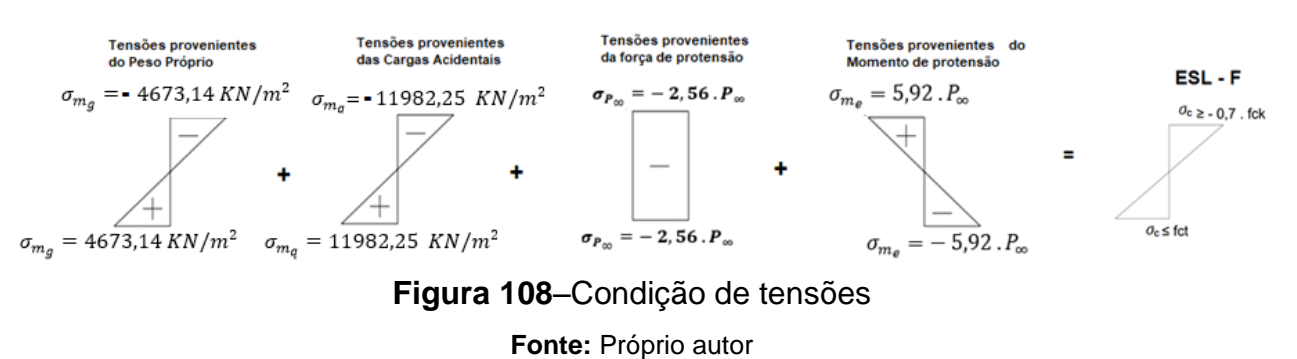

Sendo assim, para a borda inferior temos a seguinte equação

 $4673,14 + 0,5.11982,25 - 2,56. P_{\infty} - 5,92. P_{\infty} = 3041,3$ 

Cuja solução é:  $P_{\infty}$  = 898,93

Resultado obtido com planilha de cálculo:

### **Figura 109**–Verificação de borda inferior

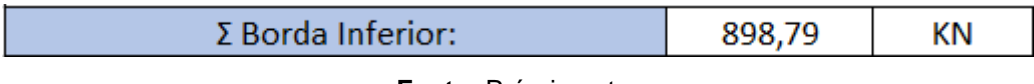

**Fonte:** Próprio autor

Resultado obtido com TENDON APP:

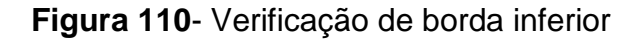

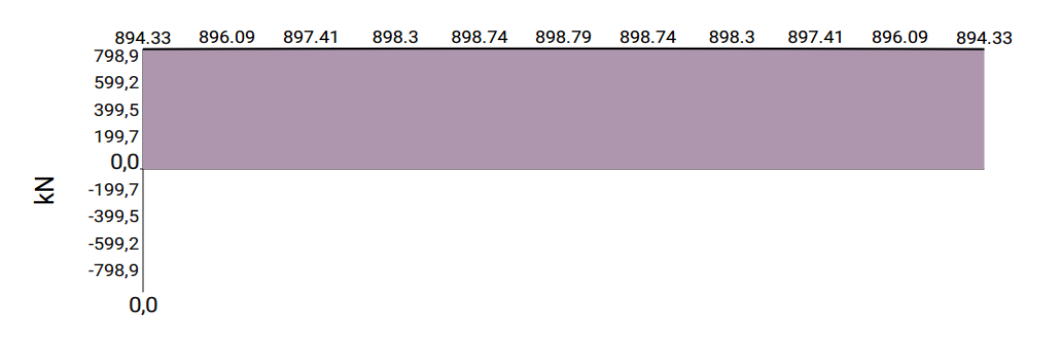

**Fonte:** (Software TENDON APP)

Verificação da borda superior:

 $-4673,14 - 0.5.11982,25 - 2.56.898,93 + 5.92.898,93 \ge -0.7.30000$ 

$$
-7643,86 \ge -21000
$$

Resultado obtido com planilha de cálculo:

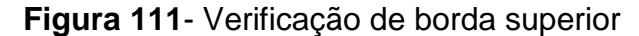

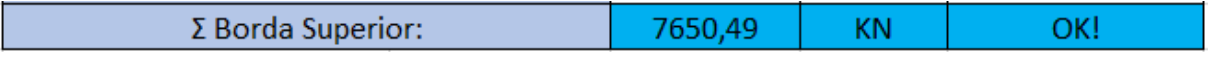

**Fonte:** Próprio autor

Resultado obtido com TENDON APP:

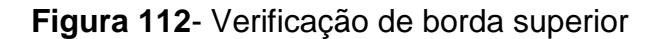

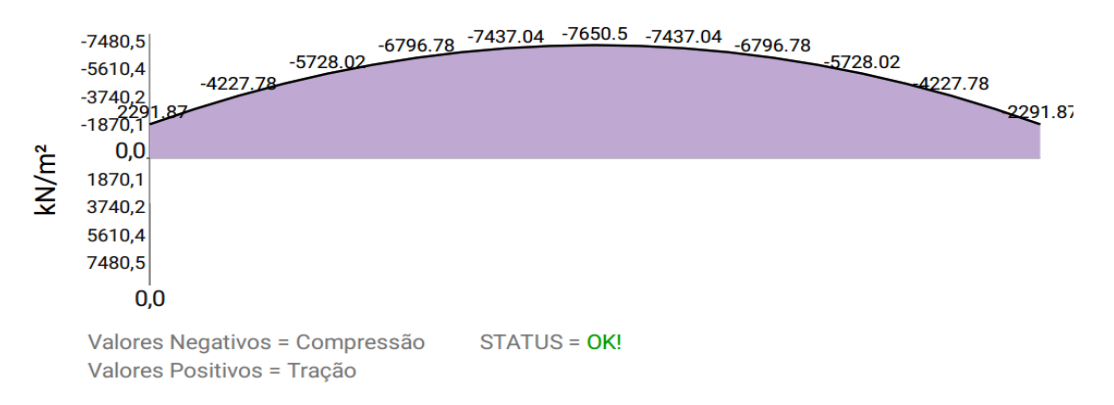

**Fonte:** (Software TENDON APP)

#### **Situação OK!**

# **9° Passo: Verificação do ELS-D e determinação da força**

No ELS-D temos que verificar a seguinte condição de tensões:

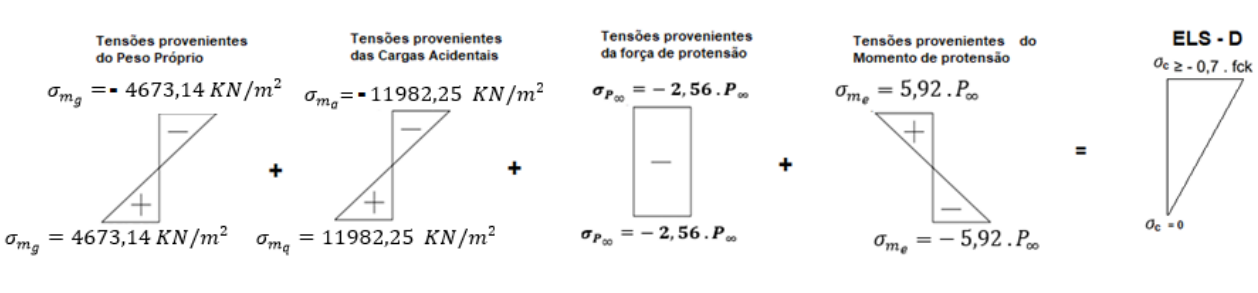

### **Figura 113**–Condição de tensões

**Fonte:** Próprio autor

Sendo assim, para a borda inferior temos a seguinte equação:

 $4673,14 + 0,3.11982,25 - 2,56. P_{\infty} - 5,92. P_{\infty} = 0$ 

Cuja Solução é:  $P_{\infty} = 974,98$  KN

Resultado obtido com planilha de cálculo:

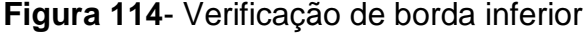

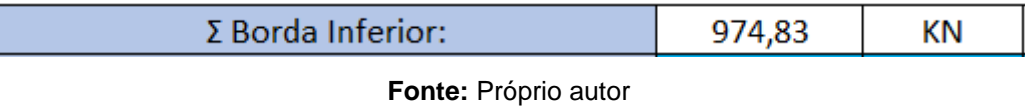

Resultado obtido com TENDON APP:

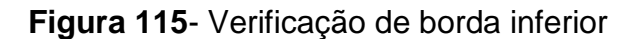

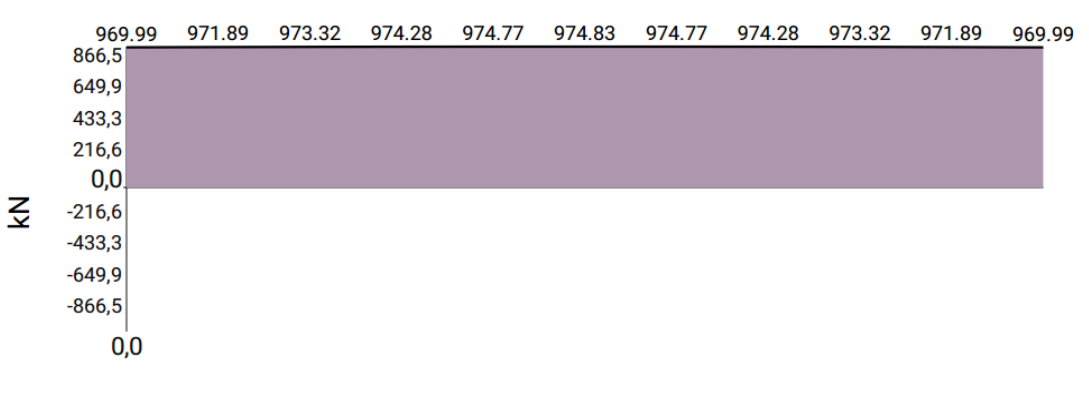

**Fonte:** (Software TENDON APP)

Verificação da borda superior:

 $-4673,14+0,3.11982,25-2,56.974,98+5,92.974,98 \ge -0.7.30000$ 

$$
-4991,88 \ge -21000
$$

Resultado obtido com planilha de cálculo:

**Figura 116**- Verificação de borda superior

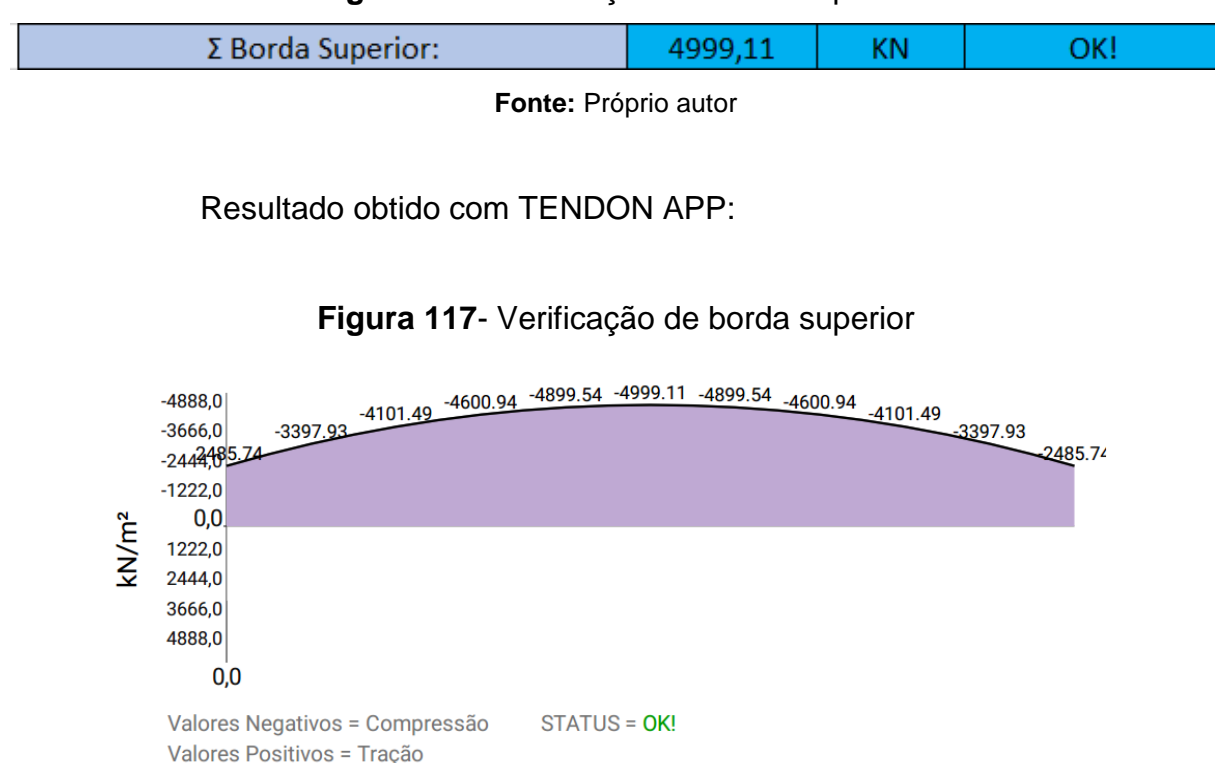

**Fonte:** (Software TENDON APP)

#### **Situação OK!**

Com isso determinamos duas forças  $P_{\infty}$ , uma para o ELS-F e outra para o ELS-D, adotamos a maior delas para o dimensionamento, sendo assim, a força de protensão que precisamos na peça, após todas as perdas, será de:

$$
P_{\infty} = 974,98 \text{ KN}
$$

10° Passo: Cálculo da força de protensão  $P_i$ 

$$
P_i = \frac{P_{\infty}}{1 - \Delta} = \frac{974,98}{1 - 0,226} = 1259,66 \text{ KN}
$$

Sendo assim, a força de devemos aplicar no macaco hidráulico é de:

$$
P_i = 1259,66
$$
 KN

Resultado obtido com planilha de cálculo:

**Figura 118**–Força Pi aplicada no macaco hidráulico

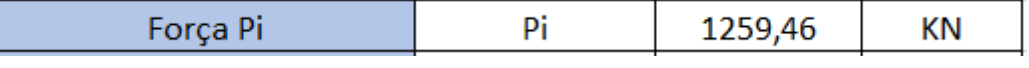

**Fonte:** Próprio autor

Resultado obtido com TENDON APP: Não disponível.

11° Passo: Verificação nas bordas superiores na situação inicial

Verificaremos agora se na situação inicial, não haverá ruptura do concreto nas bordas, ou por tração ou por compressão.

Sendo assim, precisamos, primeiramente determinar a resistência a tração do concreto, na parte superior  $(f_{\text{ctk,sup}})$ , que é dada por:

$$
f_{\text{ctk,sup}} = 0.9\,.\,1.3\,.\,0.3\,.\,f_{\text{c}k}^{\frac{2}{3}}
$$

Como nas bordas os momentos provenientes da carga acidental e do peso próprio são nulos, devemos verificar o seguinte diagrama.

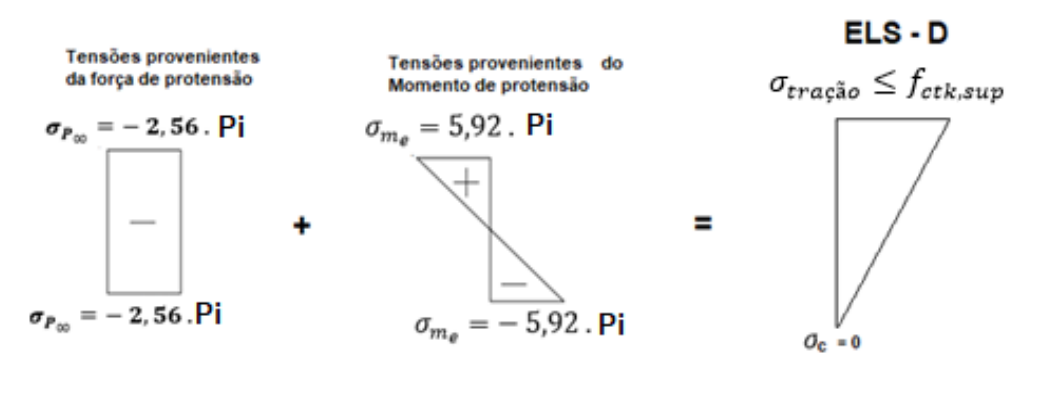

### **Figura 119**- Verificação nas bordas superiores na situação inicial

**Fonte:** Próprio autor

$$
-2,56.1259,66 + 5,92.1259,66 \le 0,9.1,3.0,3. \frac{2}{f_{ck}^3}
$$

 $4232,46 \le 0,9.1,3.0,3.30^{\frac{2}{3}}$ 3

$$
4232,46 \, KN/m^2 \geq 3380 \, KPa
$$

Resultado obtido com planilha de cálculo:

### **Figura 120**- Verificação nas bordas superiores na situação inicial

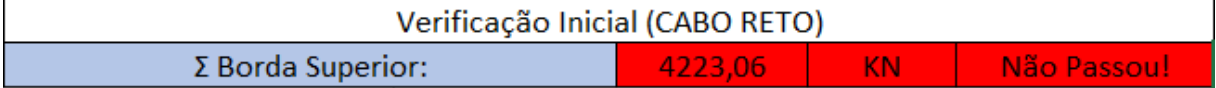

**Fonte:** Próprio autor

Resultado obtido com TENDON APP:

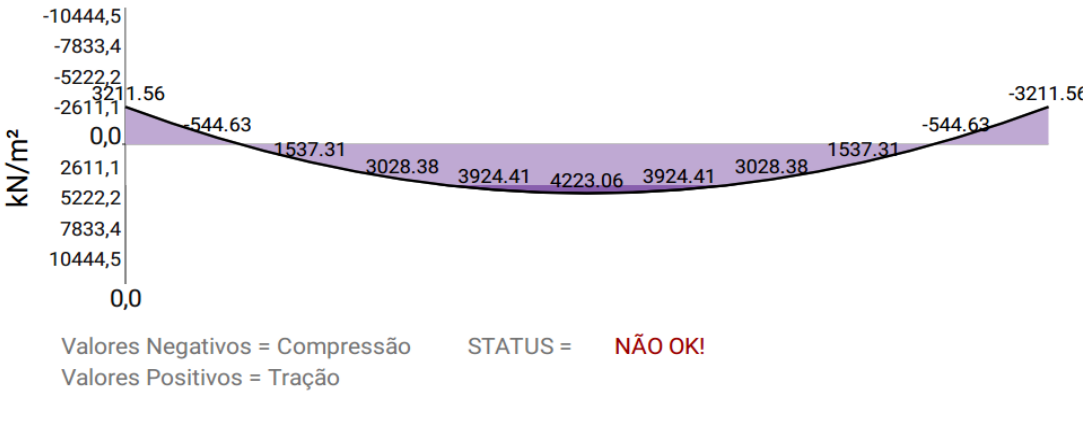

**Figura 121**- Verificação nas bordas superiores na situação inicial

**Fonte:** (Software TENDON APP)

#### **Situação Não Ok!**

Uma solução seria mudar o traçado do cabo, pois neste caso o cabo reto não satisfaz as condições iniciais, podemos verificar se o traçado parabólico satisfaz as condições.

Com o traçado parabólico, o momento devido a força de protenção Me também é nulo, já que, nas bordas, a excentricidade (e) é igual a 0. Sendo assim, basta verificar a seguinte situação.

**Figura 122 -** Verificação nas bordas superiores na situação inicial com cabo parabólico

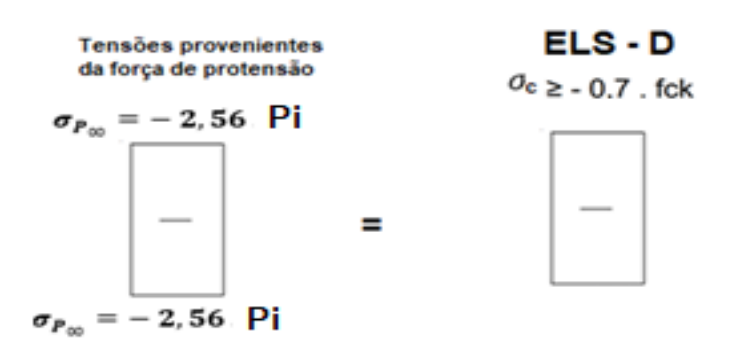

**Fonte:** Próprio autor

$$
-2,56.1259,66 \ge 0,7. f_{ck}^{\frac{2}{3}}
$$

 $-3224,73 \ge -21000$ 

#### Resultado obtido com planilha de cálculo:

**Figura 123**- Verificação nas bordas superiores na situação inicial com cabo

parabólico

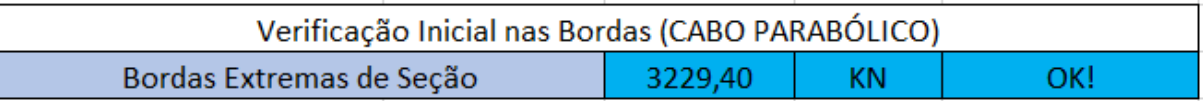

**Fonte:** Próprio autor

Resultado obtido com TENDON APP: Não disponível.

#### **Situação Ok!**

Portanto, o traçado parabólico satisfaz as condições do estado limite de serviço. Porém, ainda se faz necessário verificar a situação inicial no centro da peça na borda superior:

**Figura 124**- Situação inicial no centro da peça na borda superior

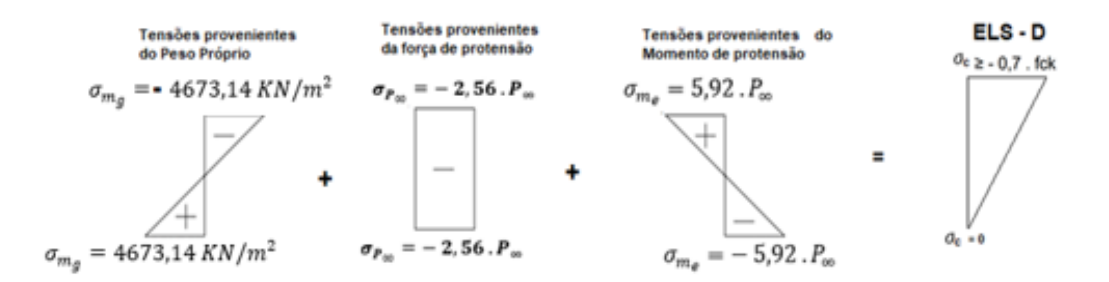

**Fonte:** Próprio autor

 $-4673,14.1,15 - 2,56.1259,66 + 5,92.1259,66.1,15 \ge -0.7.30000$ 

 $-23.08 \ge -21000$ 

Resultado obtido com planilha de cálculo:

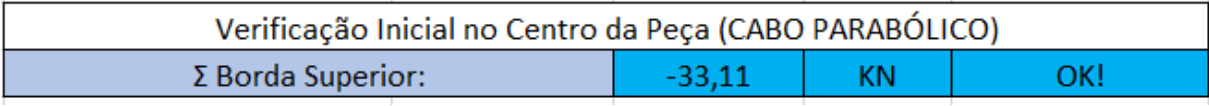

**Figura 125**- Situação inicial no centro da peça na borda superior

**Fonte:** Próprio autor

Resultado obtido com TENDON APP: Não disponível.

# **Situação OK!**

12° Passo: Cálculo da armadura de ativa

Segundo a NBR 6118, tensão gerada pela força  $P_i$ , para pós-tração aderente e com aço de relaxação baixa deve respeitar os seguintes limites :

> $\sigma_{p_i} \leq \{ 0.74 \cdot f_{ptk} = 0.74 \cdot 190 = 140.6 KN/cm^2$  $\sigma_{p_i} \leq \{ 0.82 \cdot f_{pyk} = 0.82 \cdot 170 = 139.4 \text{ KN/cm}^2$

Portanto:

$$
\sigma_{p_i} \leq 139{,}4 \; KN/cm^2
$$

Como:

$$
\sigma_{p_i} = \frac{P_i}{A_p}
$$

Temos que:

$$
A_p = \frac{P_i}{\sigma_{p_i}} = \frac{1259,66}{139,4} = 9,04 \text{ cm}^2 \ (7 \text{ cordoalhas CP } 190 \text{ RB } 15,2 \text{ )}
$$

$$
P_{i, por\ cordoalha} = \frac{1259,66}{7} = 179,9 \, KN
$$

Resultado obtido com planilha de cálculo:

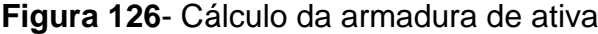

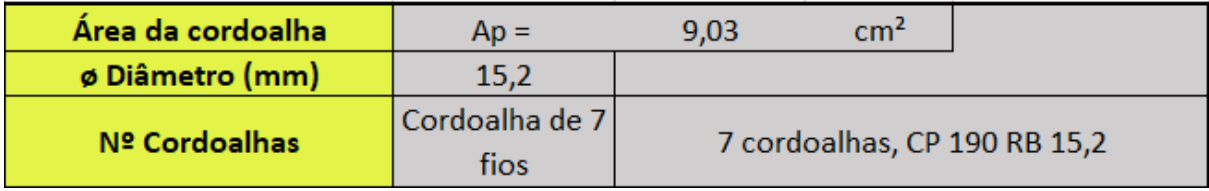

**Fonte:** Próprio autor

Resultado obtido com TENDON APP:

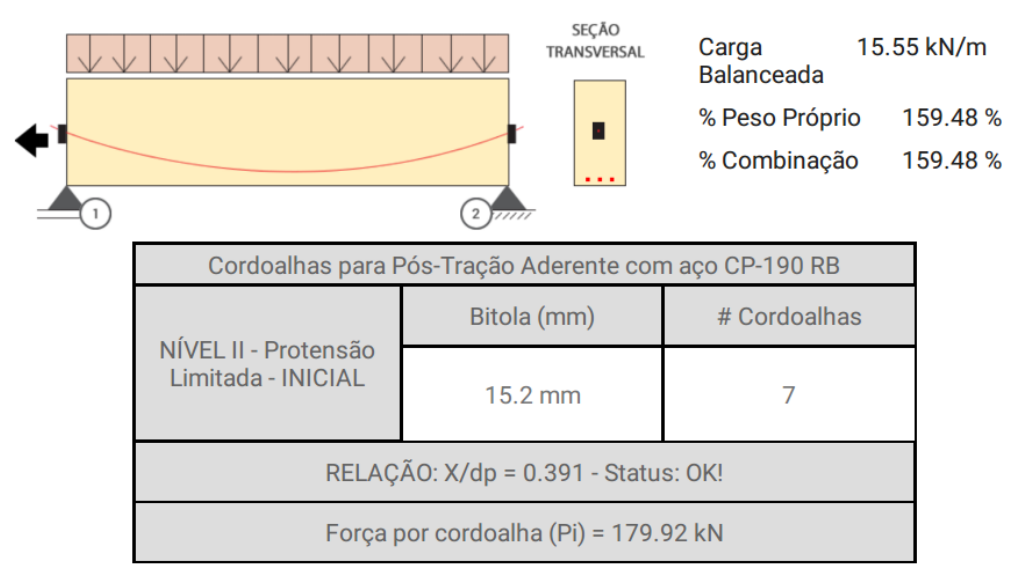

## **Figura 127**- Cálculo da armadura de ativa

**Fonte:** (Software TENDON APP)

13º Passo: Verificação do ELU e cálculo das armaduras passivas

Para verificação do estado limite último deve-severificar o equilíbrio da seção, ou seja, a somatório de forças da horizontal e o somatório dos momentos devem ser nulos. Sendo assim temos para a seção retangular o seguinte sistema de forças atuantes:

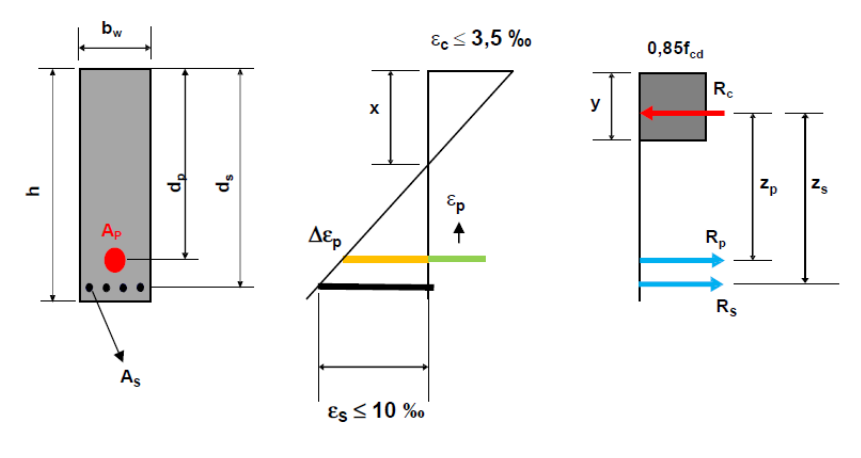

**Figura 128**- Verificação do ELU e cálculo das armaduras passivas

**Fonte:** Próprio autor

Somatório de forças na horizontal deve ser zero

$$
\sum F_H = 0
$$

$$
R_p + R_s = R_c
$$

$$
\sigma_{pd}.A_p + \sigma_{sd}.A_s = 0.85.f_{cd}.b_w.y
$$

$$
A_s = \frac{0.85 \cdot f_{cd} \cdot b_w \cdot y - \sigma_{pd} \cdot A_p}{\sigma_{sd}} \qquad (Equa\zeta \text{a} \qquad 1)
$$

Somatório de momentos em relação ao ponto de aplicação da força  $R_c$  deve ser zero:

$$
\sum M = 0
$$
  

$$
R_p \cdot (d_p - \frac{y}{2}) + R_s \cdot (d_s - \frac{y}{2}) = M_d
$$
  

$$
\sigma_{pd} \cdot A_p \cdot (d_p - \frac{y}{2}) + \sigma_{sd} \cdot A_s (d_s - \frac{y}{2}) = M_d
$$
 (Equação 2)

Sendo assim, devemos determinar y e depois As.

● Da equação 1 temos:

$$
A_s = \frac{0.85 \cdot f_{cd} \cdot b_w \cdot y - \sigma_{pd} \cdot A_p}{\sigma_{sd}} = \frac{0.85 \cdot \frac{3}{1.4} \cdot 30 \cdot y - \frac{170}{1.15} \cdot 9.04}{\frac{50}{1.15}}
$$

$$
A_{s} = 1,26y - 30,74
$$

● Substituindo o valor de y na equação 2 temos:

$$
\sigma_{pd} \cdot A_p \cdot (d_p - \frac{y}{2}) + \sigma_{sd} \cdot A_s (d_s - \frac{y}{2}) = M_d
$$

$$
\frac{170}{1,15} \cdot 9,04 \cdot (115 - \frac{y}{2}) + \frac{50}{1,15} \cdot (1,26y - 30,74)(125 - \frac{y}{2}) = 1,4 \cdot (39488 + 101250)
$$

De onde vem a seguinte equação do 2° Grau

$$
-27,39\,y^2 + 6847,5y - 210418,2 = 0
$$

A partir desta equação usa-se a fórmula de Bhaskara para resolvê-la.

$$
y = \frac{-b \pm \sqrt{\Delta}}{2 \cdot a}
$$

Sendo que  $\Delta = b^2 - 4$ . a. c

Portanto para y' temos:

$$
y' = \frac{-6847.5 + \sqrt{6847.5^2 - 4 \cdot (-27.39) \cdot (-210418.2)}}{2 \cdot (-27.39)}
$$

$$
y' = 35,89 \, \text{cm}
$$

Para y'' tem-se:

$$
y'' = \frac{-6847.5 - \sqrt{6847.5^2 - 4 \cdot (-27.39) \cdot (-210418.2)}}{2 \cdot (-27.39)}
$$

$$
y'' = 214.12 \text{ cm}
$$

O resultado y'' gerado pela equação de segundo grau não convém para a continuação da resolução deste caso pelo fato da seção da viga em estudo possuir uma altura (h) de apenas 130 cm. Sendo assim, por observação determina-se sempre selecionar o menor valor resultante deste cálculo, que é, neste caso, de 35,89 cm. Sendo assim:

$$
A_s = 1,26y - 30,74
$$
  

$$
A_s = 1,26.35,89 - 30,74
$$
  

$$
A_s = 14,48 \text{ cm}^2
$$

$$
A_{s,min} = 0.15\% A_c = \frac{0.15}{100} \cdot 30 \cdot 130 = 5.85 \text{ cm}^2
$$

Resultado obtido com planilha de cálculo:

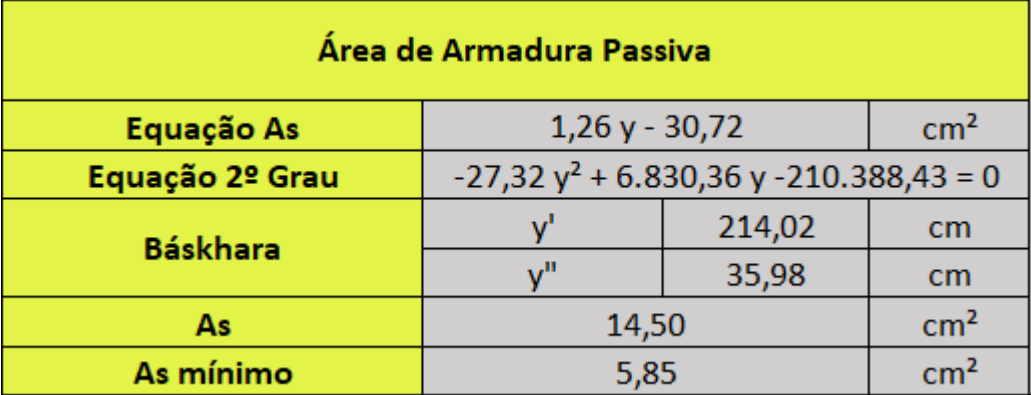

## **Figura 129**–Cálculo armadura passiva

**Fonte:** Próprio autor

4.2.1.4 Pós-tração não aderente com protensão limitada

1° passo: Determinar as propriedades da seção

 $\bullet$  Área da seção  $(A_c)$ 

$$
A_c = 0.3 \cdot 1.30 = 0.39 \, m^2
$$

 $\bullet$  Momento de Inércia $(I)$ 

I = 
$$
\frac{b \cdot h^3}{12} = \frac{0.3 \cdot 1.3^3}{12} = 0.054925 \text{ m}^4
$$

$$
2^{\circ}
$$
 Passo: Cálculo das tensões provenientes do peso próprio  $(g)$ 

$$
g = 0.3.1.3.25 = 9.75
$$
 KN/m

Momento devido ao peso próprio:

$$
M_g = \frac{g \cdot l^2}{8} = \frac{9,75 \cdot 18^2}{8} = 394,88
$$
 KN. m

Tensão proveniente do peso próprio:

$$
\sigma_{M_g} = \frac{M_g \cdot y}{I} = \frac{394,88 \cdot 0,65}{0,054925} = 4673,14 \text{ KN/m}^2
$$

 $3^{\circ}$  Passo: Cálculo das tensões provenientes das cargas acidentais $(q)$ 

$$
\sigma_{M_q} = \frac{M_q \cdot y}{I} = \frac{1012,5 \cdot 0.65}{0.054925} = 11982,25 \text{ KN/m}^2
$$

4° Passo: Cálculo das tensões proveniente da Força de protensão  $P_{\infty}$ 

$$
\sigma_{P_{\infty}} = \frac{P_{\infty}}{A_c} = \frac{P_{\infty}}{0.39}
$$

$$
\sigma_{P_{\infty}} = 2.56 P_{\infty}
$$

5° Passo: Cálculo das tensões proveniente do Momento de Protensão

Momento devido a força de protensão

 $(M_e)$ 

$$
M_e = e.P_\infty = 0.5.P_\infty
$$

Tensões provenientes do Momento de protensão

$$
\sigma_{\rm m_e} = \frac{\rm M_e \cdot y}{\rm I} = \frac{0.5 \cdot P_{\infty} \cdot 0.65}{0.054925} = 5.92 \cdot P_{\infty}
$$

6° Passo: Montagem dos diagramas de tensões

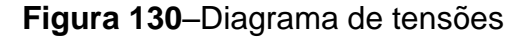

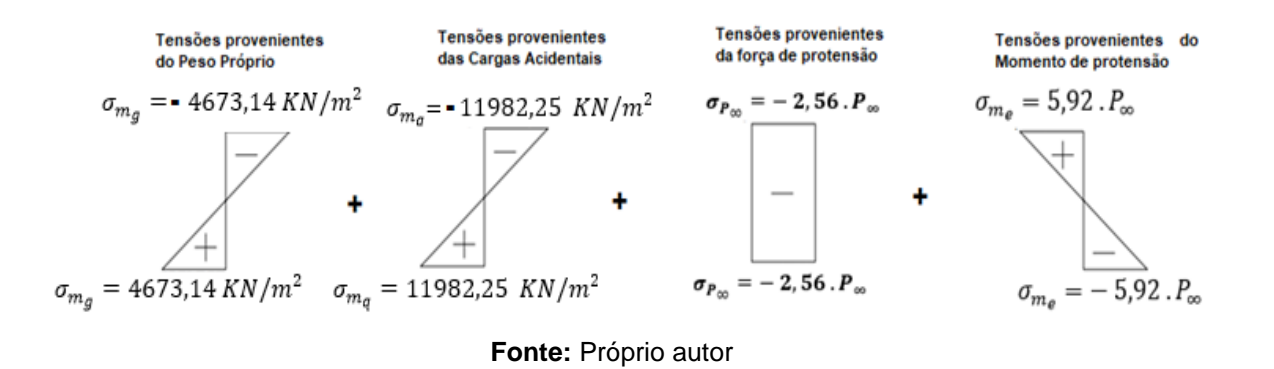

7° Passo: Verificação dos estados limites de serviço

Como nesta viga iremos utilizar pós-tração aderente e protensão limitada, de acordo com a tabela 13.6 da NBR 6118:2014, temos que verificar os seguintes ELS:

ELS-F, para a combinação frequente  $(\sigma_d = g + \psi_1, q)$ ;

ELS-D, para a combinação quase permanente frequente  $(\sigma_d = g + \psi_2 \cdot q).$ 

8° Passo: Verificação do ELS-F e determinação da força  $P_{\infty}$ :

 $\bullet$  Cálculo da resistência média do concreto a tração ( $f_{ct}$ )

$$
f_{ct,inf} = \alpha . 0.21 . (f_{ck})^{\frac{2}{3}} = 1.5 . 0.21 . (30)^{\frac{2}{3}} = 3.04 MPa = 3041.3 KN/m2
$$

Determinação da força  $P_{\infty}$ 

No ELS-F temos que verificar a seguinte condição de tensões:

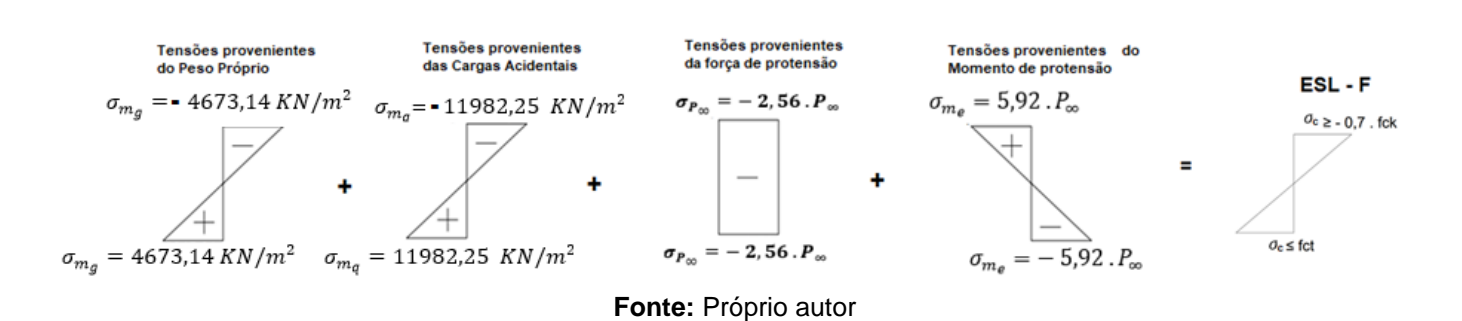

**Figura 131**–Condições de tensões

Sendo assim, para a borda inferior temos a seguinte equação:

 $4673,14 + 0,5.11982,25 - 2,56. P<sub>\infty</sub> - 5,92. P<sub>\infty</sub> = 3041,3$ 

Cuja solução é:  $P_{\infty} = 899,09$  KN

Resultado obtido com planilha de cálculo:

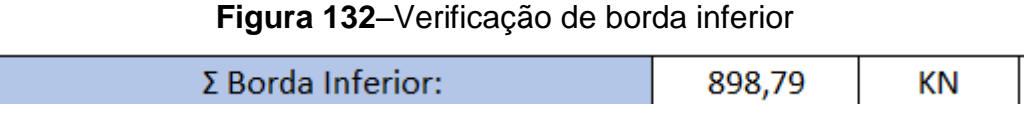

**Fonte:** Próprio autor

Resultado obtido com TENDON APP:

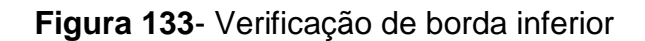

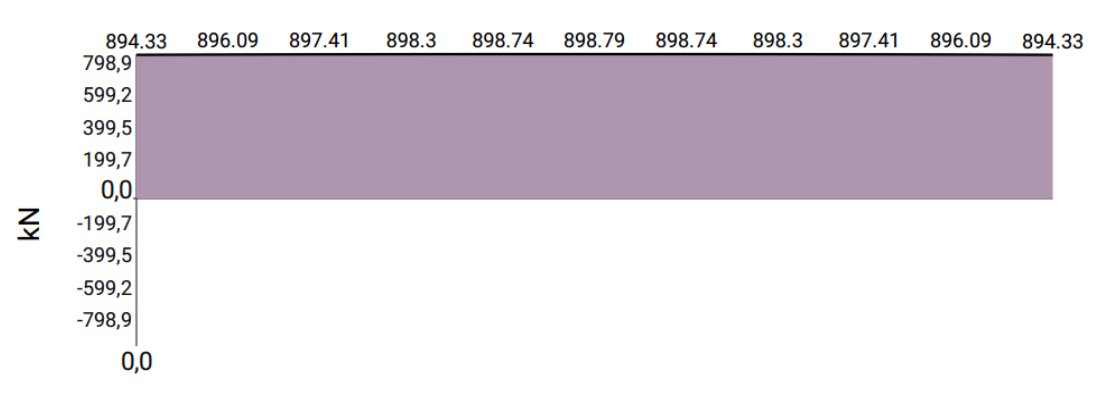

**Fonte:** (Software TENDON APP)

Verificação da borda superior:

 $-4673,14+0.5.11982,25-2.56.899,09+5.92.899,09 \ge -0.7.30000$ 

 $-7643,32 \ge -21000$ 

Resultado obtido com planilha de cálculo:

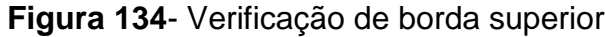

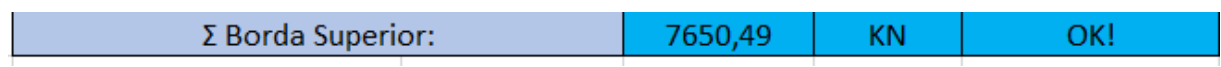

**Fonte:** Próprio autor

Resultado obtido com TENDON APP:

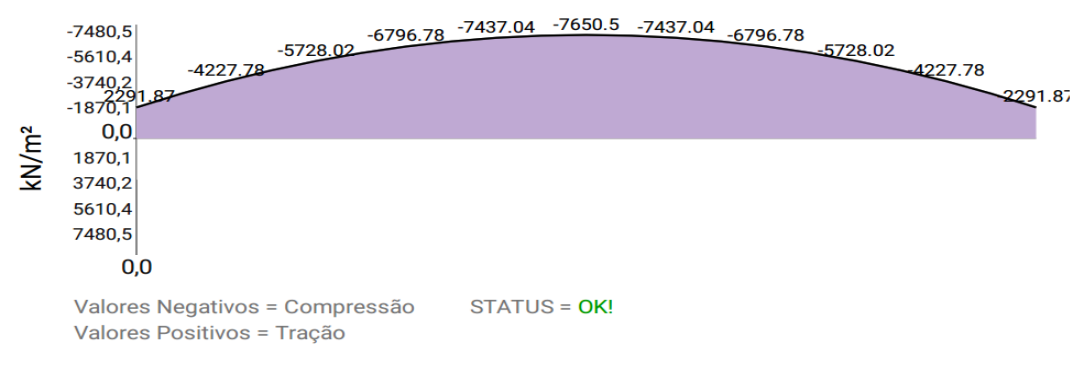

**Figura 135**- Verificação de borda superior

**Fonte:** (Software TENDON APP)

**Situação OK!**

9° Passo: Verificação do ELS-D e determinação da força  $P_{\infty}$ 

No ELS-D temos que verificar a seguinte condição de tensões:

**Figura 136**–Condições de tensões

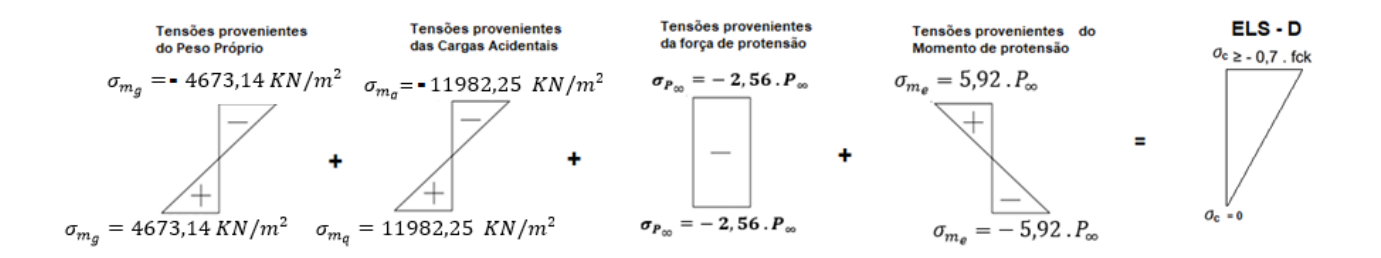

**Fonte:** Próprio autor

Sendo assim, para a borda inferior temos a seguinte equação:

 $4673,14 + 0,3.11982,25 - 2,56. P<sub>\infty</sub> - 5,92. P<sub>\infty</sub> = 0$ 

Cuja Solução é:  $P_{\infty}$  = 974,98 KN

Resultado obtido com planilha de cálculo:

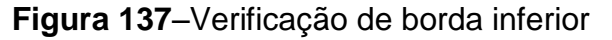

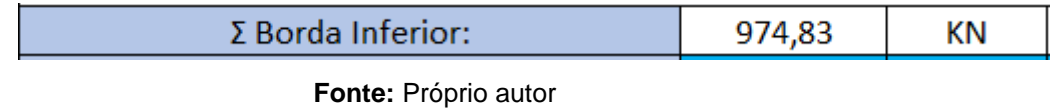

Resultado obtido com TENDON APP:

**Figura 138**- Verificação de borda inferior

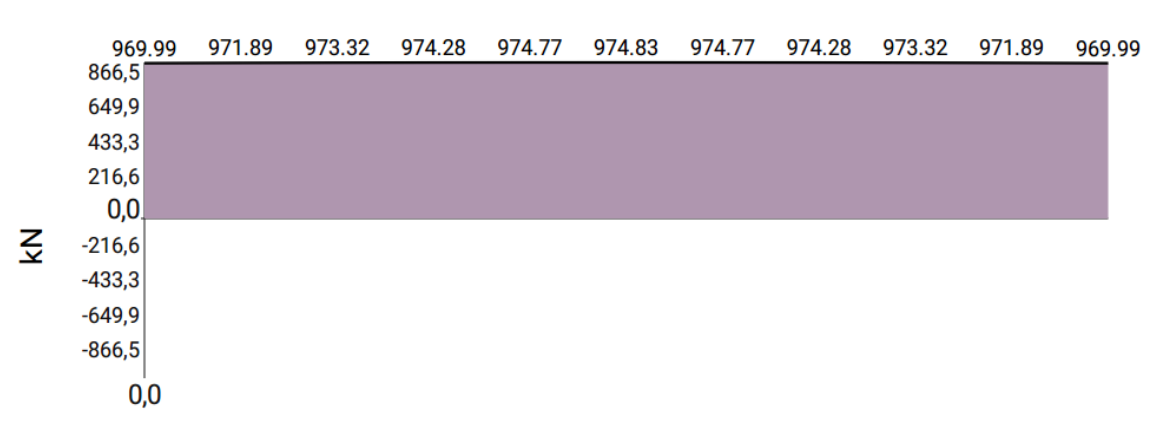

**Fonte:** (Software TENDON APP)

Verificação da borda superior:

 $-4673,14 - 0,3.11982,25 - 2,56.974,98 - 5,92.974,98 \ge -0,7.30000$ 

 $-4991,88 \ge -21000$ 

Resultado obtido com planilha de cálculo:

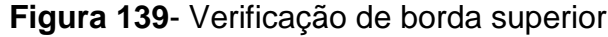

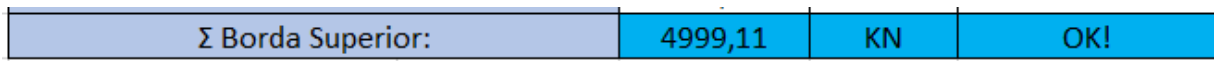

**Fonte:** Próprio autor

Resultado obtido com TENDON APP:

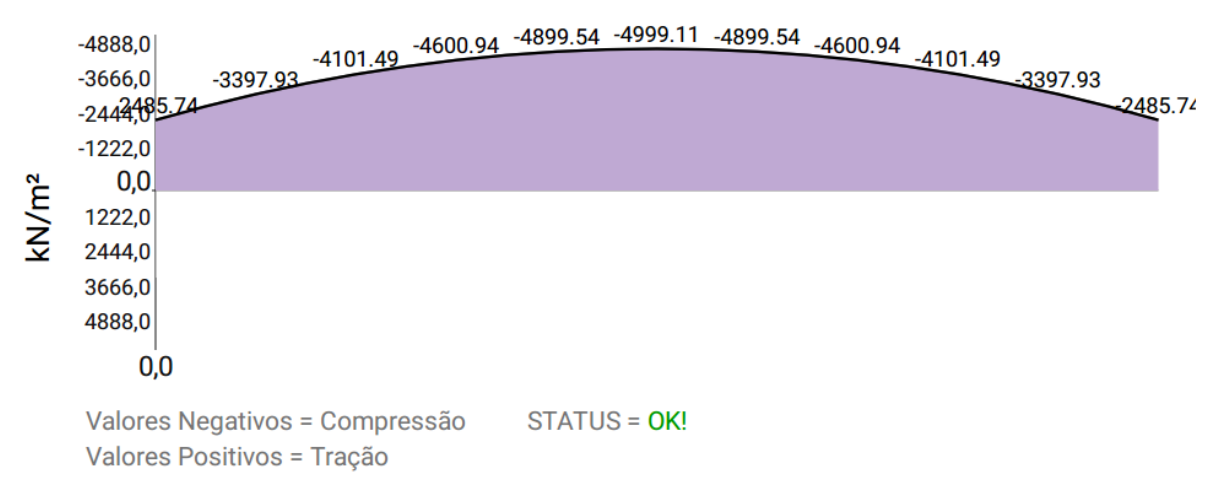

## **Figura 140**- Verificação de borda superior

**Fonte:** (Software TENDON APP)

## **Situação OK!**

Com isto determinamos duas forças  $P_{\infty}$ , uma para o ELS-F e outra para o ELS-D, adotamos a maior delas para o dimensionamento, sendo assim, a força de protensão que precisamos na peça, após todas as perdas, será de:

$$
P_{\infty} = 974,98 \text{ KN}
$$

10° Passo: Cálculo da força de protensão  $P_i$ 

$$
P_i = \frac{P_{\infty}}{1 - \Delta} = \frac{974,98}{1 - 0,226} = 1259,66 \text{ KN}
$$

Sendo assim, a força de devemos aplicar no macaco hidráulico é de:

$$
P_i = 1259,66 \text{ KN}
$$

Resultado obtido com planilha de cálculo:

**Figura 141**- Dados de projeto do Estudo de caso 2

|  | - - |  |
|--|-----|--|
|  |     |  |

**Fonte:** Próprio autor

Resultado obtido com TENDON APP: Não disponível.

#### **11° Passo: Verificação nas bordas superiores na situação inicial**

Verificaremos agora se na situação inicial, não haverá ruptura do concreto nas bordas, ou por tração ou por compressão.

Sendo assim, precisamos, primeiramente determinar a resistência a tração do concreto, na parte superior  $(f_{\text{ctk,sup}})$ , que é dada por:

$$
f_{\text{ctk,sup}} = 0.9 \cdot 1.3 \cdot 0.3 \cdot f_{\text{ck}}^{\frac{2}{3}}
$$

Como nas bordas os momentos provenientes da carga acidental e do peso próprio são nulos, devemos verificar o seguinte diagrama.

**Figura 142**- Verificação nas bordas superiores na situação inicial

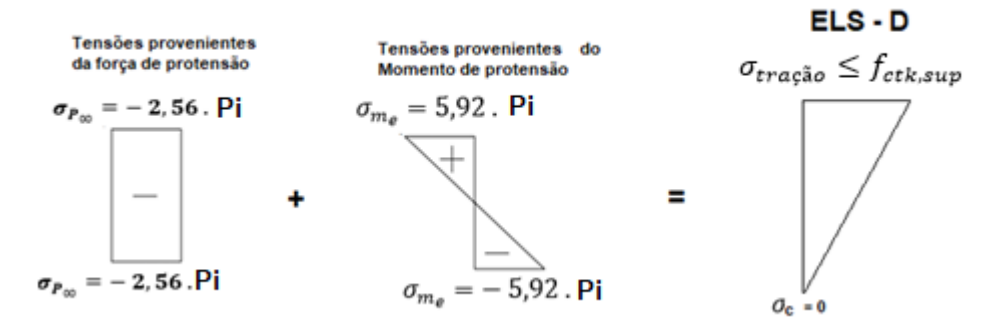

**Fonte:** Próprio autor

 $\overline{\phantom{0}}$  $\overline{\mathbf{c}}$ 3

> $4232,46 \ge 0.9.1,3.0,3.30^{\frac{2}{3}}$ 3

4232,46 KN/m<sup>2</sup>  $\geq$  3380 KPa
Resultado obtido com planilha de cálculo:

**Figura 143**- Verificação nas bordas superiores na situação inicial

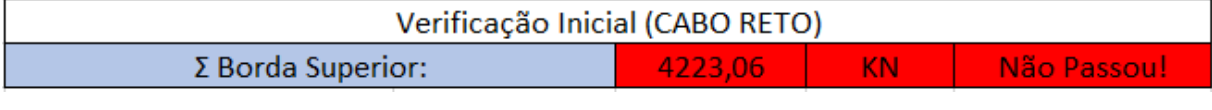

**Fonte:** Próprio autor

Resultado obtido com TENDON APP:

**Figura 144**- Verificação nas bordas superiores na situação inicial

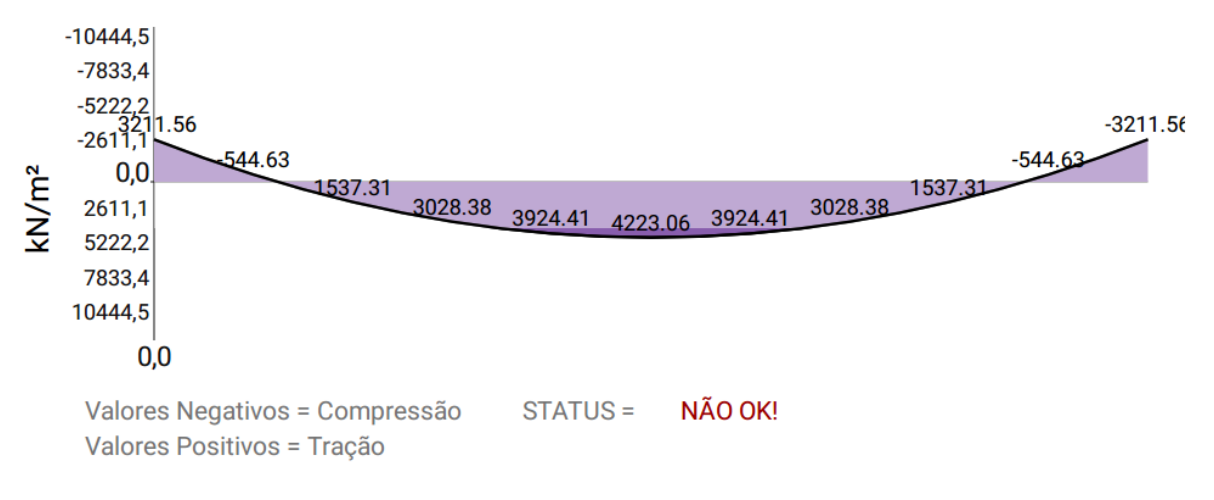

**Fonte:** (Software TENDON APP)

## **Situação Não Ok!**

Uma solução seria mudar o traçado do cabo, pois neste caso o cabo reto não satisfaz as condições iniciais, podemos verificar se o traçado parabólico satisfaz as condições.

Com o traçado parabólico, o momento devido a força de protensão Me também é nulo, já que, nas bordas  $e = 0$ . Sendo assim, basta verificar a seguinte situação.

# **Figura 145**- Verificação nas bordas superiores na situação inicial com cabo

## parabólico

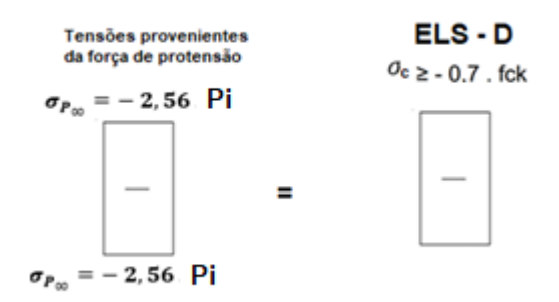

**Fonte:** Próprio autor

$$
-2,56.1259,66 \ge 0,7. \frac{2}{f_{ck}^3}
$$

 $-3224,73 \ge -21000$ 

Resultado obtido com planilha de cálculo:

**Figura 146**- Verificação nas bordas superiores na situação inicial com cabo

parabólico

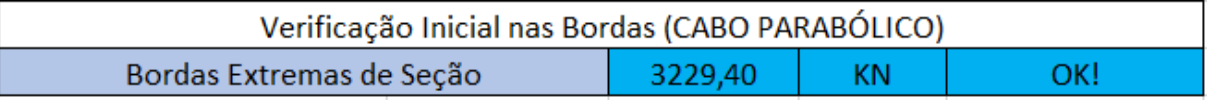

**Fonte:** Próprio autor

Resultado obtido com TENDON APP: Não disponível.

## **Situação Ok!**

Portanto, o traçado parabólico satisfaz as condições do estado limite de serviço.

Porém, ainda se faz necessário verificar a situação inicial no centro da peça na borda superior:

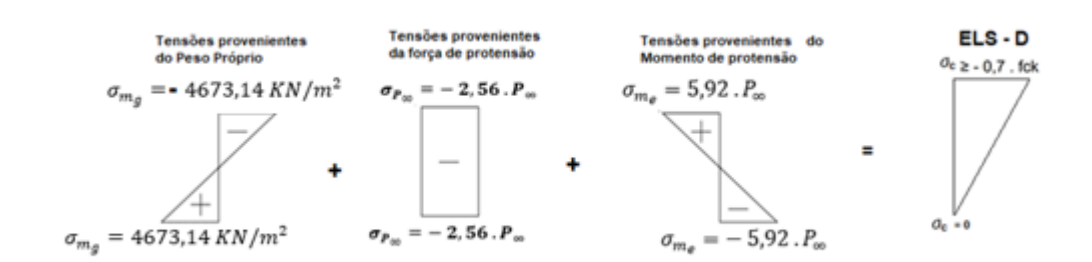

**Figura 147**–Verificação da situação inicial no centro da peça na borda superior

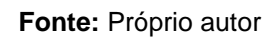

 $-4673,14.1,15 - 2,56.1259,66 + 5,92.1259,66.1,15 \le 0.7.30000$ 

 $-23,08$  (tração)  $\leq 21000$ 

Sendo assim, há a necessidade de verificar os limites de tração da viga pois o valor em questão, sendo negativo, entende-se que há tração na peça:

$$
23,08 \le 0,9.1,3.0,3.30^{\frac{2}{3}}
$$

23,08 KN/m<sup>2</sup>  $\leq$  3380 KPa

Resultado obtido com planilha de cálculo:

**Figura 148**- Verificação da situação inicial no centro da peça na borda superior:

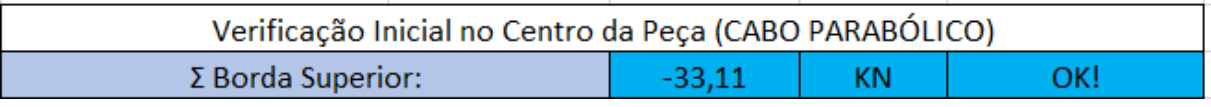

**Fonte:** Próprio autor

Resultado obtido com TENDON APP: Não disponível.

**Situação OK!**

12° Passo: Cálculo da armadura de ativa

Segundo a NBR 6118, tensão gerada pela força  $P_i$ , para pós-tração aderente e com aço de relaxação baixa deve respeitar os seguintes limites:

$$
\sigma_{p_i} \leq \{ 0.80. f_{ptk} = 080.190 = 152 \, KN/cm^2
$$
\n
$$
\sigma_{p_i} \leq \{ 0.88. f_{pyk} = 0.88.170 = 149.6 \, KN/cm^2
$$

Portanto:

$$
\sigma_{p_i} \leq 149.6~\text{KN/cm}^2
$$

Como:

$$
\sigma_{p_i} = \frac{P_i}{A_p}
$$

Temos que:

$$
A_p = \frac{P_i}{\sigma_{p_i}} = \frac{1259,66}{149,6} = 8,42 \text{ cm}^2 \ (7 \text{ cordoalhas CP 190 RB 15,2})
$$

$$
P_{i, por\,cordoalha} = \frac{1259,66}{7} = 179,9 \, KN
$$

Resultado obtido com planilha de cálculo:

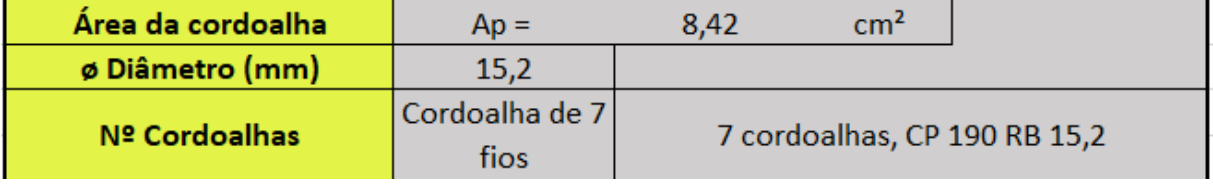

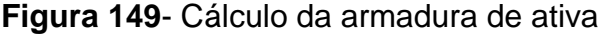

**Fonte:** Próprio autor

Resultado obtido com TENDON APP:

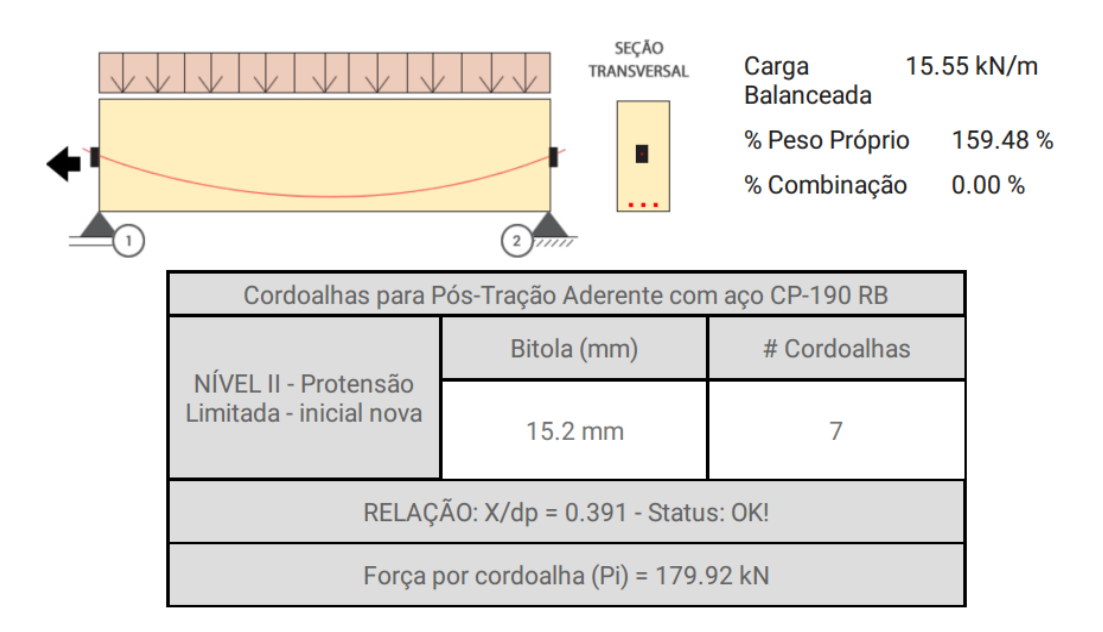

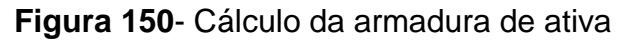

**Fonte:** (Software TENDON APP)

#### **13º Passo: Verificação do ELU e cálculo das armaduras passivas**

Para verificação do estado limite último devemos calcular garantir o equilíbrio da seção, ou seja, a somatório de forças da horizontal e o somatório dos momentos devem ser nulos. Sendo assim temos para a seção retangular o seguinte sistema de forças atuantes:

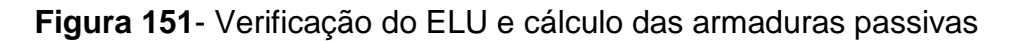

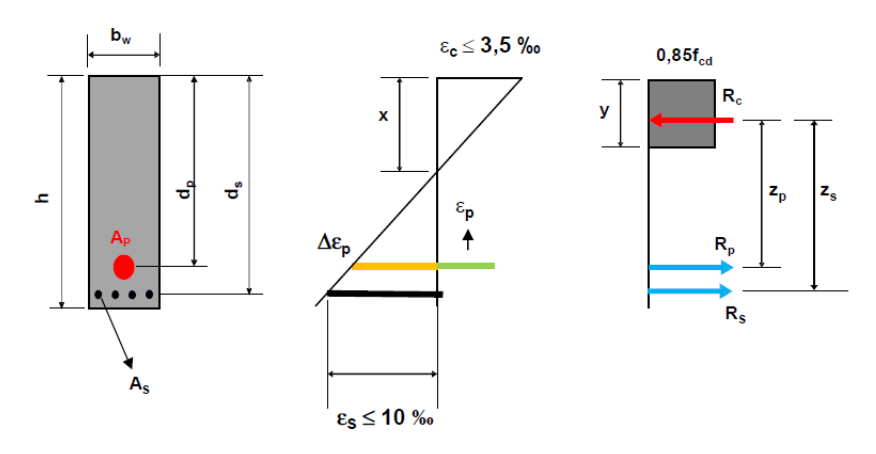

**Fonte:** Próprio autor

● Somatório de forças na horizontal deve ser zero:

$$
\sum F_H = 0
$$
  

$$
R_p + R_s = R_c
$$
  

$$
\sigma_{pd} \cdot A_p + \sigma_{sd} \cdot A_s = 0.85 \cdot f_{cd} \cdot b_w \cdot y
$$

$$
A_s = \frac{0.85 \cdot f_{cd} \cdot b_w \cdot y - \sigma_{pd} \cdot A_p}{\sigma_{sd}} \qquad (Equa\zeta \tilde{a}o 1)
$$

Somatório de momentos em relação ao ponto de aplicação da força  $R_c$  deve ser zero.

$$
\sum M = 0
$$

$$
R_p \cdot (d_p - \frac{y}{2}) + R_s \cdot (d_s - \frac{y}{2}) = M_d
$$

$$
\sigma_{pd} \cdot A_p \cdot (d_p - \frac{y}{2}) + \sigma_{sd} \cdot A_s (d_s - \frac{y}{2}) = M_d \qquad (Equa\zeta\tilde{a}o\ 2)
$$

Sendo assim, devemos determinar y e depois As.

● Da equação 1 temos:

$$
A_s = \frac{0.85 \cdot f_{cd} \cdot b_w \cdot y - \sigma_{pd} \cdot A_p}{\sigma_{sd}} = \frac{0.85 \cdot \frac{3}{1.4} \cdot 30 \cdot y - \frac{170}{1.15} \cdot 8.42}{\frac{50}{1.15}} =
$$

$$
A_s = 1,26y - 28,63
$$

● Substituindo o valor de y na equação 2 temos:

$$
\sigma_{pd}\,.\,A_p\,.\,(d_p-\frac{y}{2})+\sigma_{sd}.\,A_s(d_s-\frac{y}{2})=~M_d
$$

$$
\frac{170}{1,15} \cdot 8,42 \cdot (115 - \frac{y}{2}) + \frac{50}{1,15} \cdot (1,26y - 28,63)(125 - \frac{y}{2}) = 1,4 \cdot (39488 + 101250)
$$

De onde vem a seguinte equação do 2° Grau

$$
-27,39\,y^2 + 6847,5y - 209490,7 = 0
$$

A partir desta equação usa-se a fórmula de Bhaskara para resolve-la.

$$
y = \frac{-b \pm \sqrt{\Delta}}{2 \cdot a}
$$

Sendo que  $\Delta = b^2 - 4$ . a. c

Portanto para y' temos:

$$
y' = \frac{-6847.5 + \sqrt{6847.5^2 - 4 \cdot (-27.39) \cdot (-209490.7)}}{2 \cdot (-27.39)}
$$

$$
y'=35,69\ cm
$$

Para y" tem-se:

$$
y'' = \frac{-6847.5 - \sqrt{6847.5^2 - 4 \cdot (-27.39) \cdot (-210418.2)}}{2 \cdot (-27.39)}
$$

$$
y'' = 214,30 \, \text{cm}
$$

O resultado y'' gerado pela equação de segundo grau não convém para a continuação da resolução deste caso pelo fato da seção da viga em estudo possuir uma altura (h) de apenas 130 cm. Sendo assim, por observação determina-se sempre selecionar o menor valor resultante deste cálculo, que é, neste caso, de 35,69 cm. Sendo assim:

$$
A_s = 1,26y - 28,63
$$
  

$$
A_s = 1,26.35,69 - 28,63
$$
  

$$
A_s = 16,33 \text{ cm}^2
$$

Resultado obtido com planilha de cálculo:

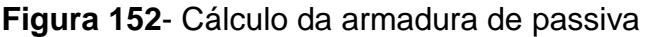

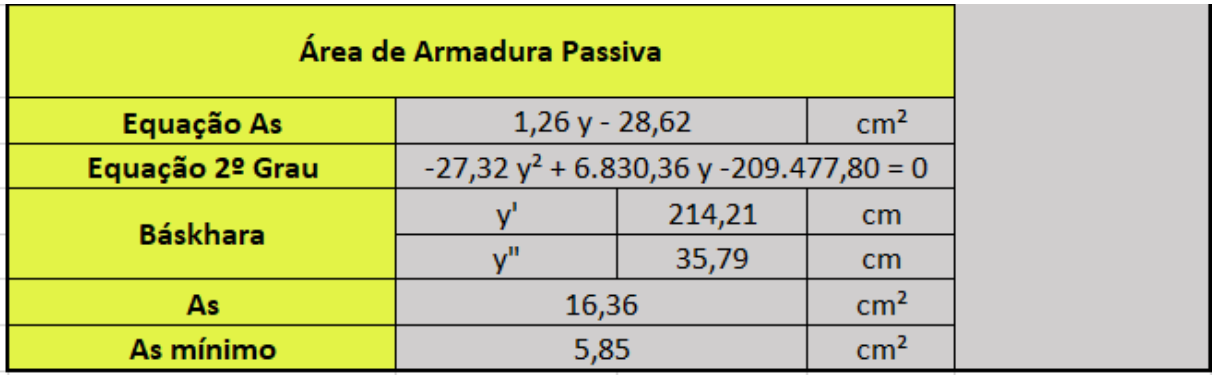

**Fonte:** Próprio autor

4.2.2 Análise e discussão dos resultados

Para a análise e discussão dos resultados, apresentamos na figura 153 um gráfico com as forças de protensão encontradas pelos casos estudados.

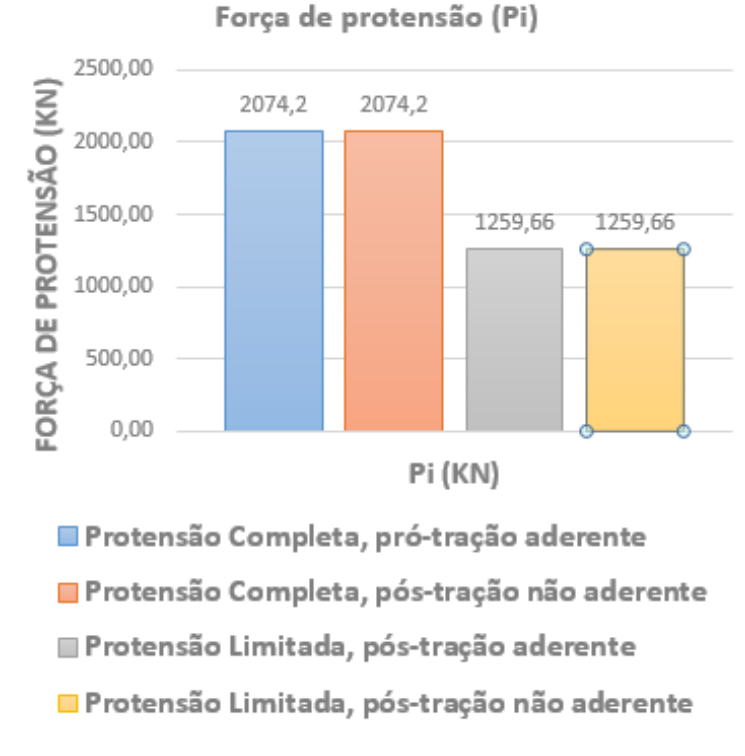

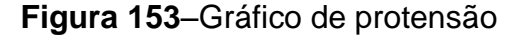

#### **Fonte:** Próprio autor

No gráfico observamos que quando alteramos de pós-tração com protensão limitada, aderente ou não aderente, para pós-tração com protensão completa temos um aumento da força de protensão de 1259,66 KN para 2074,2 KN, respectivamente, o que leva a um aumento na força de protensão se aproximadamente 65%.

Para comparar as áreas de armaduras ativas e armaduras passivas a figura 154 mostra um gráfico indicando as áreas calculadas nos quatro tipos de protensão estudados.

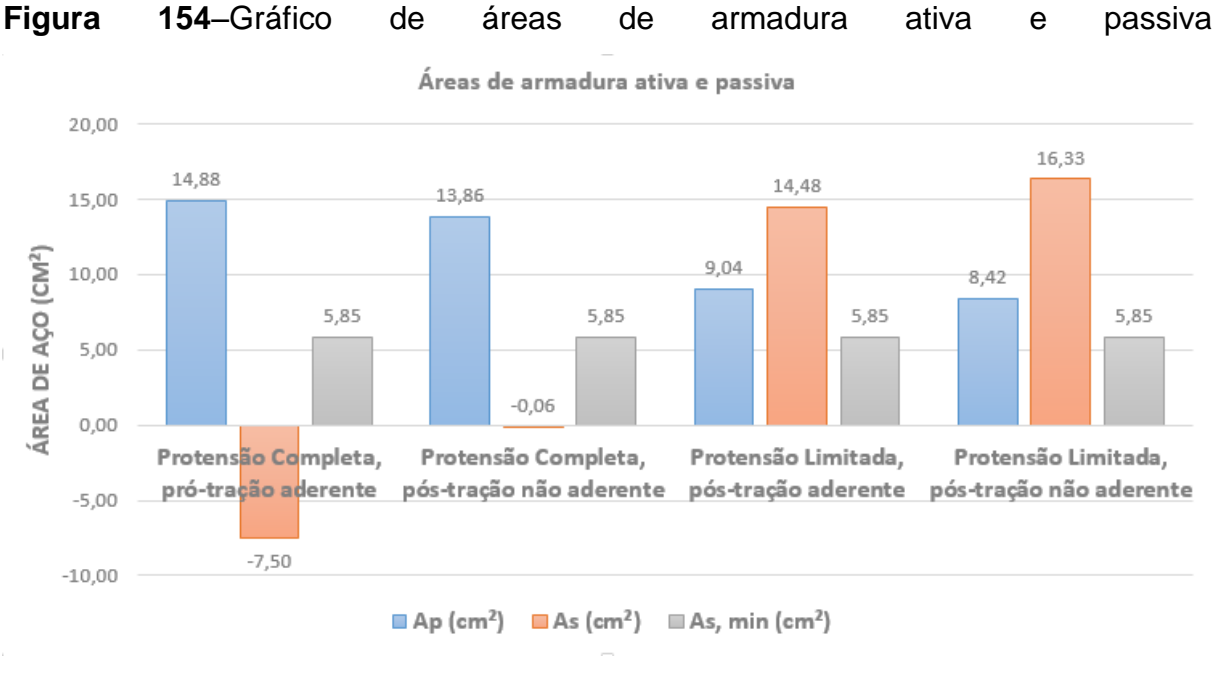

**Fonte:** Próprio autor

Com a análise do gráfico podemos concluir:

A área de armadura de protensão  $A_p$ é cerca de 7% maior quando comparamos pós-tração completa não aderente e aderente, pois a variação é de 13,86cm² para 14,88 cm² e a armadura passiva para os dois casos foi de 5,85 cm², que é área mínima preconizada pela NBR 6118:2014.

 Quando comparamos apenas protensão limitada, aderente com não aderente, temos que a área de protensão  $A_n$ aumenta cerca de 7% quando trocamos de não aderente para aderente enquanto a área de armadura passiva diminui cerca de 11%.

 Quando comparamos protensão limitada com protensão completa, para o caso de protensão aderente, temos um aumento de 65% na área de protensão. Em contrapartida, temos uma diminuição de 64% na área de armadura passiva, pois para protensão limitada necessitamos de 14,48 cm² de armadura passiva, enquanto na protensão completa, esse resultado deu negativo – 7,5cm² indicando que não seria necessário armadura passiva, porém a NBR 6118:2014 indica que neste caso devemos usar armadura mínima, 5,85cm²

 Quando comparamos protensão limitada com protensão completa, para o caso de protensão não aderente, temos um aumento de 64% na área de protensão. Em contrapartida, não seria necessário armadura passiva, pois temos  $A_s$ negativo, sendo assim os 16,33cm² de armadura passiva diminuem para 5,85cm², que é área mínima indicada pela NBR 6118:2014, uma redução também de 64%

A figura 155 abaixo mostra a variação percentual da força de protensão  $P_i$ , da área de armadura ativa  $A_s$  e da área de armadura passiva $A_s$  quando mudamos de pós-tração com protensão limitada (nível 2) para pós-tração com protensão completa (nível 3).

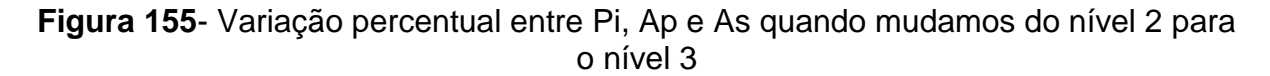

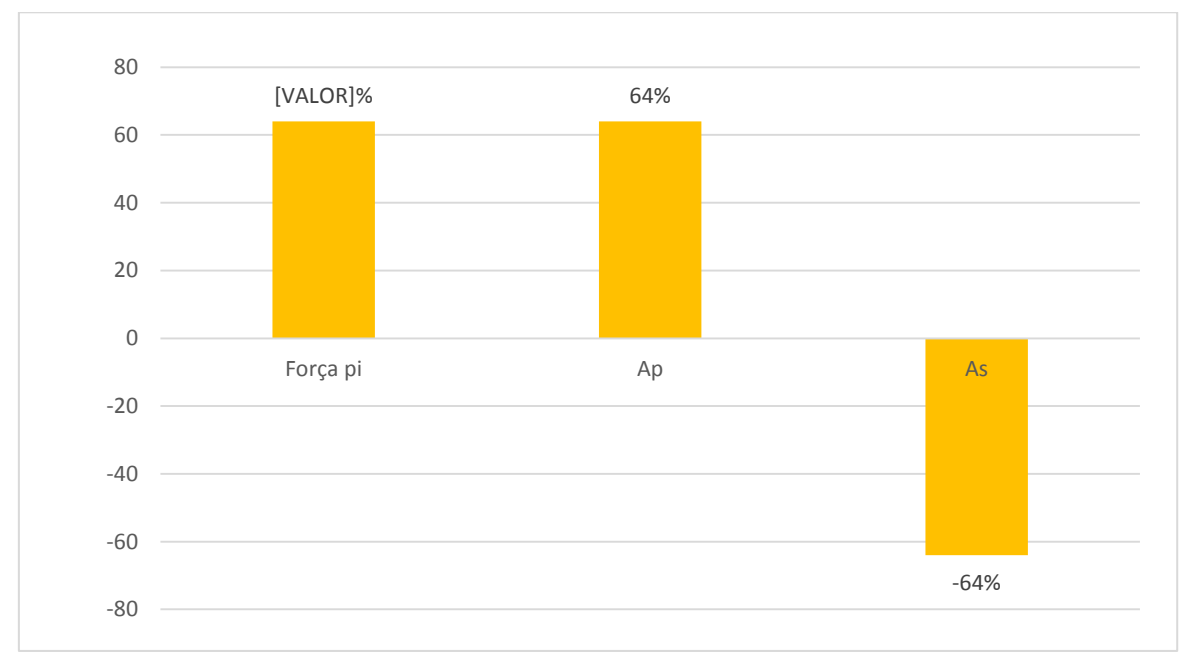

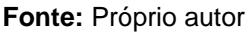

Sendo assim, concluímos que quando passamos de protensão limitada para protensão completa, tanto na pré-tração como na pós-tração, aderente e não aderente, temos um acréscimo na força de protensão e na área de armadura passiva, em contrapartida, há redução na área de armadura passiva, em certos casos ela pode até ser desconsiderada, pois somente a armadura de protensão é suficiente para resistir os esforços solicitantes.

Sobre o cálculo manual, o cálculo efetuado com a planilha elaborada no Excel e os resultados obtidos pelo software Tendon, eles são praticamente iguais. É importante ressaltar, que o cálculo manual é importante pelo fato do calculista necessitar de todo conhecimento teórico sobre o dimensionamento, mas é longo, exaustivo, repetitivo e propenso a erros. A planilha e o software têm a vantagem de efetuar os cálculos automaticamente, de forma rápida e precisa, além de propiciar ao projetista testar hipóteses, já que podemos mudar a seção, os materiais, os sistemas e os níveis de protensão e analisar os resultados, porém, sem o conhecimento teórico sobre o dimensionamento de elementos protendidos fica impossível analisar os resultados obtidos e solucionar os erros que surgem.

#### **5 CONCLUSÃO**

Baseado no referencial teórico, desenvolvimento dos dados e análise dos resultados alcançados neste estudo, concluímos que:

 O Cálculo manual é importante para consolidar os conhecimentos teóricos sobre o dimensionamento de vigas de seções retangulares em concreto protendido, porém é extenso, repetitivo e propicio ao erro, além de demandar muito tempo do projetista ecalculista, permitindo testar hipóteses;

 A utilização de elementos computacionais, como uma planilha eletrônicaou um software para o dimensionamento de vigas de seções retangulares em concreto protendido tem a vantagem de efetuar os cálculos automaticamente, de forma rápida e precisa, além de propiciar ao projetista testar hipóteses, já que podemos mudar a seção, os materiais, o sistemas e os níveis de protensão e analisar os resultados, porém, sem o conhecimento teórico sobre o dimensionamento de elementos protendidos fica impossível analisar os resultados obtidos e solucionar os erros que surgem;

 A alteração de protensão limitada para protensão completa, tanto na pré-tração como na pós-tração, aderente e não aderente, temos um acréscimo na força de protensão e na área de armadura passiva, em contrapartida, há redução na área de armadura passiva, em certos casos ela pode até ser desconsiderada, pois somente a armadura de protensão é suficiente para resistir os esforços solicitantes;

A área de armadura de protensão  $A_n$  é cerca de 7% maior quando comparamos pós-tração completa não aderente e aderente, pois a variação é de 13,86cm² para 14,88 cm² e a armadura passiva para os dois casos foi de 5,85 cm² , que é área mínima preconizada pela NBR 6118:2014, esse percentual de aumento se manteve quando comparamos pós-tração limitada não aderente e aderente;

 Na pré-tração, quando alteramos o nível de protensão de limitada para completa, houve aumento da força de protensão em 16%, o que leva ao aumento da área de armadura ativa  $A_p$  também aumentou cerca de 16%. Sobre a armadura passiva, nos dois casos os resultados levaram a armadura mínima;

 A protensão completa se mostra mais eficiente que a protensão limitada, pois na protensão limitada (nível 2) existem tensões de tração no bordo inferior da peça mas elas não excedem a resistência do concreto a tração, sendo

assim não há fissuração na peça e quando aplicamos protensão completa não há tração no bordo inferior da peça, ou seja, a viga trabalha toda comprimida, o que favorece o desempenho estrutural do elemento já que o concreto possui boa resistência a tração, sendo assim, a protensão nível 3 é mais vantajosa , pois caso surjam carregamentos não previstos em projeto temos um margem de segurança, pois como não existe tração na peça, se com o carregamento adicional não atingir o limite de resistência a tração do concreto, podemos passar de protensão completa para limitada, mas não irá surgir fissuras na peça.

Para continuidade deste trabalho sugerimos os seguintes tópicos:

 Realizar um estudo comparativo entre os sistemas de protensão e seus níveis para seções diferente das retangulares, como seções I e T;

 Elaborar uma planilha que calcule as perdas de protensão tornando o cálculo mais preciso;

 Elaborar uma planilha que efetue o cálculo das flechas em vigas de concreto protendido;

 Estudar os parâmetros de durabilidade das estruturas em concreto protendido.

## **REFERÊNCIAS**

Kelly R. A. Pereira.; Larissa C. Carpino .**VERIFICAÇÃO DOS ESTADOS-LIMITE DE SERVIÇO E ÚLTIMO PARA VIGAS PROTENDIDAS.** Campinas – SP 2015

Fábio A. de Souza.**DIMENSIONAMENTO DE VIGAS PROTENDIDAS.** São Paulo– SP 2017

Tatiana G. M. de Almeida.**REFORÇO DE VIGAS DE CONCRETO ARMADO POR MEIO DE CABOS EXTERNOS PROTENDIDOS.** São Carlos – SP 2001

Fabrício M. Silva.**CONCRETO PROTENDIDO.** Belo Horizonte – MG 2000

Eng. Andrei. J. Merlin.**MOMENTOS FLETORES NEGATIVOS NOS APOIOS DE LAJES FORMADAS POR VIGOTAS DE CONCRETO PROTENDIDO.** São Carlos – SP 2002

João B. de Hanai.**FUNDAMENTOS DO CONCRETO PROTENDIDO.** São Carlos – SP 2005

Roberto C. Carvalho.**ESTRUTURAS EM CONCRETO PROTENDIDO:CÁLCULO E DETALHAMENTO, VOLUME 1.**São Carlos – SP 2005

Libânio M. Pinheiro.;Cassiane D. Muzardo; Sandro. P. Santos; Thiago Catoia.; Bruna. Catoia.**ESTRUTURAS DE CONCRETO - CAPÍTULO 1.**São Carlos – SP 2010

Márcio C. Araújo.; Steve C. S. Cai.; Pedro Wellington G. N. Teixeira; Vanêssa M. Neiva. **DISTRIBUIÇÃO TRANSVERSAL DE CARGAS EM PONTE DE CONCRETO PROTENDIDO PRÉ-MOLDADA - AVALIAÇÃO DA INFLUÊNCIA DAS TRANSVERSINAS COM USO DE PROCEDIMENTOS DA NBR 6118/2003, DO LADOTD E DE MODELOS DE ELEMENTOS FINITOS SÓLIDOS.** São Carlos – SP 2005

Gustavo S. Veríssimo.; Kléos M. L. César Jr.**CONCRETO PROTENDIDOS: FUNDAMENTOS BÁSICOS.** Viçosa– MG 1998

Hideki Ishitani.; Ricardo Leopoldo; Silva França.**CONCRETO PROTENDIDO: FUNDAMENTOS INICIAIS.**São Paulo– SP 2002

Luiz Cholfe; Luciana Bonilha.**CONCRETO PROTENDIDOS: TEORIA E PRÁTICA.**  São Paulo – SP 2013

Jorge L. S. Pereira; Rogério G. de Carvalho.; Izan G. de Lacerda.; Ernani S. A. Neto.; Maurício Cunha.**CONCRETO PROTENDIDO E LAJES PROTENDIDAS COM MONOCORDOALHAS ENGRAXADAS NOÇÕES GERAIS SOLUÇÃO ESTRUTURAL E CORRETA EXECUÇÃO.**São Paulo– SP 2005

Luís F. Kaefer.**A EVOLUÇÃO DO CONCRETO ARMADO.**São Paulo– SP 1998

Júlio Appleton.**ESTRUTURAS DE BETÃO VOLUME 1.** São Paulo– SP 2013

Thiago B. Inforsato.**CONSIDERAÇÕES SOBRE O PROJETO, CÁLCULO E DETALHAMENTO DE VIGAS PRÉ-FABRICADAS PROTENDIDAS COM ADERÊNCIA INICIAL EM PAVIMENTOS DE EDIFICAÇÕES.** São Carlos– SP 2009

ASSOCIAÇÃO BRASILEIRA DE NORMAS TÉCNICAS.**NBR-6118: PROJETO DE ESTRUTURAS DE CONCRETO.**Rio de Janeiro– RJ 2014

ASSOCIAÇÃO BRASILEIRA DE NORMAS TÉCNICAS.**NBR-7197: CÁLCULO E EXECUÇÃO DE OBRAS DE CONCRETO PROTENDIDO.**Rio de Janeiro– RJ 1988

ASSOCIAÇÃO BRASILEIRA DE NORMAS TÉCNICAS.**NBR-8681: AÇÕES E SEGURANÇA NAS ESTRUTURAS.** Rio de Janeiro– RJ 2003

Agostini. L.R.S.**CONCRETO PROTENDIDO: ESTUDO DAS VIGAS ISOSTÁTICAS.**  São Paulo– SP 1983

Leonhardt.F.**CONSTRUÇÕES DE CONCRETO: PRINCÍPIOS BÁSICOS DA CONSTRUÇÃO DE PONTES DE CONCRETO.** São Paulo– SP 1979 CIDADE

Leonhardt.F.**CONSTRUÇÕES DE CONCRETO: CONCRETO PROTENDIDO VOLUME 5.** São Paulo– SP 2007 CIDADE

Carvalho, Roberto Chust &Figueiredo, Jasson Rodrigues. **CÁLCULO E DETALHAMENTO DE ESTRUTURAS USUAIS DE CONCRETO ARMADO: SEGUNDO A NBR6118:2007. 3ª ED. EDUFSCAR.**São Carlos, SP, 2007.

Carvalho, Roberto Chust &Pinheiro, Libânio M. **CÁLCULO E DETALHAMENTO DE ESTRUTURAS USUAIS DE CONCRETO ARMADO: VOLUME 2. 1ª ED. 3ª TIRAGEM. PINI.** São Paulo, 2010.

Chust, R. C. **ESTRUTURAS EM CONCRETO PROTENDIDO" - PÓS-TRAÇÃO, PRÉ-TRAÇÃO CÁLCULO E DETALHAMENTO VOL. 1, EDITORA PINI.**2012.

### **APENDICE A**

A planilha de cálculo de vigas protendidas está disponível online no site do Centro Universitário de Franca, é um sistema que visa proporcionar ao usuário um melhor entendimento e facilitar as análises das vigas isostáticas em protensão.

Foi desenvolvido em Microsoft Office Excel, porém o sistema está sendo desenvolvido para novas plataformas como Android.

Neste caso o software é indicado para usuários dos computadores com pacote Office e smartphones que compatibiliza da mesma plataforma.

Sendo assim, a planilha foi elaborada de forma prática e funcional, concebendo ao utilizador a visão geral do dimensionamento de vigas isostáticas. Com pós tração aderente e pré tração aderente. Sendo também possível selecionar níveis de protensão Limitada e Completa com cabo excêntrico reto ou parabólico, verificando o Estado de Limite de Serviço, Estado de Limite Último e Estado de Limite Inicial.

Os recursos da tabela são:

- Seção Retangular;
- Pós-Tração Aderente;
- Pré-Tração Aderente;
- Cabo Excêntrico Reto;
- Cabo Parabólico;
- NBR 6118:2014;
- Verificação ELS, ELU e Inicial;
- Carregamento Linear;
- Dimensionamento das Cordoalhas e Armadura Passiva;
- Gerador de Relatórios em PDF.

MANUAL PRÁTICO DE USO DA PLANILHA

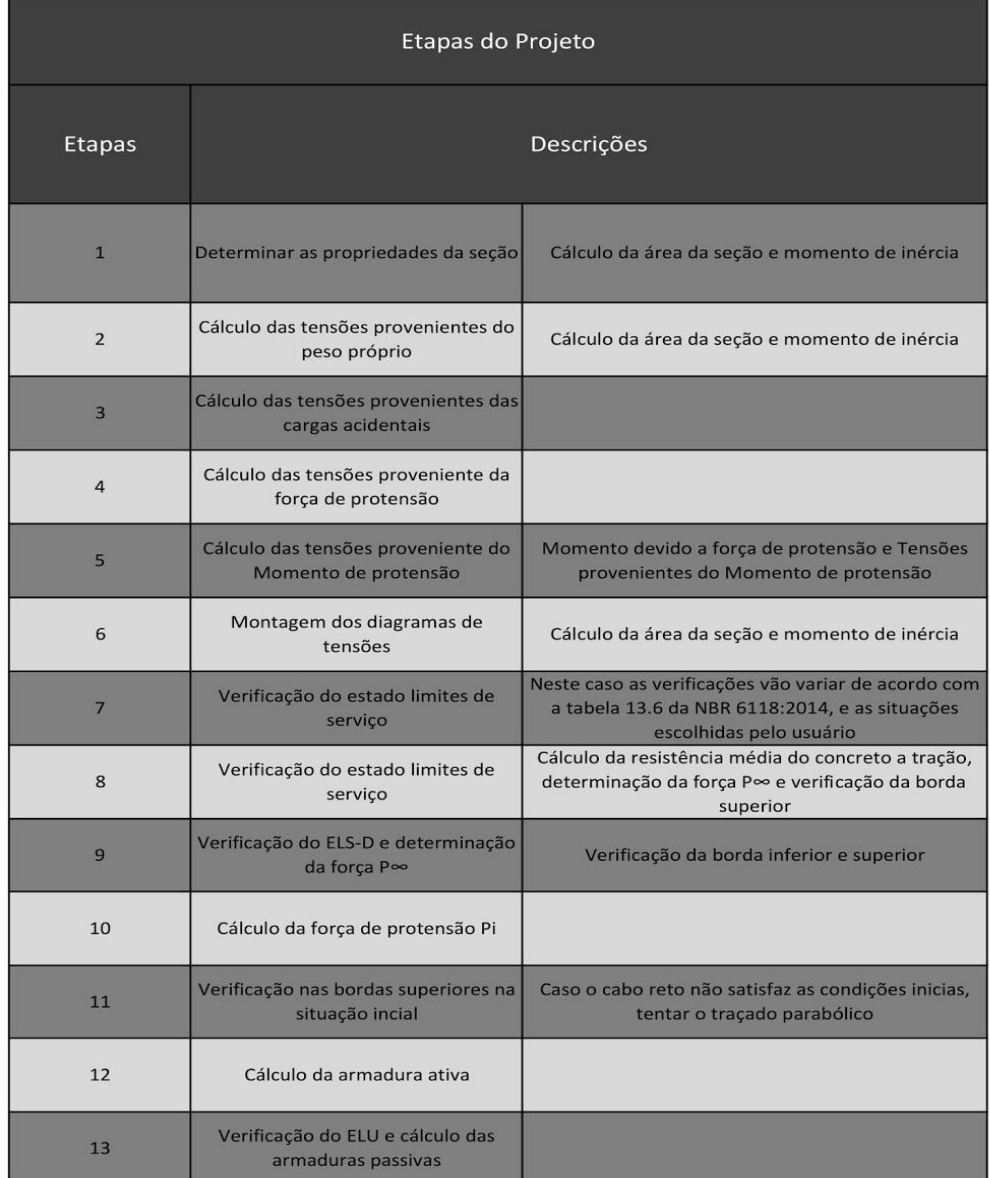

## Figura 156**- Etapas de projeto**

**Fonte:** Próprio autor

## ENTRADA DE DADOS

No desenvolvimento de cálculo das vigas, devemos seguir alguns critérios de análise e passos para o dimensionamento.

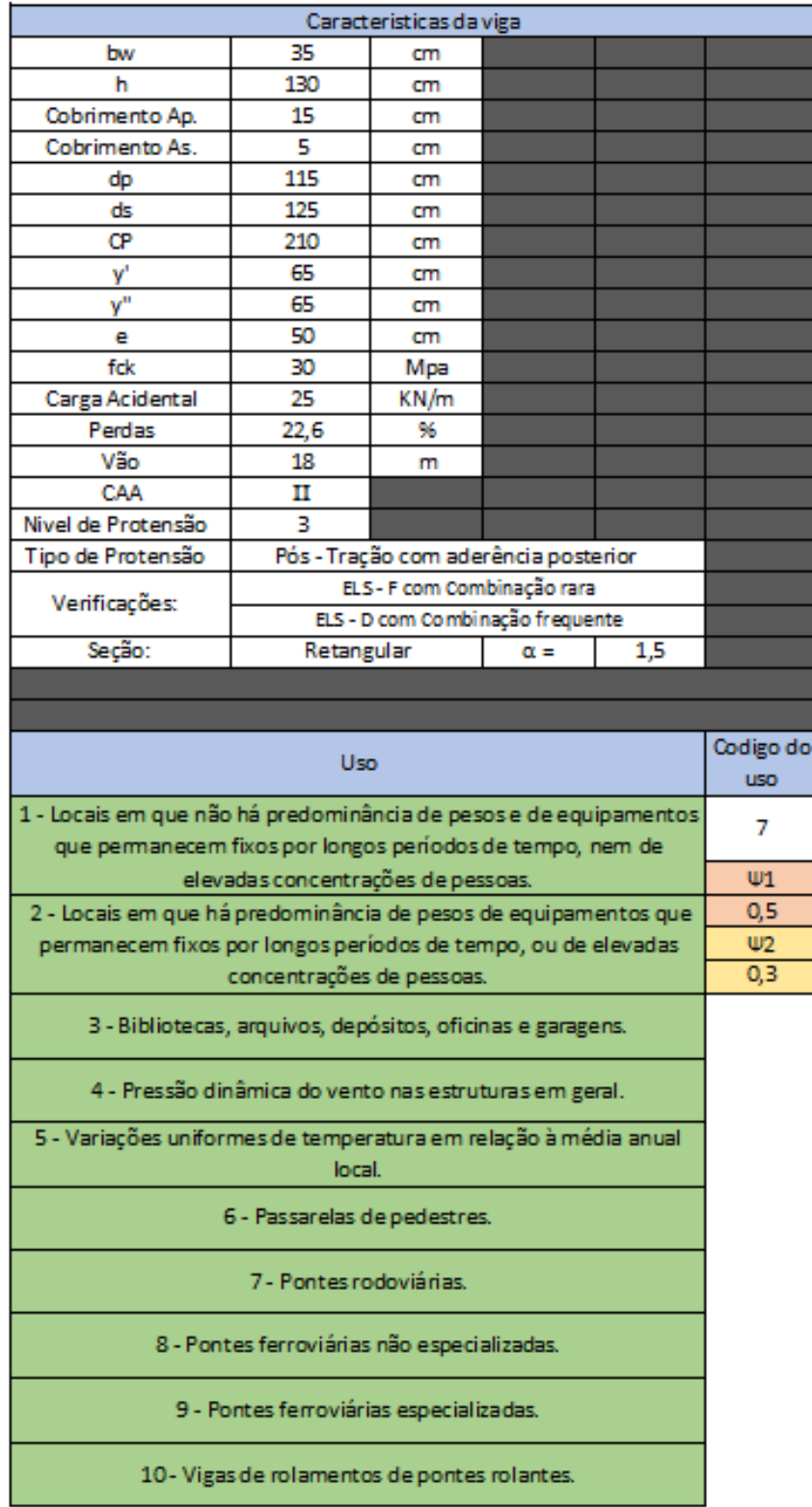

### **Figura 157**–Características de projeto

**Fonte:** Próprio autor

O primeiro passo é definir o bw da viga, sendo a menor dimensão, ou seja, a largura da peça:

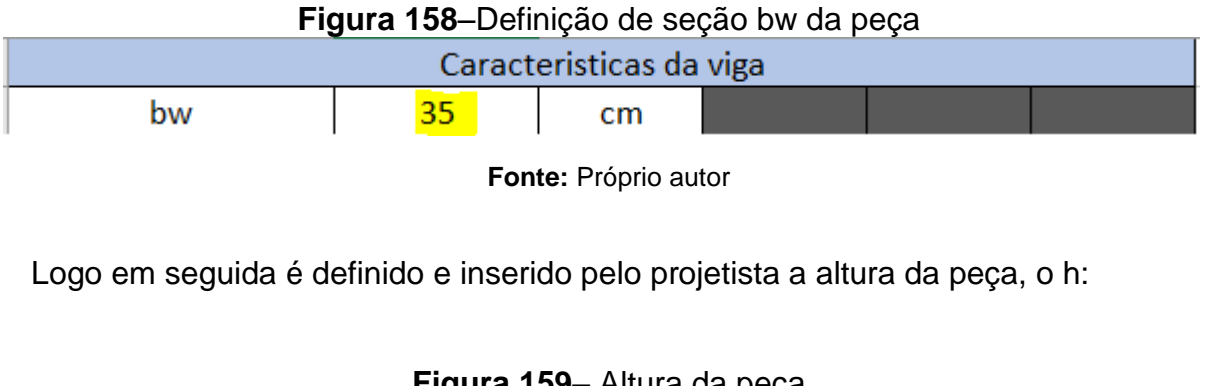

**Figura 159**– Altura da peça h 130  $cm$ **Fonte:** Próprio autor

Os cobrimentos são também definidos pelo usuário e seguindo a norma NBR 6118:2014:

**Figura 160**- Cobrimentos

| Cobrimento Ap. |  | cm |  |  |
|----------------|--|----|--|--|
| Cobrimento As. |  | cm |  |  |

**Fonte:** Próprio autor

Os valores de DP e DS são automaticamente gerados levando em consideração os cobrimentos estabelecidos anteriormente:

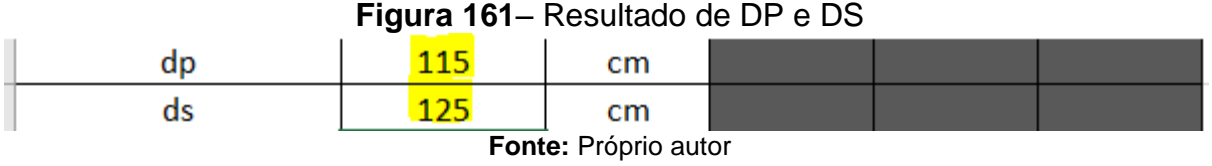

Com isso se seleciona o tipo de cordoalha a ser utilizada, no caso CP190 ou CP210:

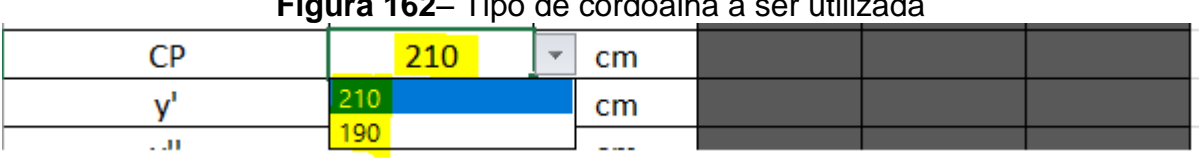

## **Figura 162**– Tipo de cordoalha a ser utilizada

**Fonte:** Próprio autor

Em sequência encontramos Y' (distância da borda superior da viga até o centro de gravidade da peça) e Y''(distância do centro de gravidade da peça até a borda inferior da viga):

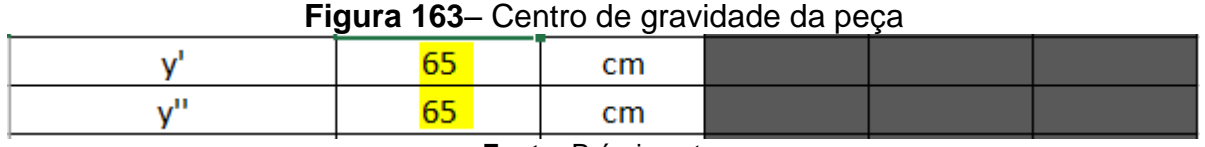

**Fonte:** Próprio autor

A excentricidade da peça é calculada automaticamente para o projetista, levando em consideração seções retangulares:

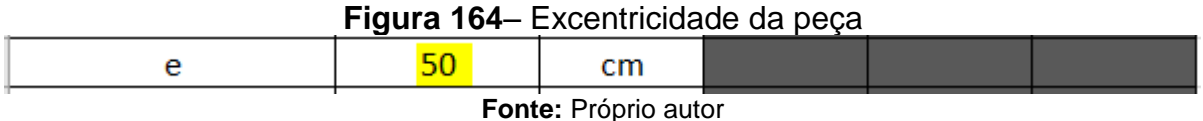

O fck é inserido pelo usuário seguindo a NBR 6118:2014, podendo variar de acordo com especificações de projeto:

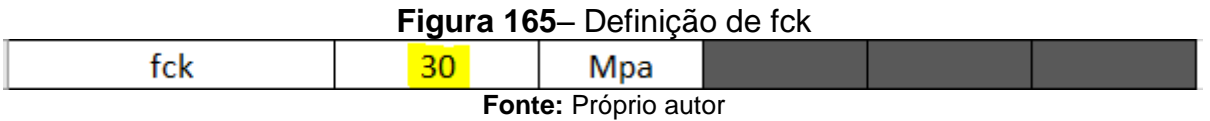

Neste caso a planilha leva em considerações as cargas acidentais em uma peça, sendo então possível que o usuário introduza com sua preferência e parâmetros a carga acidental na viga:

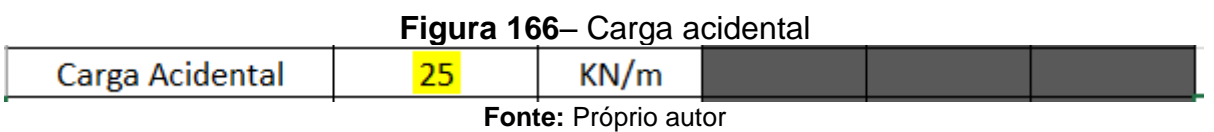

As perdas são inseridas e dimensionadas em porcentagem (%) e são designadas de acordo com as especificações do projetista:

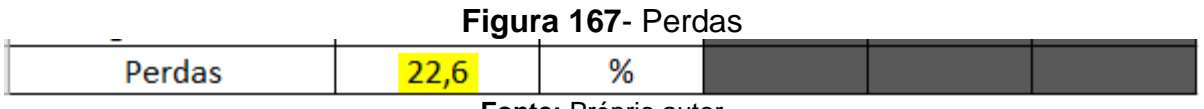

**Fonte:** Próprio autor

Em seguida é determinado o vão (comprimento da peça), dado que também é designado pelo responsável do projeto:

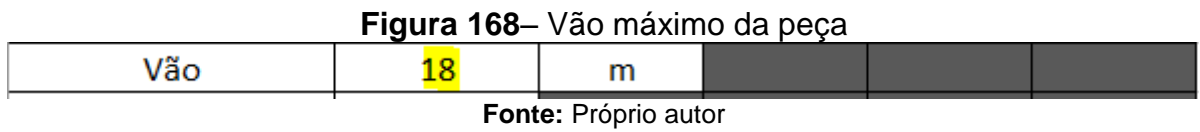

A próxima etapa é escolher a classe de agressividade:

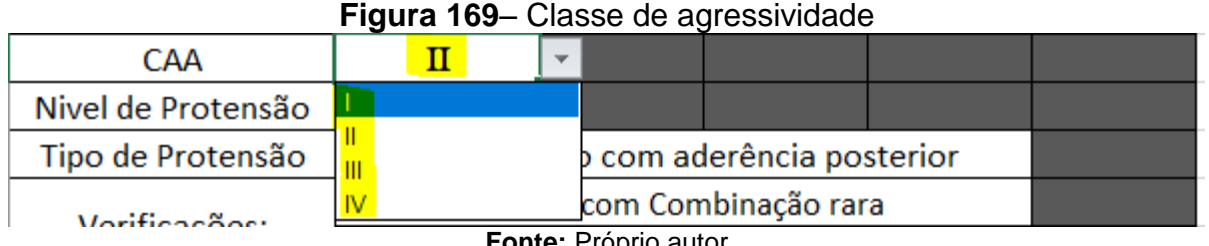

**Fonte:** Próprio autor

Escolha o nível de protensão, seja ela NIVEL I - PROTENSÃO PARCIAL, NÍVEL II- PROTENSÃO LIMITADA ou, NIVEL III- PROTENSÃO COMPLETA:

#### **Figura 170**– Nível de protensão

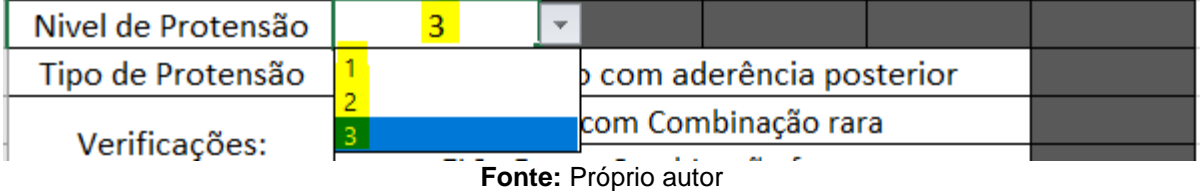

Defina o tipo de protensão e o sistema automaticamente vai emitir quais verificações serão necessárias para a protensão a ser analisada:

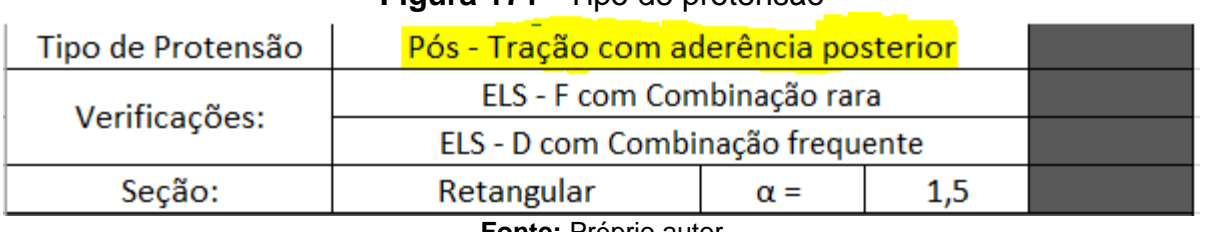

#### **Figura 171**– Tipo de protensão

Escolha o uso de acordo com a tabela ao lado para que a planilha selecione os coeficientes de cálculos referentes ao tipo de utilização da peça:

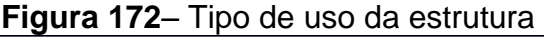

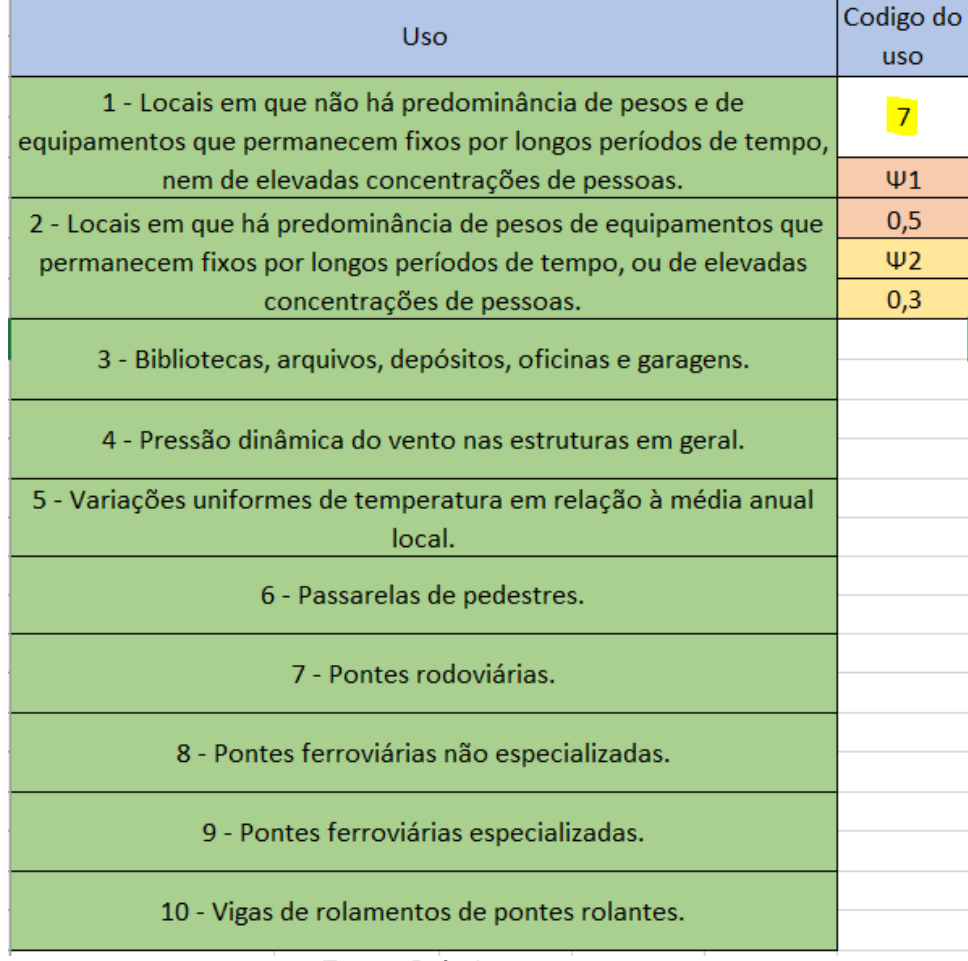

**Fonte:** Próprio autor

SAÍDA DE DADOS

| Área Concreto        | Ac    | 0,46               | m <sup>2</sup>    |  |  |  |
|----------------------|-------|--------------------|-------------------|--|--|--|
| Momento Inercia      | Ι     | 0,0641             | m <sup>4</sup>    |  |  |  |
|                      | PP    | 11,375             | KN/m              |  |  |  |
| Tensão P.P.          | Mg    | 460,69             | KN.m              |  |  |  |
|                      | σmg   | 4673,08            | KN/m <sup>2</sup> |  |  |  |
|                      | Mq    | 1012,50            | KN.m              |  |  |  |
| Tenão Cargas Acid.   | σmq   | 10270,50           | KN/m <sup>2</sup> |  |  |  |
| Tensão Protensão     | σ p∞  | $2,20.$ P $\infty$ | KN/m <sup>2</sup> |  |  |  |
| Tensão Momento de    | Mp    | $0,5$ . P $\infty$ | KN/m <sup>2</sup> |  |  |  |
| Protensão            | σ mp  | $5,07.$ P $\infty$ | KN/m <sup>2</sup> |  |  |  |
| Resistencia à Tração | fct,m | 3041,29            | Kpa               |  |  |  |

**Figura 173**– Resultados de tensões e momentos

#### **Fonte:** Próprio autor

Após inserir os dados anteriormente, o programa dimensiona todas as informações e faz as verificações ELS-F, ELS-D e Inicial nas bordas e em caso parabólico Inicial no centro da peça.

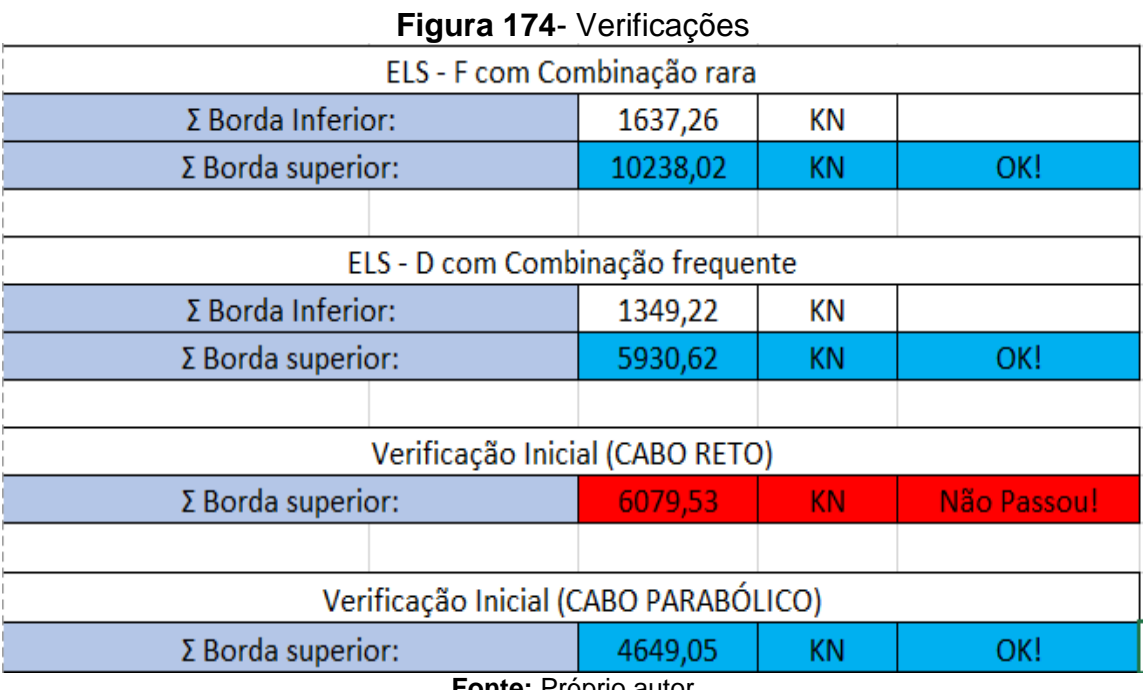

**Fonte:** Próprio autor

Resultado da força Pi:

| <b>I</b> Iguid IIV Calculo da Iorca I I |               |         |                    |  |  |  |  |
|-----------------------------------------|---------------|---------|--------------------|--|--|--|--|
| Força Pi                                |               | 2115,32 | ΚN                 |  |  |  |  |
| Valores Limites Para Força              | $0,74$ . fptk | 155,4   | KN/cm <sup>2</sup> |  |  |  |  |
| de Protensão                            | $0,82$ . fpyk | 155,8   | KN/cm <sup>2</sup> |  |  |  |  |
| Fonte: Próprio autor                    |               |         |                    |  |  |  |  |

**Figura 175**– Cálculo da força Pi

Dimensionamento da armadura ativa (cordoalhas) e Área de armadura

passiva:

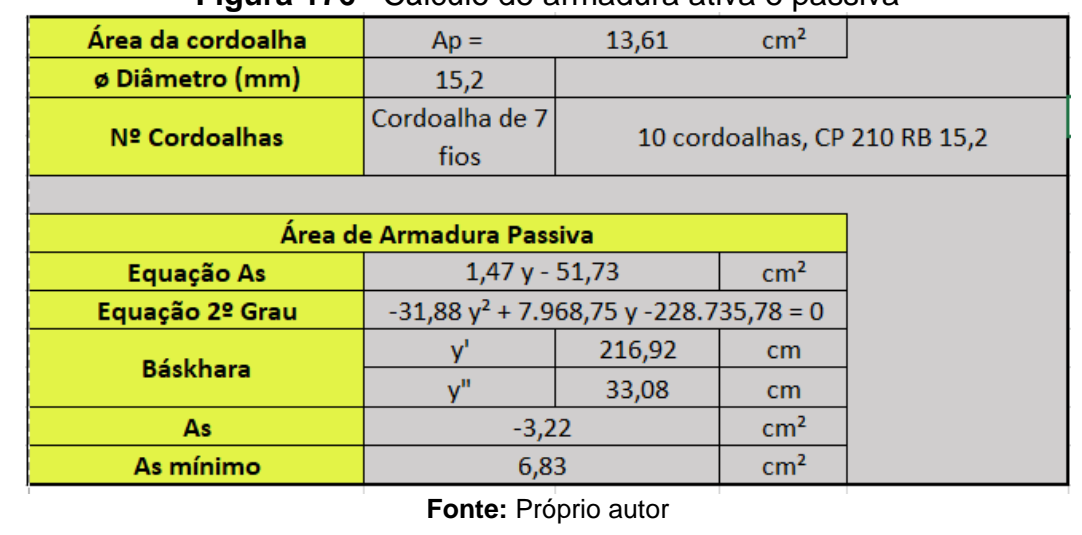

#### **Figura 176**– Cálculo de armadura ativa e passiva

Após o dimensionamento ainda é possível gerar o memorial de cálculo da peça com todos os detalhamentos e gráficos:

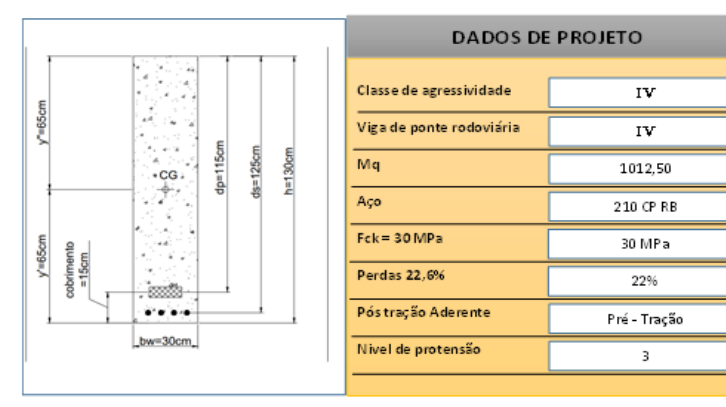

## **Figura 177**– Memorial de cálculo

Determinar as propriedades da seção

Área da seção (Ac)

 $(Ac)= 0,35.1,3=0,455$ 

Momento de Inércia (I)  $\frac{b \cdot h^{3/3}}{12} = \frac{0,35 \cdot 1,3^{3/3}}{12} = 0,06$ 

Cálculo das tensões provenientes do peso próprio (g)

g = 0,35 . 1,3 . 25 = 11,375 KN/m

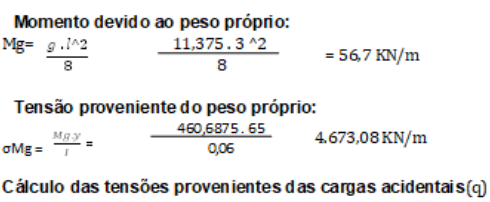

s provemente<br>1012,5 . 65<br>0,06  $\sigma Mq = \frac{Mg \cdot y}{l} =$ 10.270,50 KN/m<sup>2</sup>

**Fonte:** Próprio autor